# **Scheme & Syllabus of**

# **Bachelor of Vocational Studies (B.Voc.) Networking & System Administration**

# **Batch 2019**

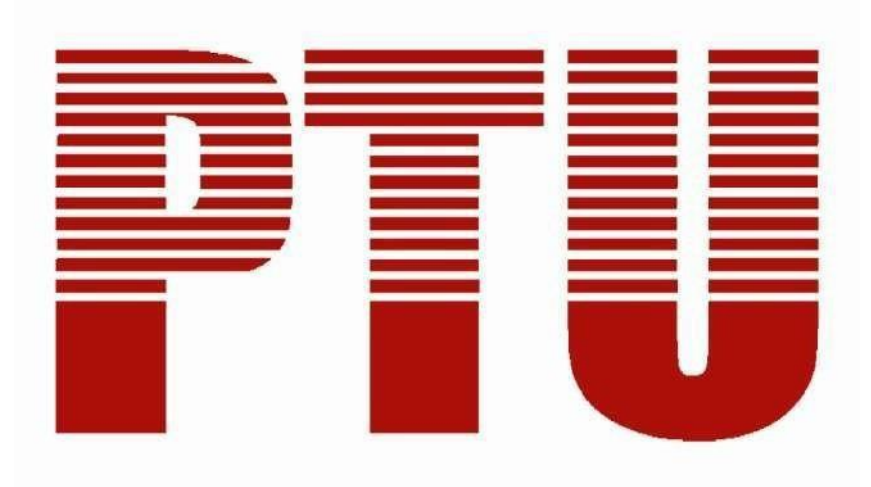

**By Department of Academics IKG Punjab Technical University**

# **Semester 1st**

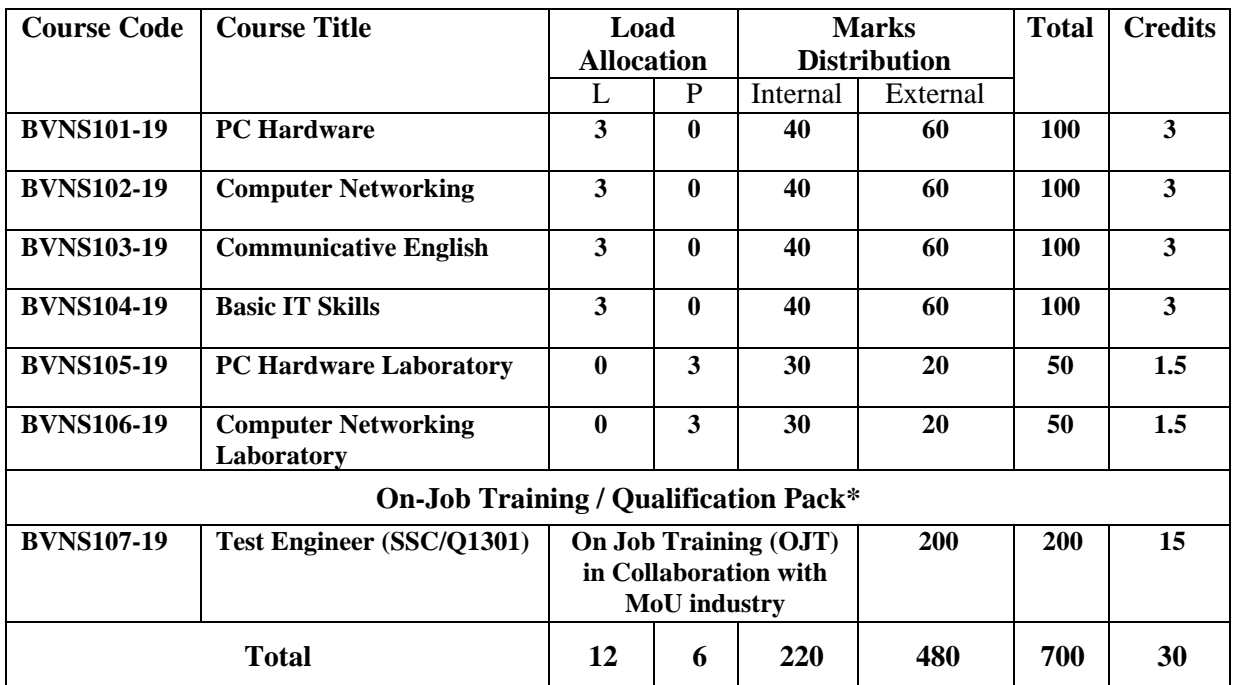

**\*The qualification packs may vary from institute to institute.**

# **Semester 2nd**

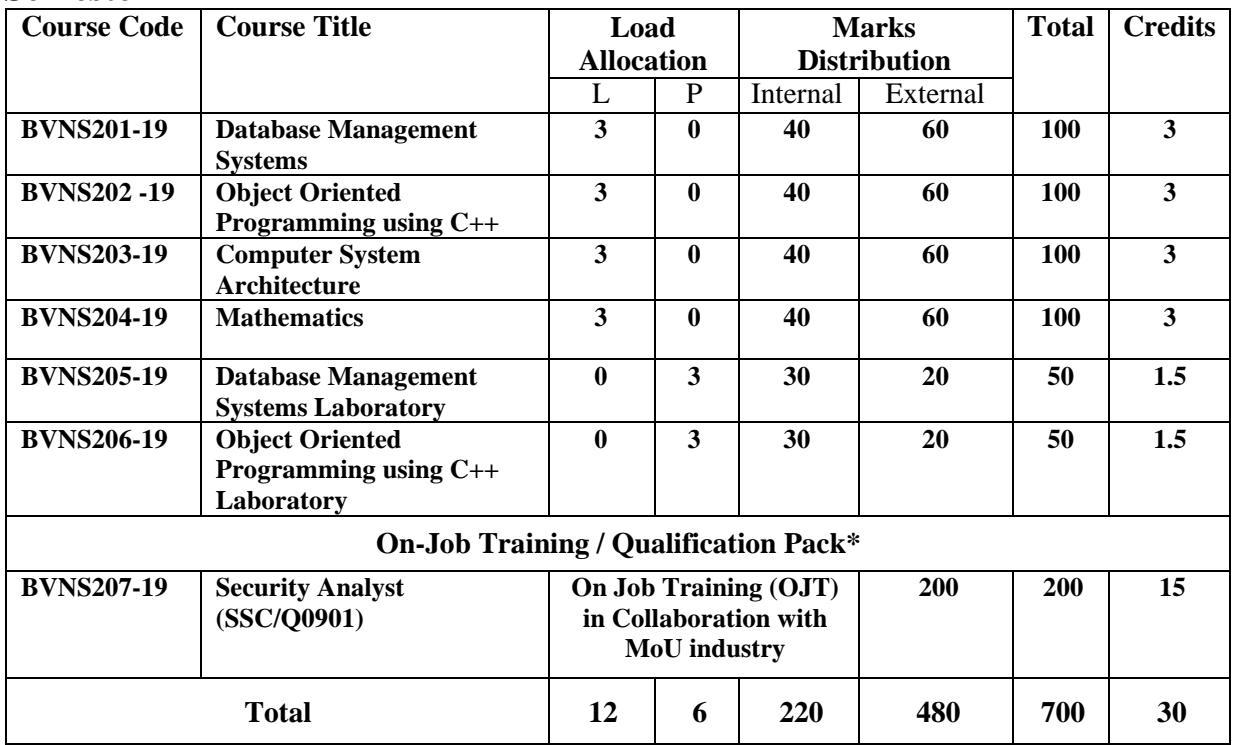

# **Semester 3rd**

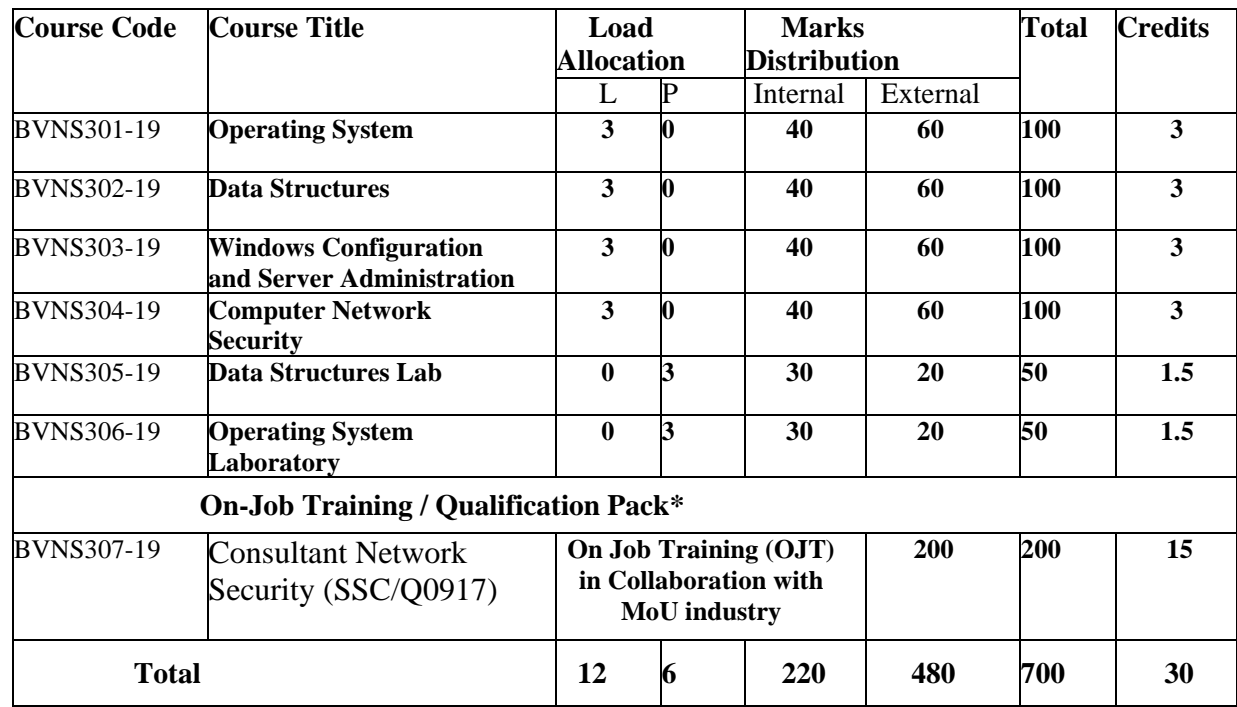

**\*The qualification packs may vary from institute to institute.**

# **Semester 4th**

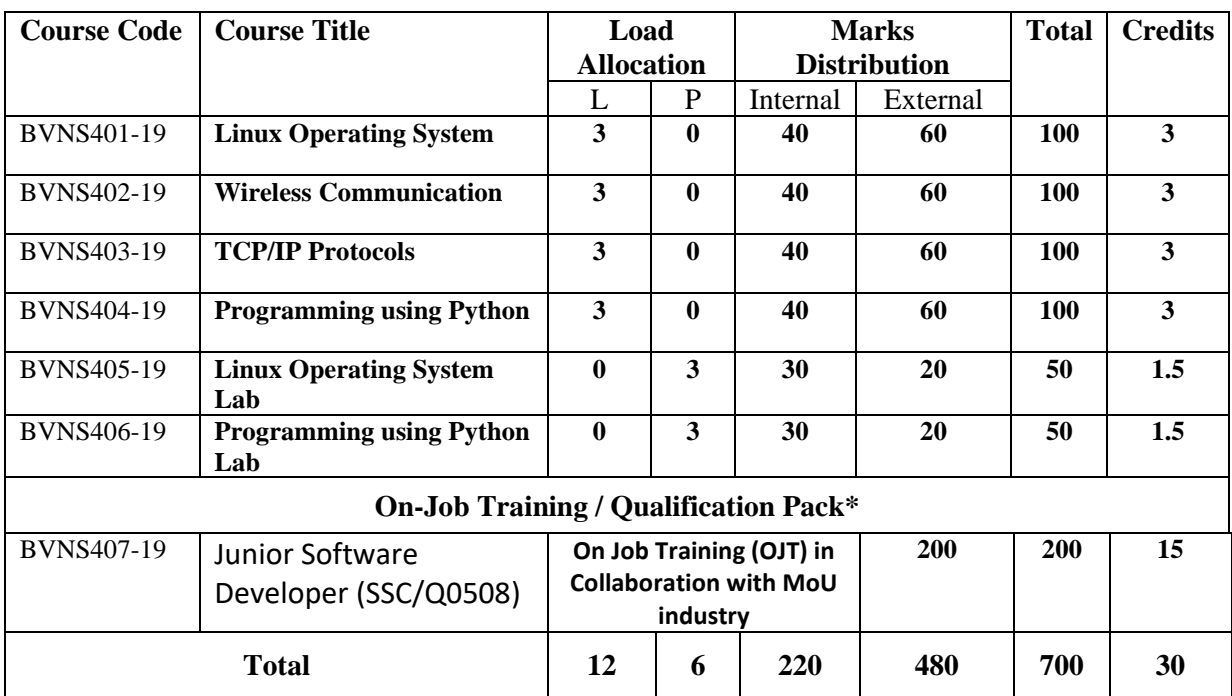

# **Semester 5th**

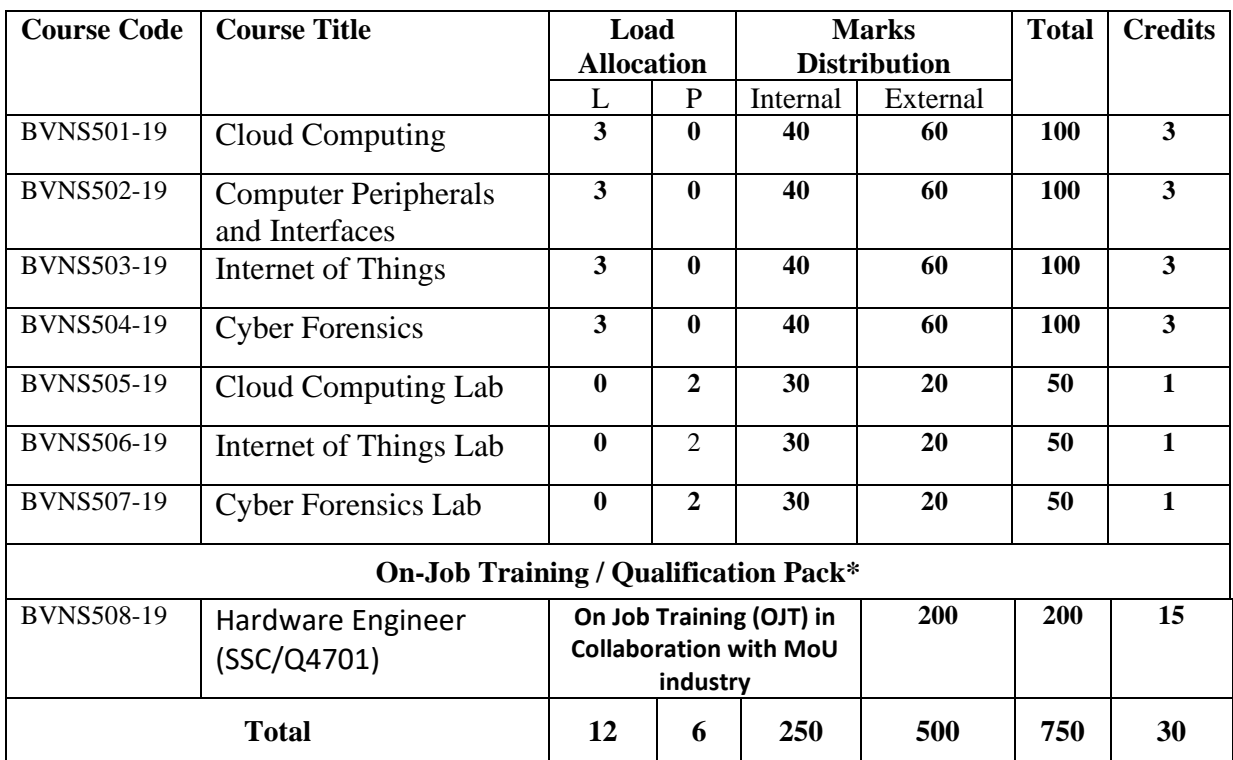

# **Semester 6th**

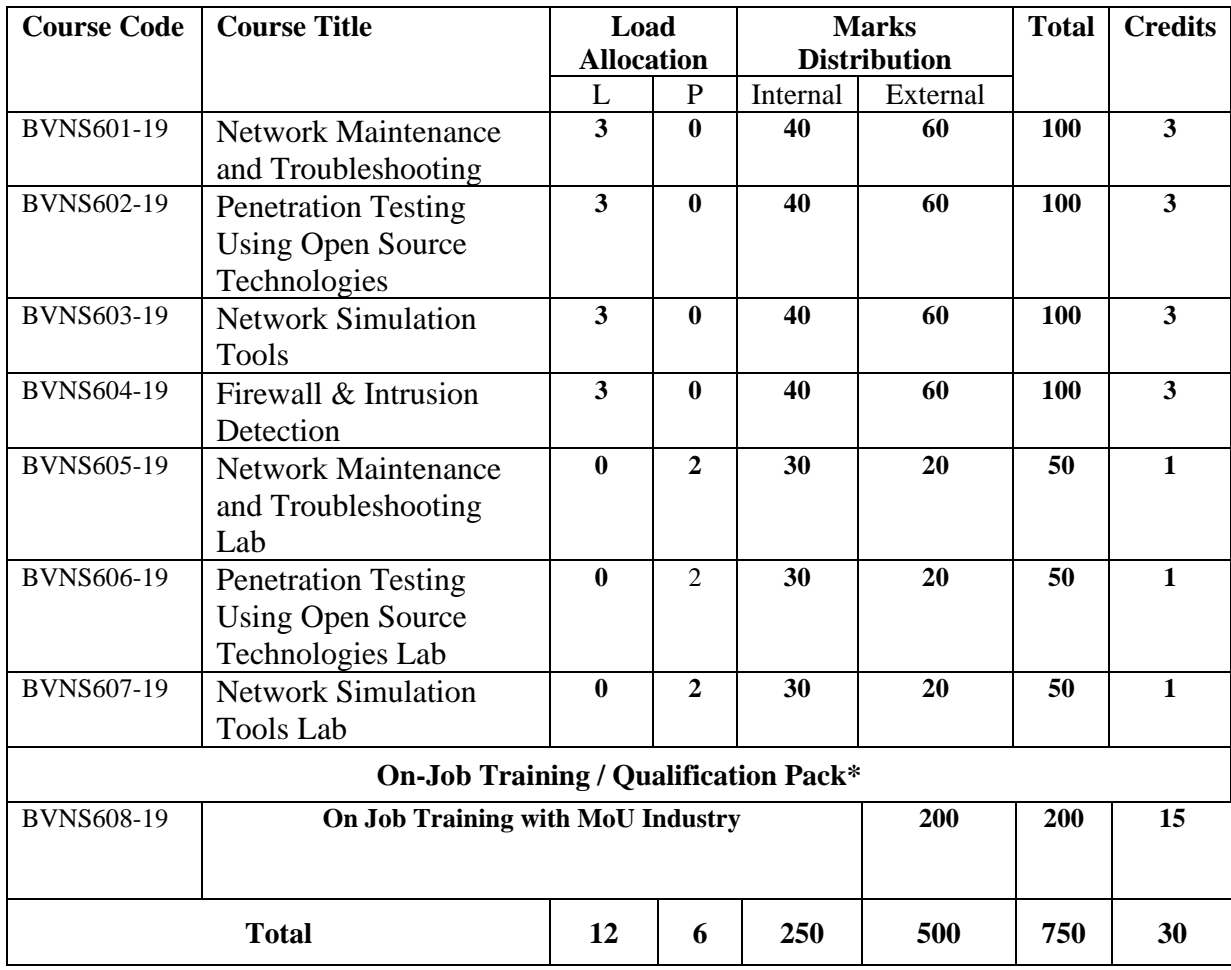

# Course Code: **BVNS101-19**

Course Name: **PC Hardware**

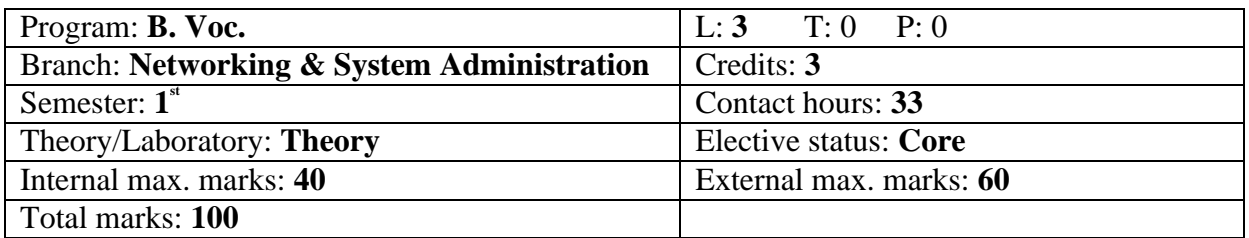

#### **Course Outcomes:**

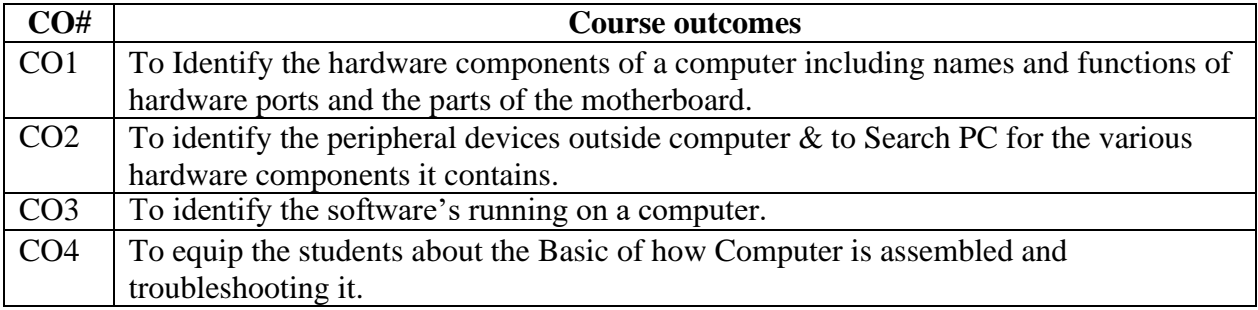

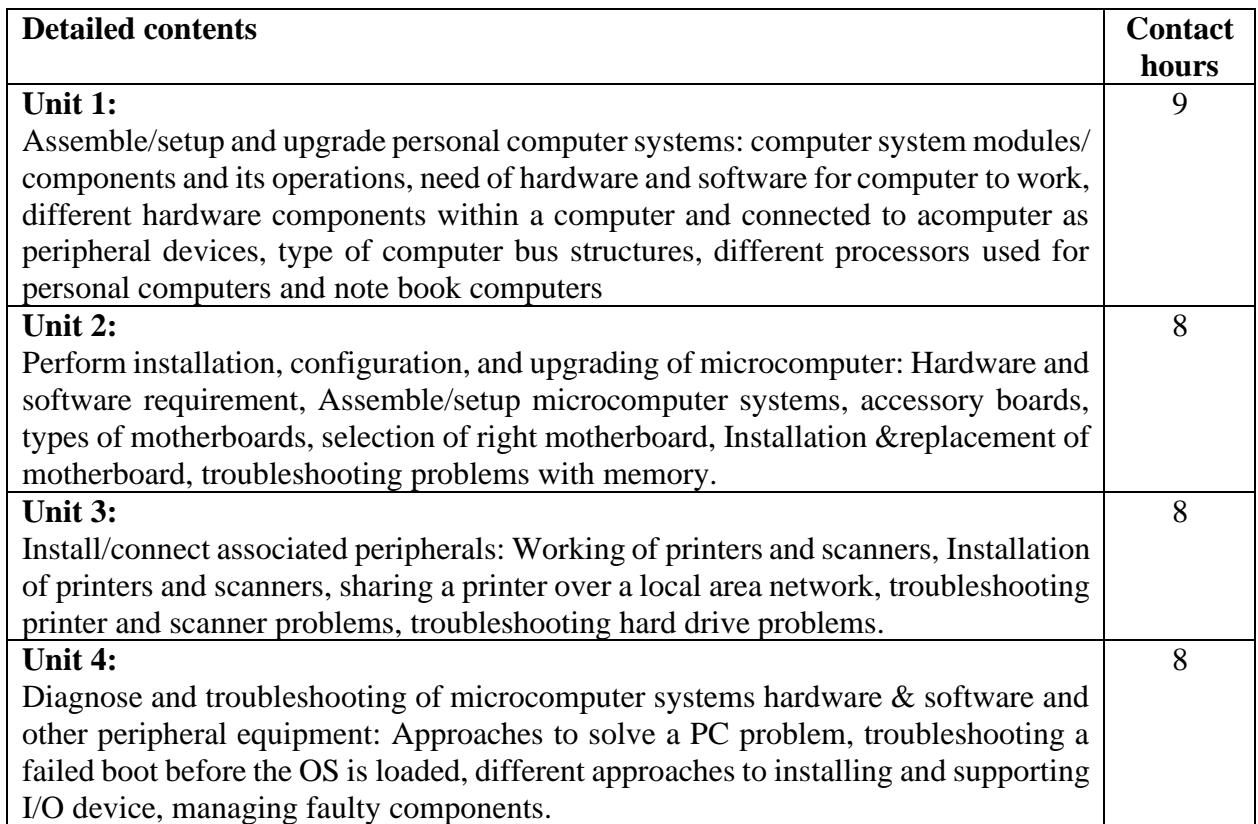

# **Text Books:**

- 1. PC Hardware: The Complete Reference, McGraw-Hills.
- 2. The Indispensable PC Hardware Book (4th Edition) Hans-Peter Messmer.

#### **Reference Books:**

1. PC Hardware: A Beginner's Guide by Ron Gilster.

Course Code: **BVNS102-19**

Course Name: **Computer Networking**

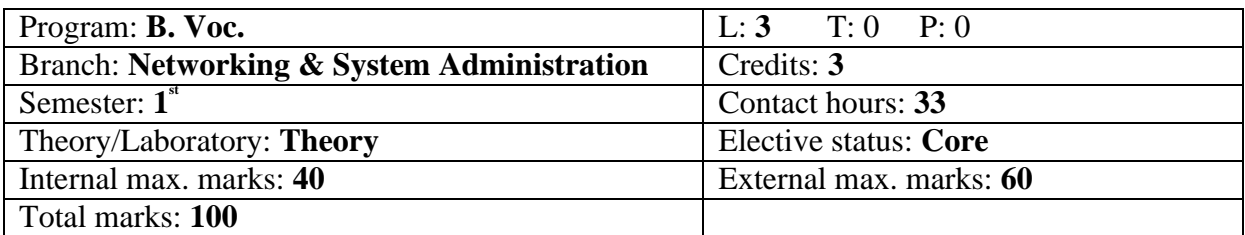

#### **Course Outcomes:**

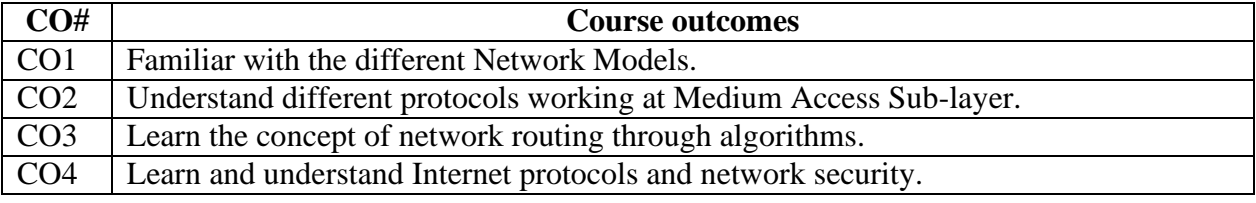

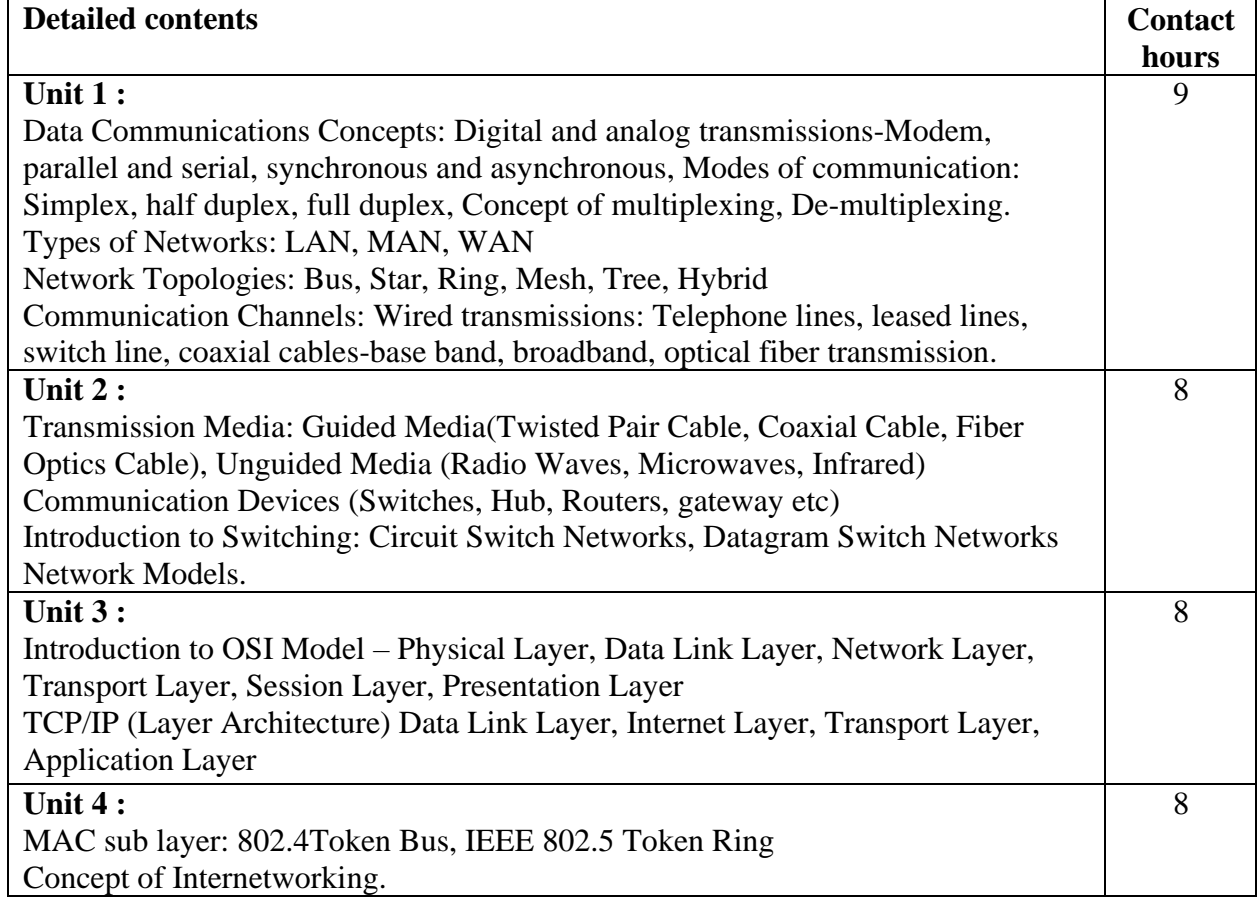

# **Text Books:**

- 1. Computer Networks, Tanenbaum, Andrew, Fifth Edition, PHI.
- 2. Data Communication and Networking, Behrouz A. Forouzan, Fourth Edition.
- 3. Computer Today, S.K. Basandra, First Edition, Galgotia.

- 1. Data Communication System, Black, Ulysse, Third Edition, PHI.
- 2. Data and Computer Communications, Stalling, Ninth Edition, PHI.

# Course Code: **BVNS103-19**

Course Name: **Communicative English**

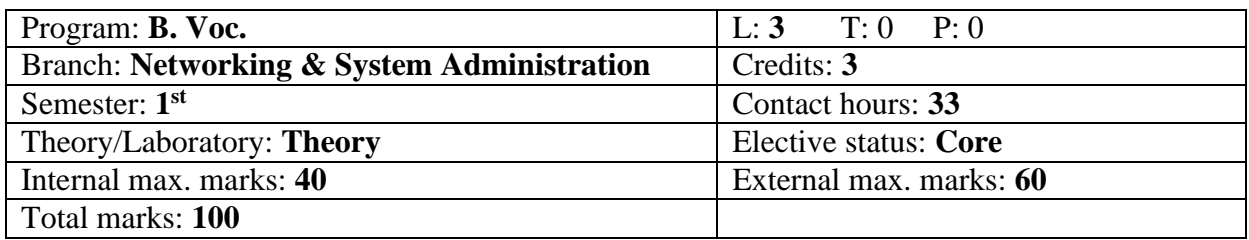

#### **Course Outcomes:**

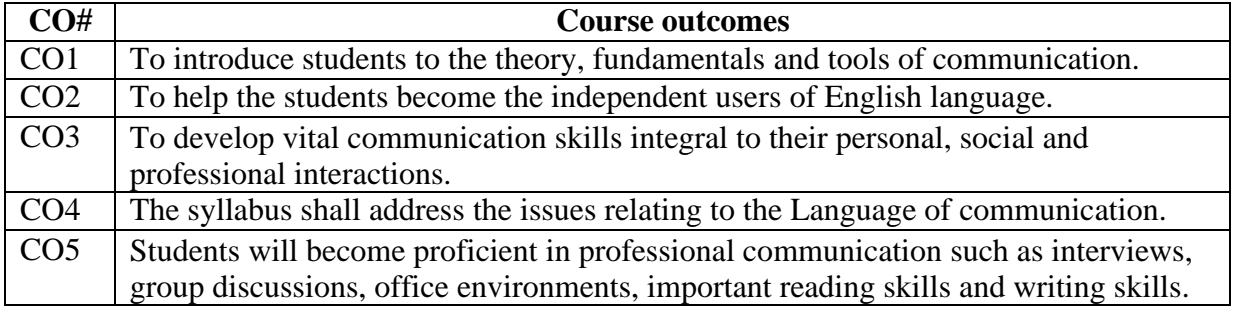

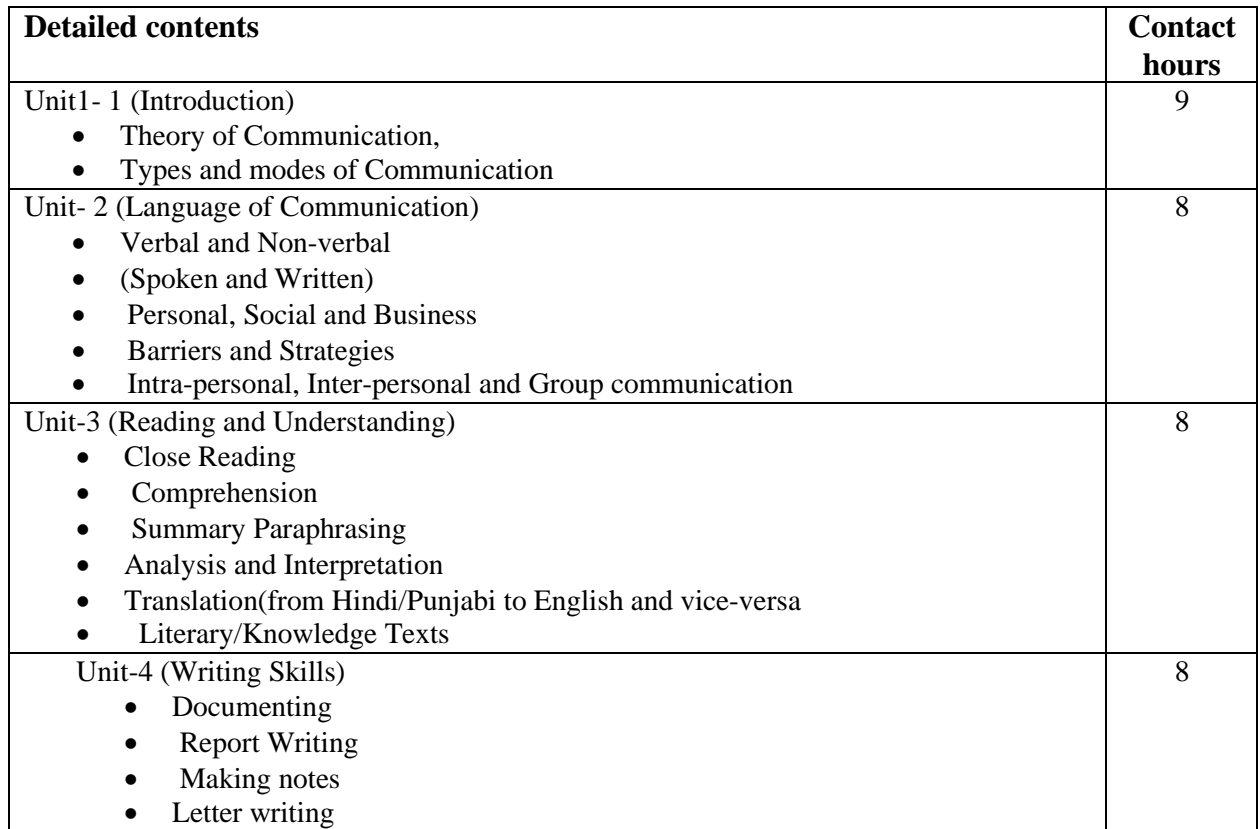

# **Text Books:**

- 1. Fluency in English Part II, Oxford University Press, 2006.
- 2. Business English, Pearson, 2008.

- 1. Practical English Usage by Michael Swan. OUP. 1995.
- 2. Communication Skills by Sanjay Kumar and Pushp Lata. Oxford University Press. 2011.

# Course Code: **BVNS104-19**

Course Name: **Basic IT Skill**

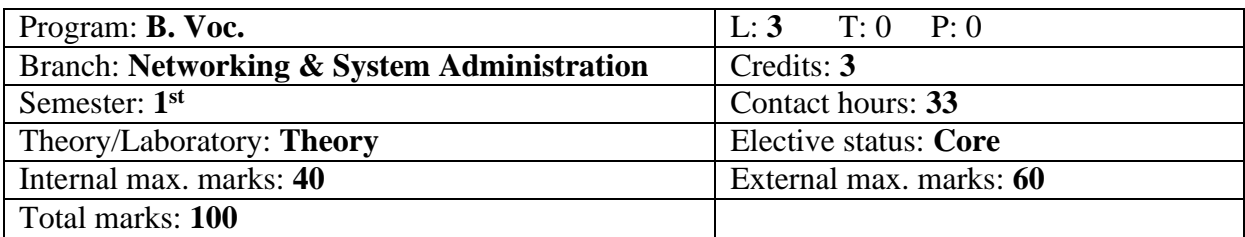

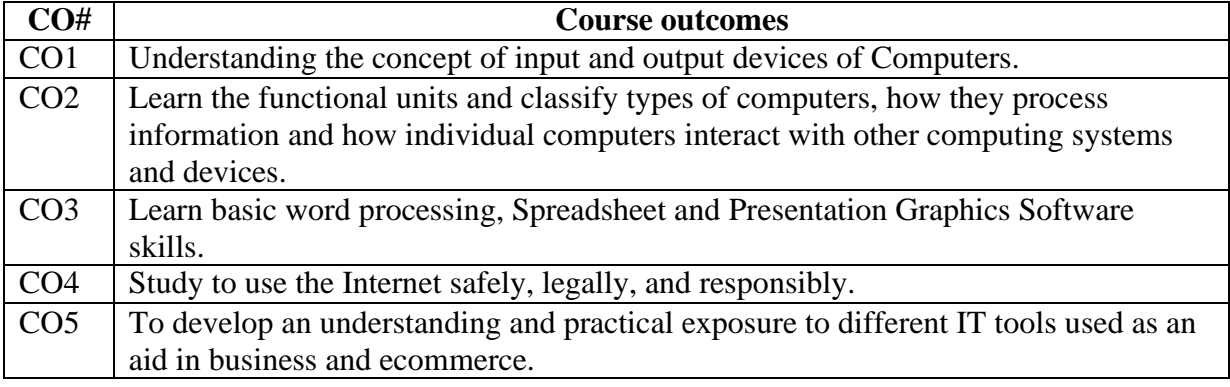

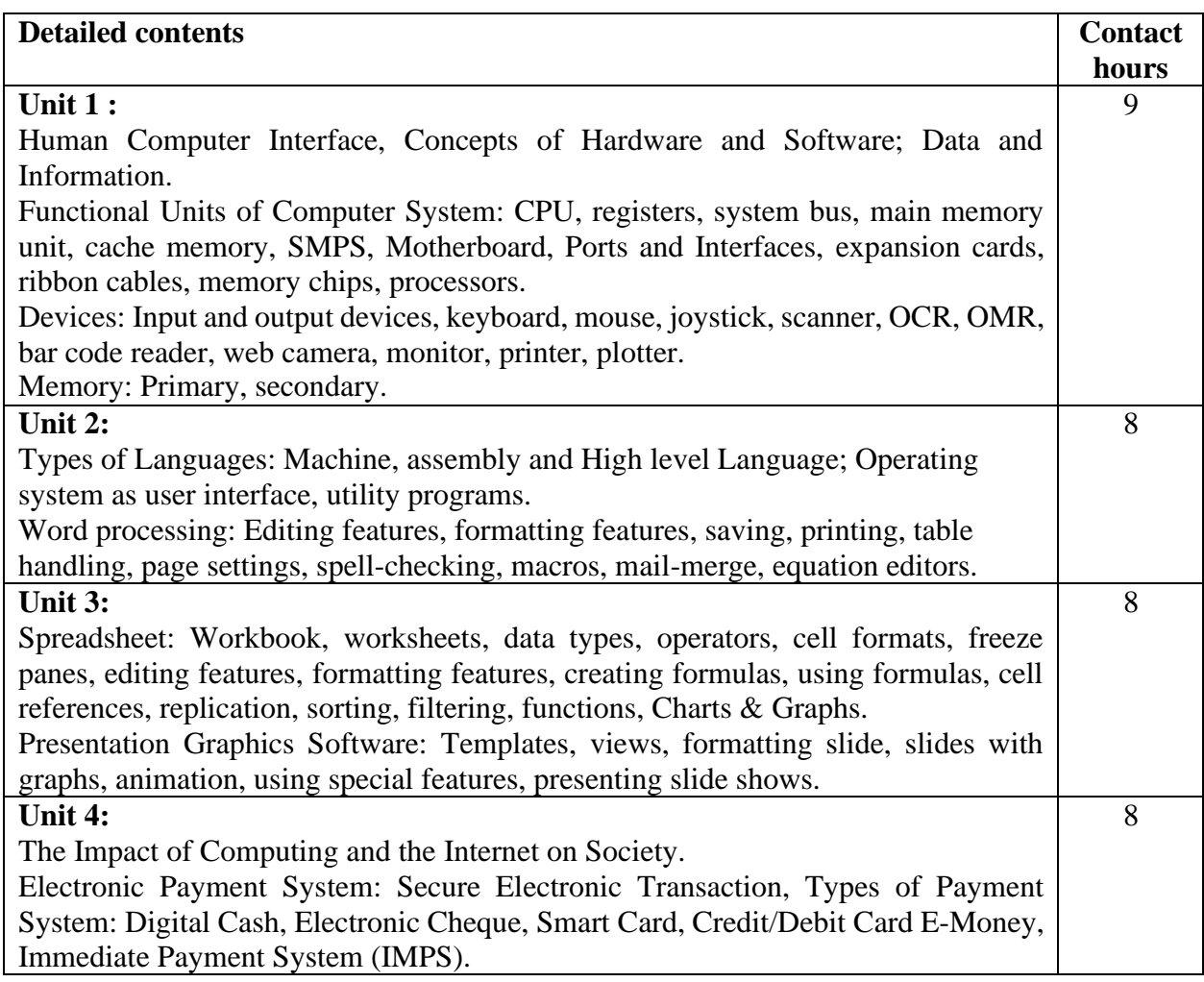

# **Text Books:**

- 1. Introduction to Information Technology, ITL Education Solutions limited, Pearson Education.
- 2. Computer Fundamentals, A. Goel, 2010, Pearson Education.
- 3. Fundamentals of Computers, P. K.Sinha& P. Sinha, 2007, BPB Publishers.

- 1. Introduction to Computers by Peter [Norton.](https://www.amazon.in/s/ref%3Ddp_byline_sr_book_1?ie=UTF8&field-author=Peter%2BNorton&search-alias=stripbooks)
- 2. Computers Today by D. H. Sanders, McGraw Hill.
- 3. Computers by Larry long  $\&$  Nancy long, 12<sup>th</sup> edition, Prentice Hall.

# Course Code: **BVNS105-19** Course Name: **PC Hardware Laboratory**

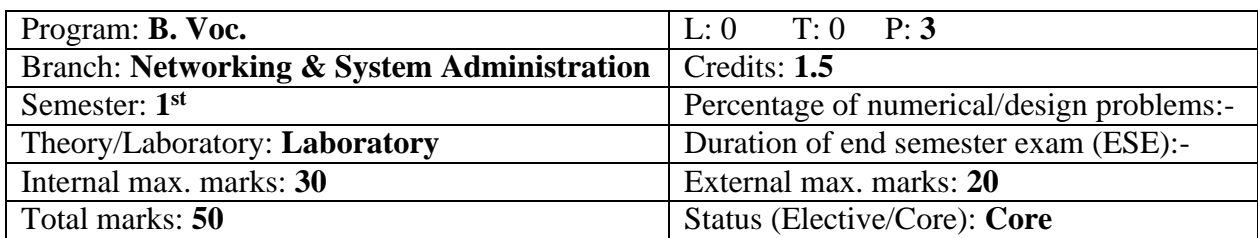

#### **Course Outcomes:**

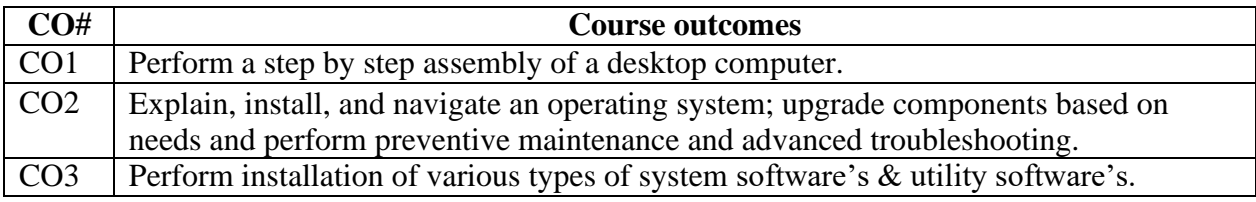

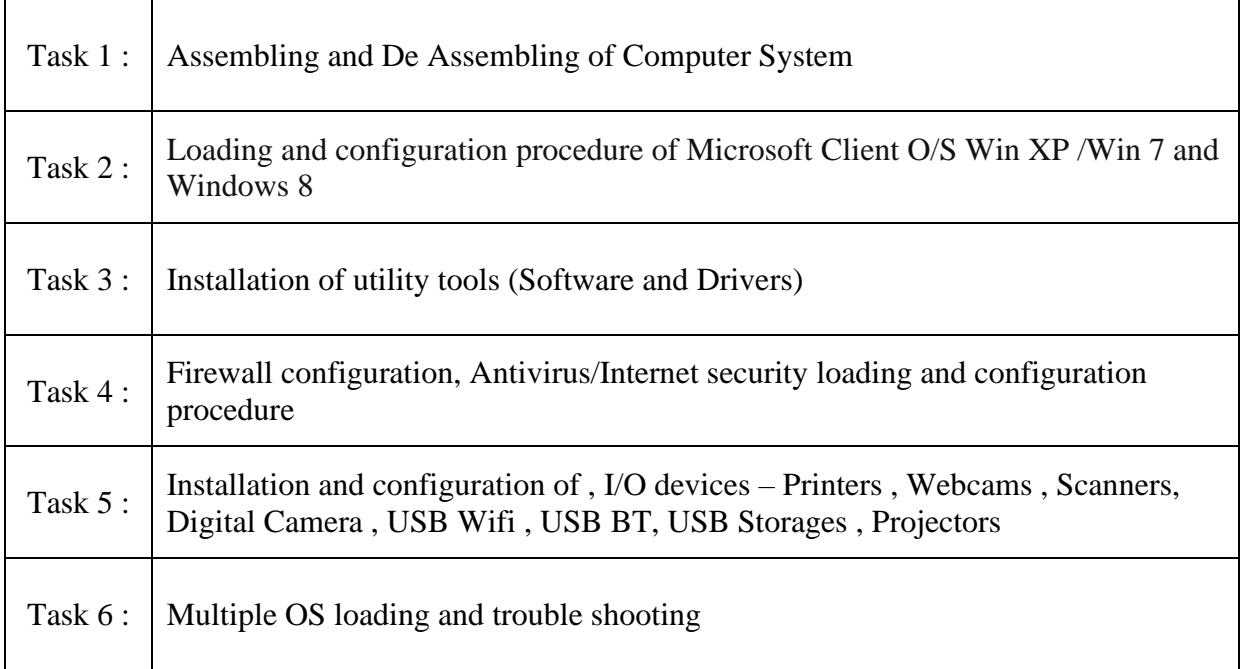

# **Recommended Hardware:**

Scrap CPUs, Scrap PC Cabinet, SMPS and other basic components, Scrap Motherboard and Different Types of Processors, Scrap RAM, Desktop PC without loading OS, Scrap UPS, Laptop.

# **Text Books:**

- 1. PC Hardware: The Complete Reference, McGraw-Hills.
- 2. The Indispensable PC Hardware Book (4th Edition) Hans-Peter Messmer.

# Course Code: **BVNS106-19** Course Name: **Computer Networking Laboratory**

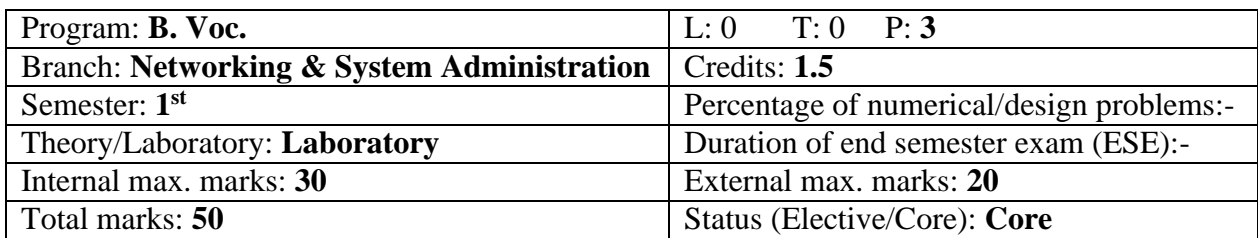

#### **Course Outcomes:**

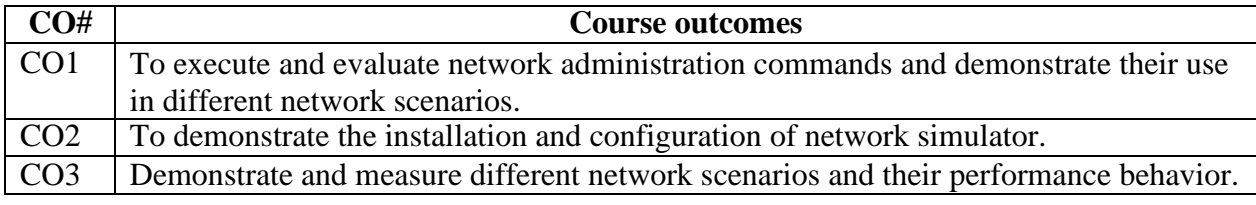

٦

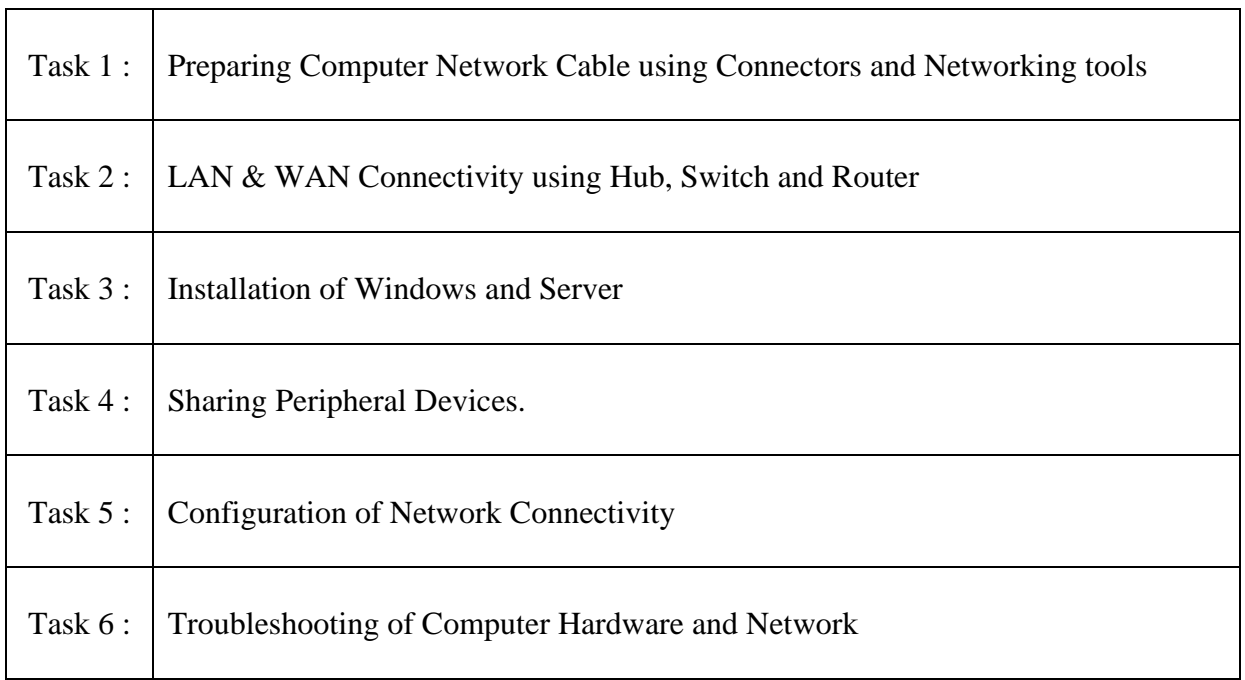

# **Recommended Hardware:**

Simple Network Components, Networking Components like Switch, Router, Hub, NIC, PC/Laptop, Router, Connectivity Network lab

# **Text Books:**

- 1. Computer Networks, Tanenbaum, Andrew, Fifth Edition, PHI.
- 2. Data Communication and Networking, Behrouz A. Forouzan, Fourth Edition.
- 3. Computer Today, S.K. Basandra, First Edition, Galgotia.

#### Course Code: **BVNS201-19**

#### Course Name: **Database Management Systems**

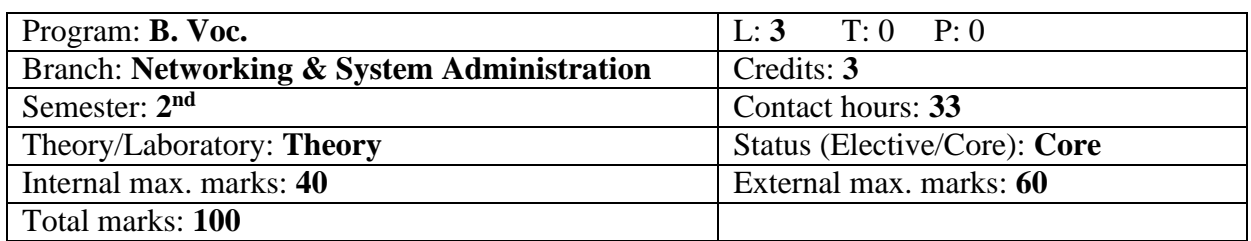

#### **Course Outcomes:**

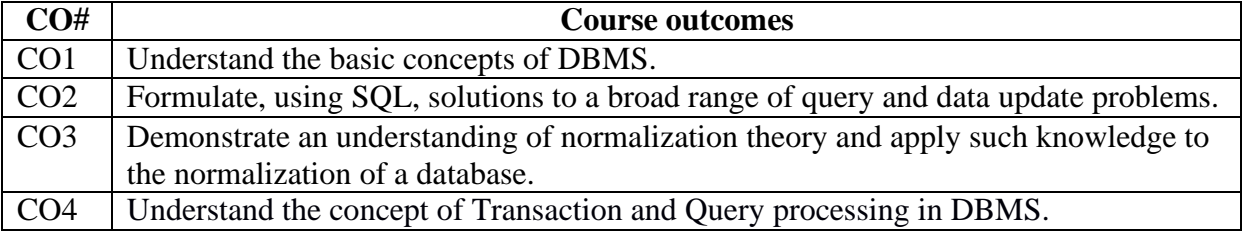

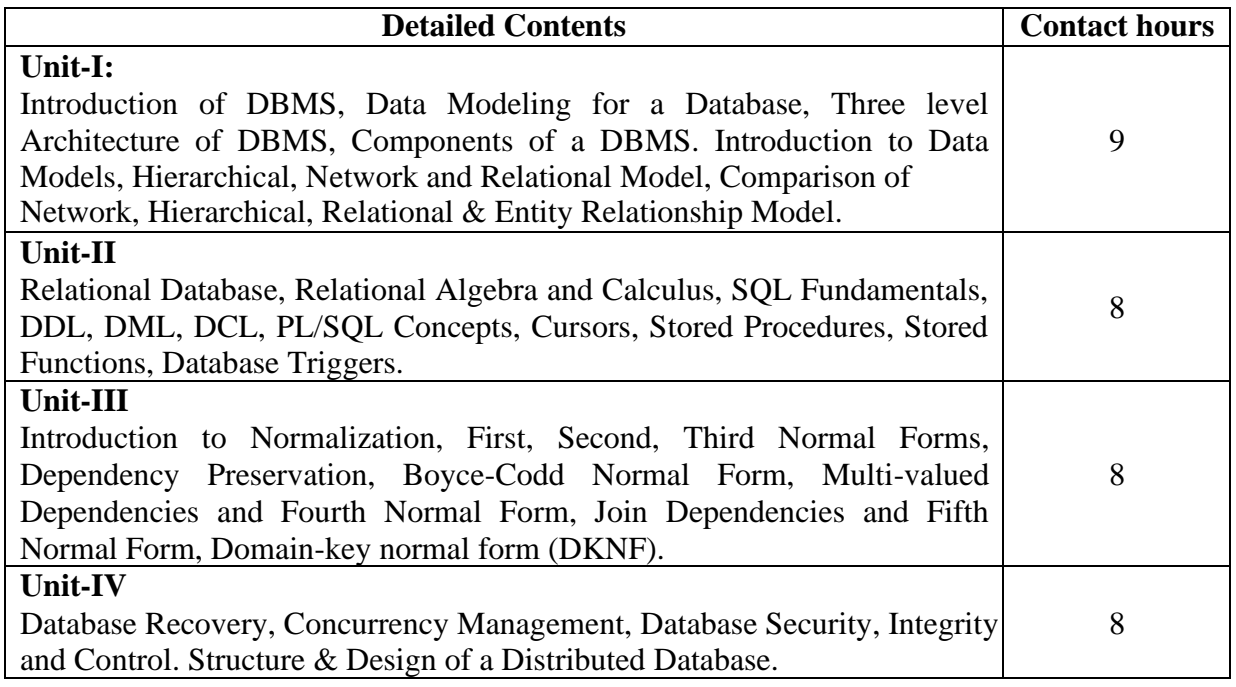

# **Text Books:**

- 1. An Introduction to Database System by Bipin C. Desai, Galgotia Publications Pvt Ltd-New Delhi, Revised Edition, (2012).
- 2. An Introduction to Database Systems by C. J. Date, A. Kannan & S. Swamynathan, 8<sup>th</sup> Edition, Pearson Education, (2006).

- 1. SQL, PL/SQL The Programming Language of Oracle", Ivan Bayross, BPB Publications, 4<sup>th</sup> Revised Edition (2009).
- 2. Database System Concepts by Abraham Silberschatz, Henry F. Korth & S. Sudharshan, Tata McGraw Hill,  $6<sup>th</sup>$  Edition, (2013).
- 3. Database Management Systems, Raghu Ramakrishnan, McGraw-Hill, 3rd Edition, 2014.

### Course Code: **BVNS202**2**-19**

Course Name: **Object Oriented Programming using C++**

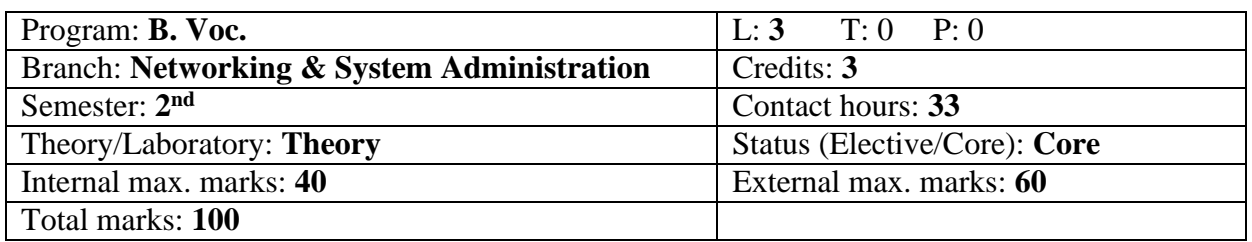

#### **Course Outcomes**:

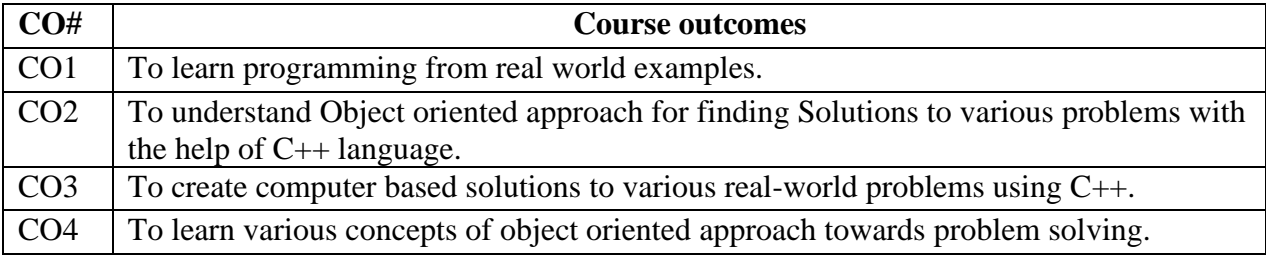

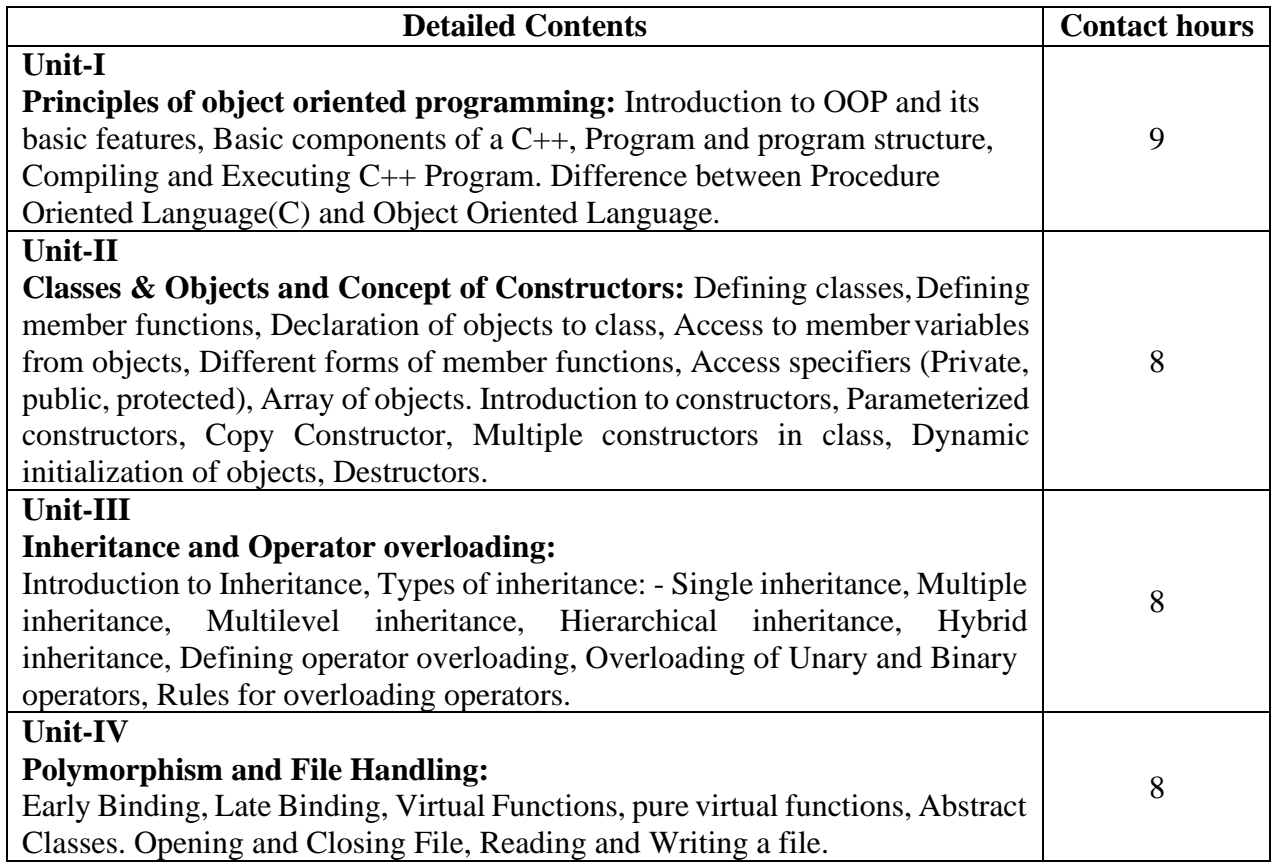

# **Text Books:**

- 1. Object Oriented Progg. with C++, E. Balagurusami, Fourth Edition, Tata Mc-Graw Hill.
- 2. Object Oriented Progg. in Turbo C++, Robert Lafore, 4<sup>th</sup> Edition Galgotia Publications.

- 1. C++ Progg. Language, Bjarna Stroustrup, 3rd Edition, Addison Wesley Publishing Comp.
- 2. Object Oriented Progg. Using C++, Salaria, R. S, Fourth Edition, Khanna Book Publishing.

# Course Code: **BVNS203-19**

# Course Name: **Computer System Architecture**

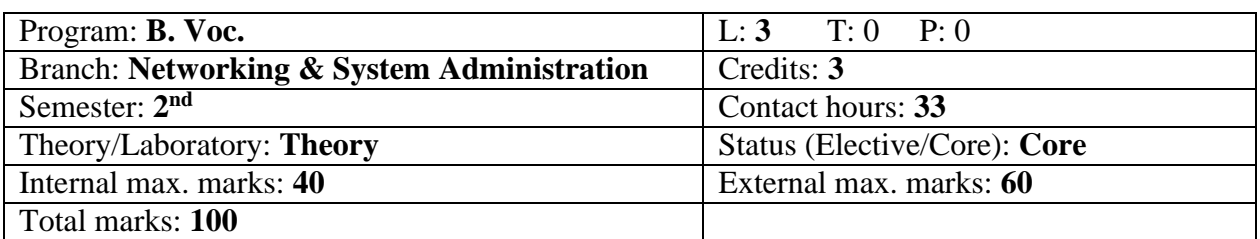

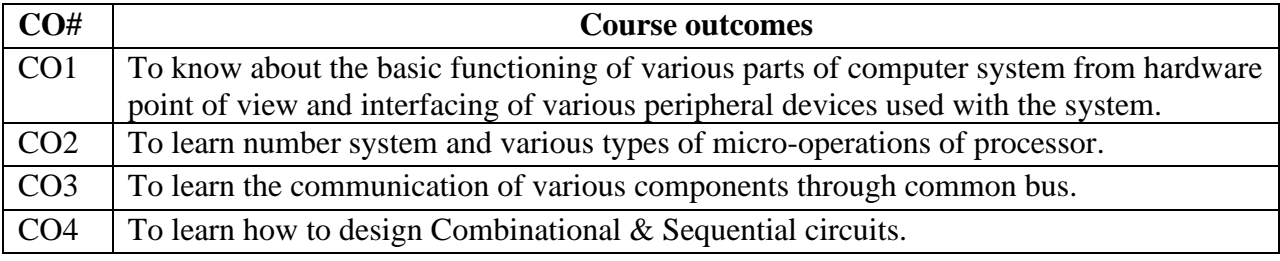

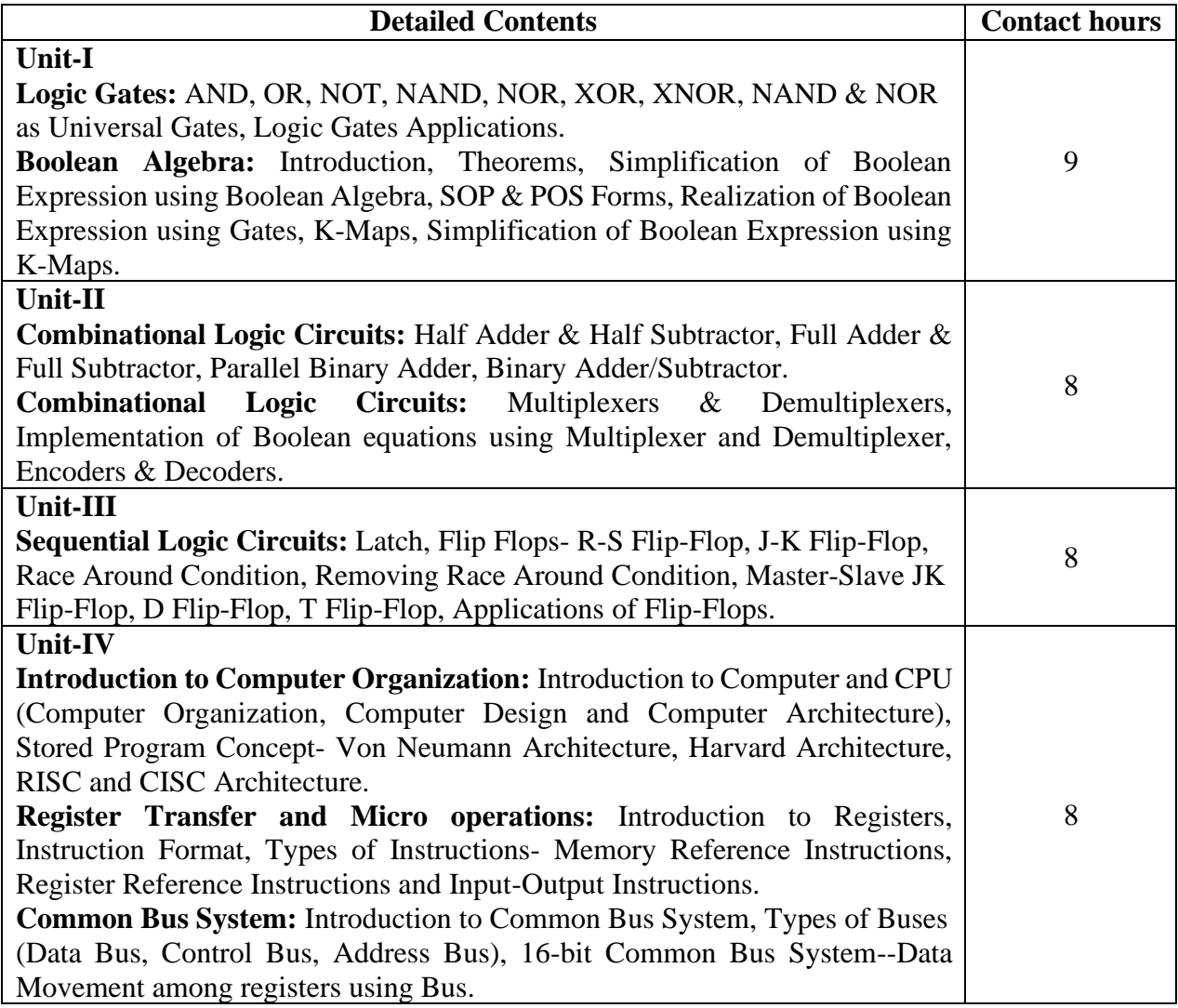

# **Text Books:**

- 1. Computer System Architecture, M.M. Mano, Third Edition, PHI.
- 2. Digital Computer Electronics, Malvino, Second Edition, Mc-Graw Hill.
- 3. Modern Digital Electronics, R. P. Jain, Fourth Edition, TMH.

- 1. Computer Organization and Architecture, Stallings, Eighth Edition, PHI.
- 2. Computer Organization and Architecture, J.P.Hayes, Third Edition, TMH.
- 3. Digital and Electronic Circuits, T. C. Bartee, McGraw Hill.

### Course Code: **BVNS204-19**

Course Name: **Mathematics**

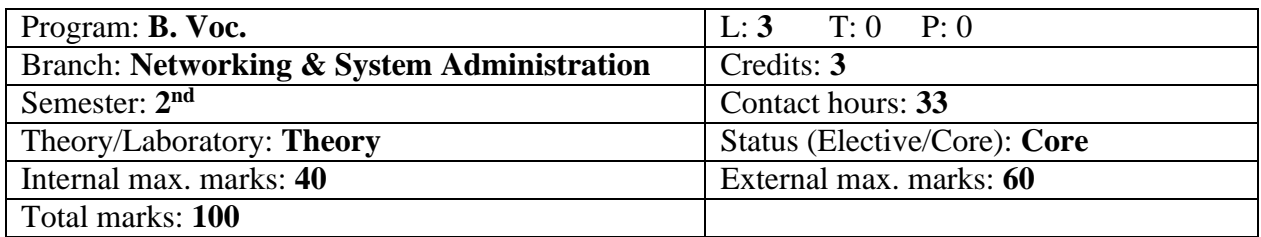

#### **Course Outcomes**:

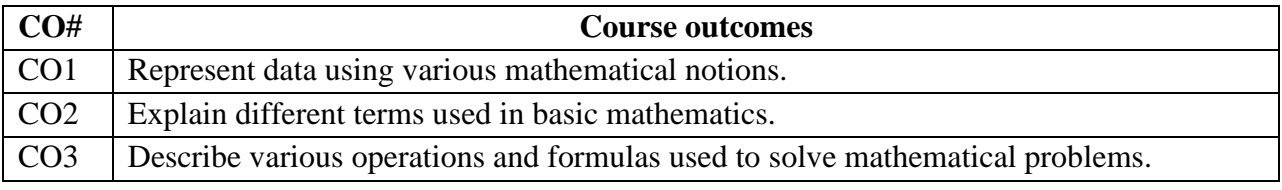

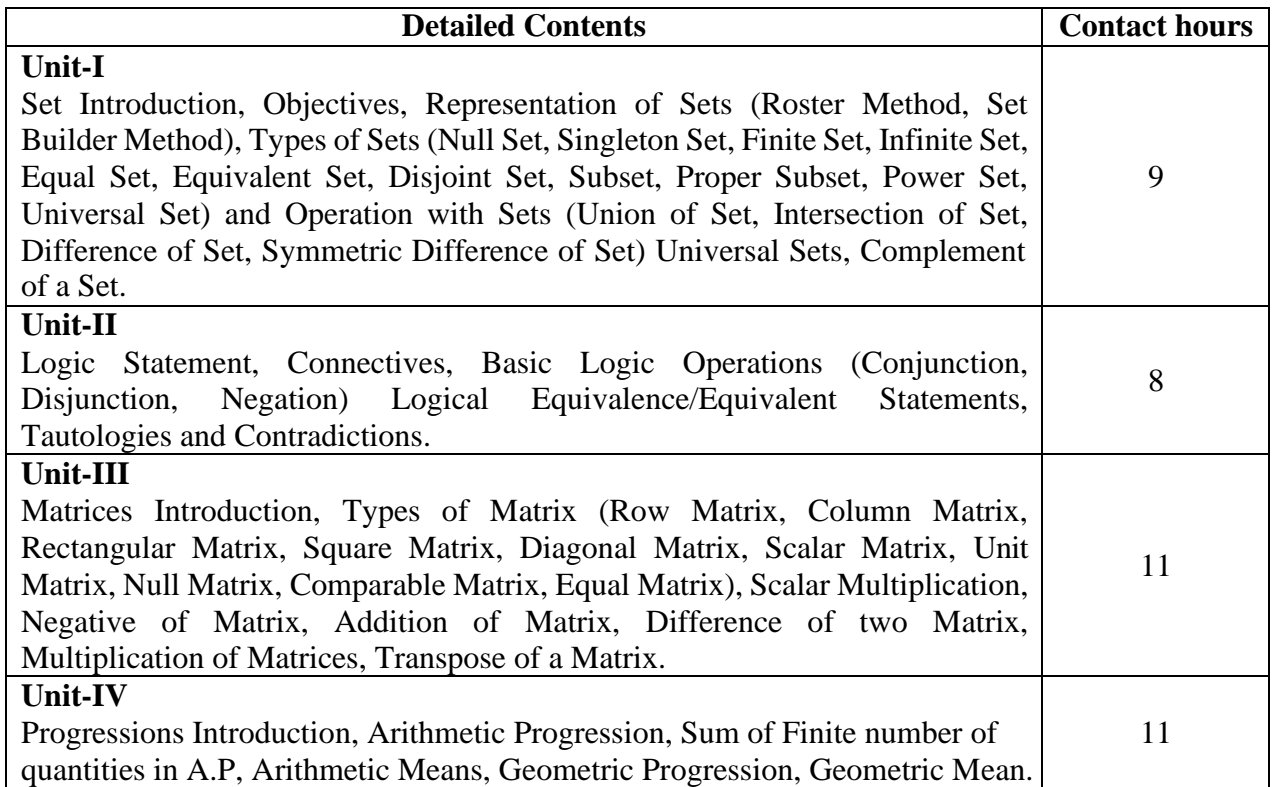

# **Text Books:**

- 1. Discrete Mathematics and Its Applications by Kenneth H. Rosen, Mc Graw Hill, 6th Edition.
- 2. College Mathematics, Schaum's Series, TMH.

- 1. Elementary Mathematics, Dr. RD Sharma.
- 2. Comprehensive Mathematics, Parmanand Gupta.
- 3. Elements of Mathematics, ML Bhargava.

#### Course Code: **BVNS205**5**-19**

#### Course Name: **Database Management Systems Laboratory**

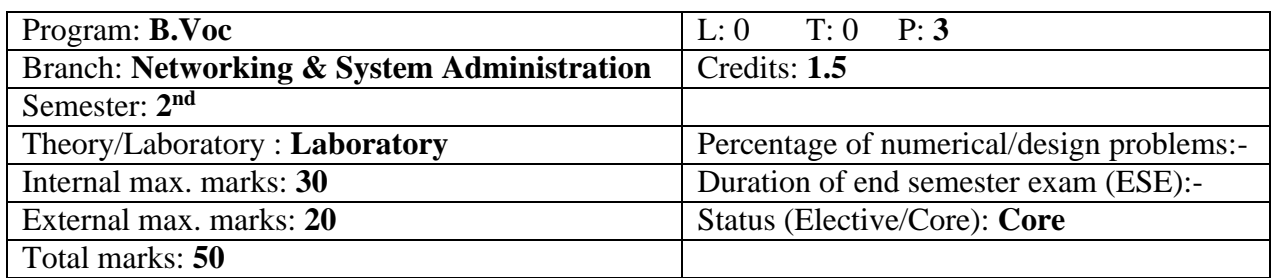

#### **Course Outcomes:**

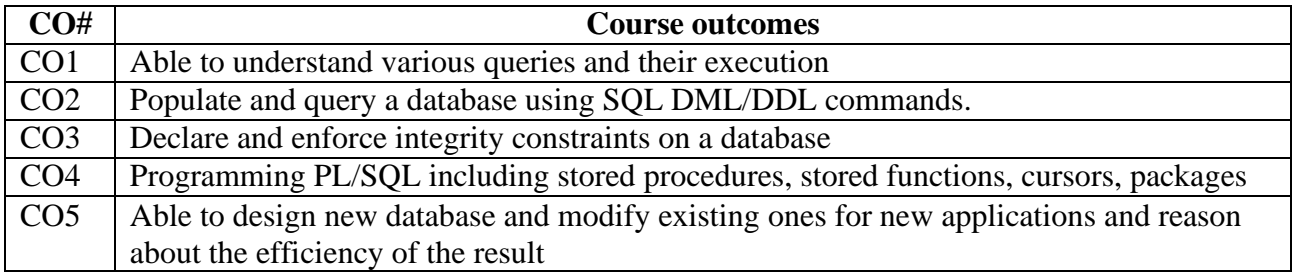

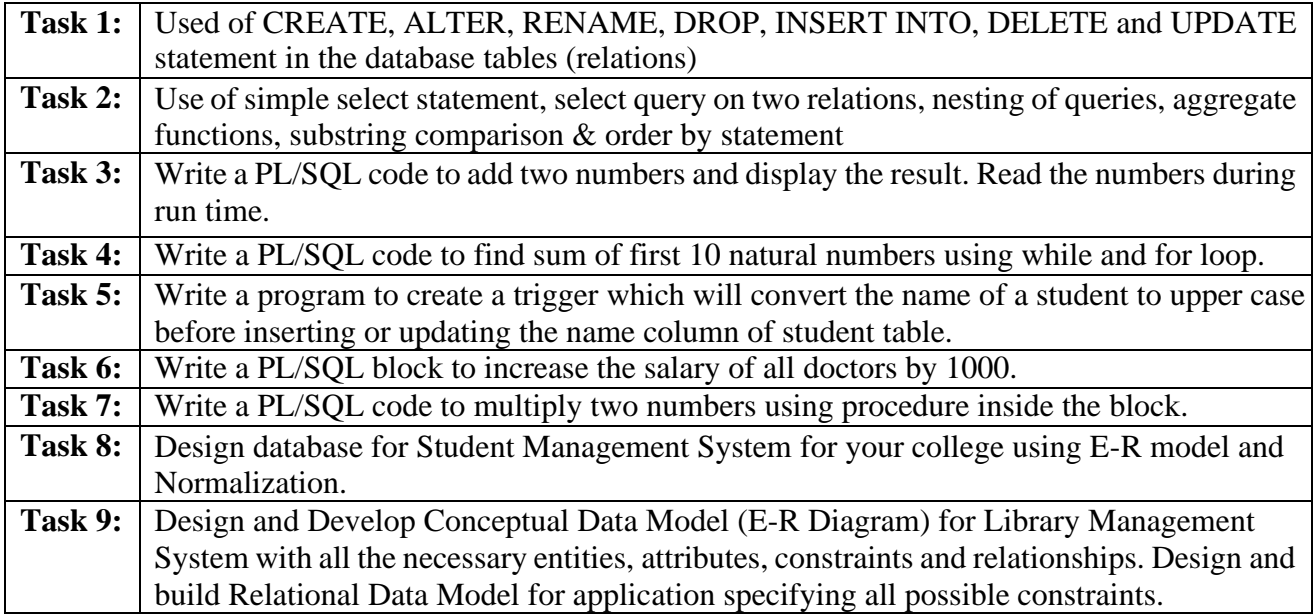

# **Recommended Hardware & Software:**

Intel Core i-3 / i-5 / i-7 processor with a speed of minimum 2 GHz, RAM 2 GB or higher, HDD 200 GB or higher, LED / LCD screen and Oracle/ Microsoft SQL Server/ MySQL/ Microsoft Access.

# **Text Books:**

- 1. SQL, PL/SQL Programming Language of Oracle by 4<sup>th</sup> Revised Edition, Ivan Bayross.
- 2. Oracle PL/SQL Programming by 5<sup>th</sup> Edition, [Steven Feuerstein](https://www.amazon.com/s/ref%3Ddp_byline_sr_book_1?ie=UTF8&text=Steven%2BFeuerstein&search-alias=books&field-author=Steven%2BFeuerstein&sort=relevancerank) and Bill [Pribyl.](https://www.amazon.com/s/ref%3Ddp_byline_sr_book_2?ie=UTF8&text=Bill%2BPribyl&search-alias=books&field-author=Bill%2BPribyl&sort=relevancerank)

# Course Code: **BVNS2066-19**

# Course Name: **Object Oriented Programming using C++ Laboratory**

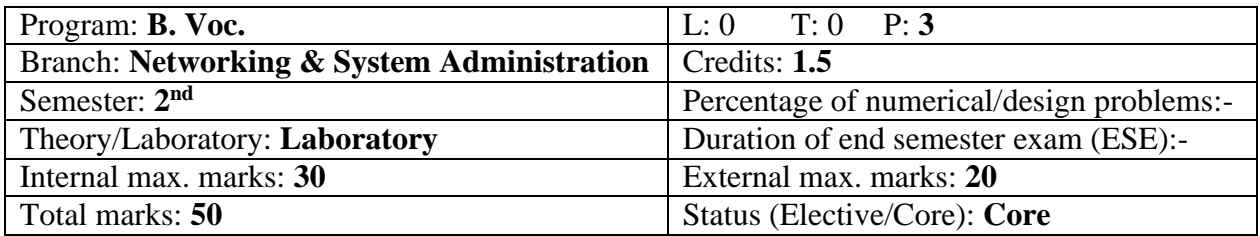

#### **Course Outcomes:**

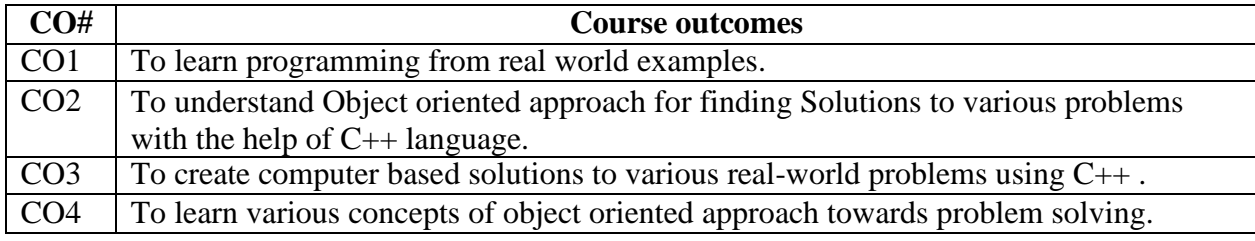

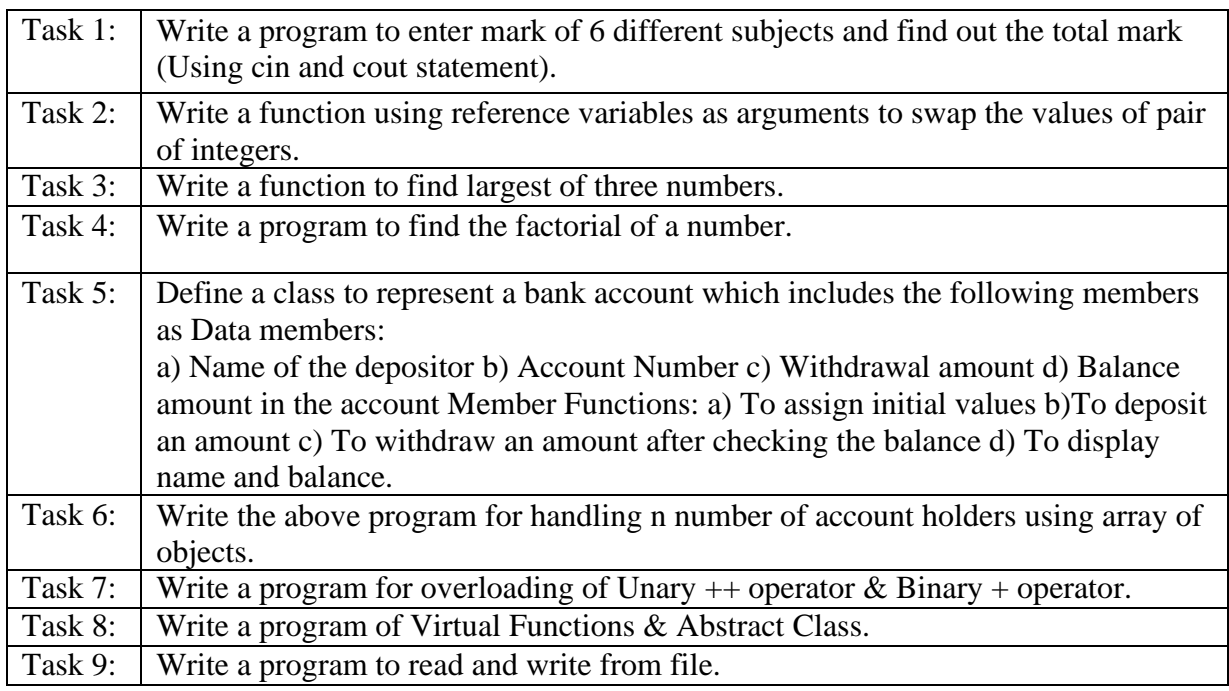

# **Recommended Hardware & Software:**

Intel Core i-3 / i-5 / i-7 processor with a speed of minimum 2 GHz, RAM 2 GB or higher, HDD 200 GB or higher, LED / LCD screen and Oracle/ Microsoft SQL Server/ MySQL/ Microsoft Access.

#### **Text Books:**

- 1. Computer Networks, Tanenbaum, Andrew, Fifth Edition, PHI.
- 2. Data Communication and Networking, Behrouz A. Forouzan, Fourth Edition.
- 3. Computer Today, S.K. Basandra, First Edition, Galgotia.

#### Course Code: **BVNS301-19**

# Course Name: **Operating System**

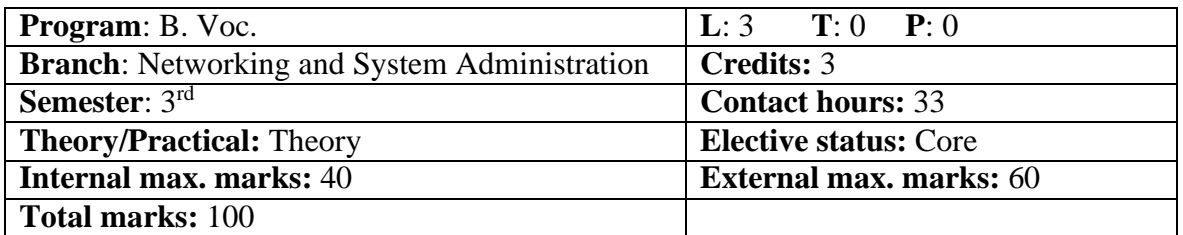

#### **Prerequisite:** -NA-

**Co requisite:** -NA-

Additional material required in ESE: -NA-

**Course Outcomes:** After studying this course, students will be able to:

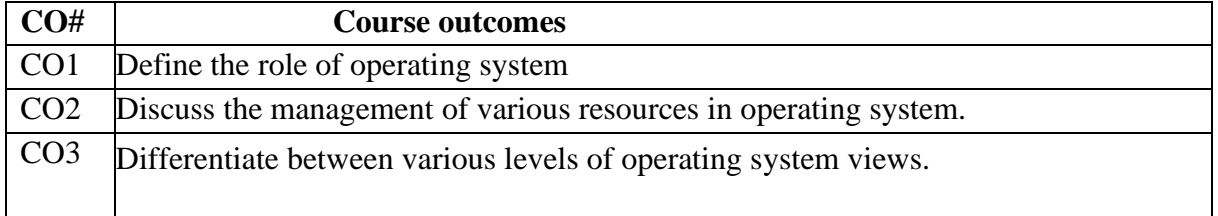

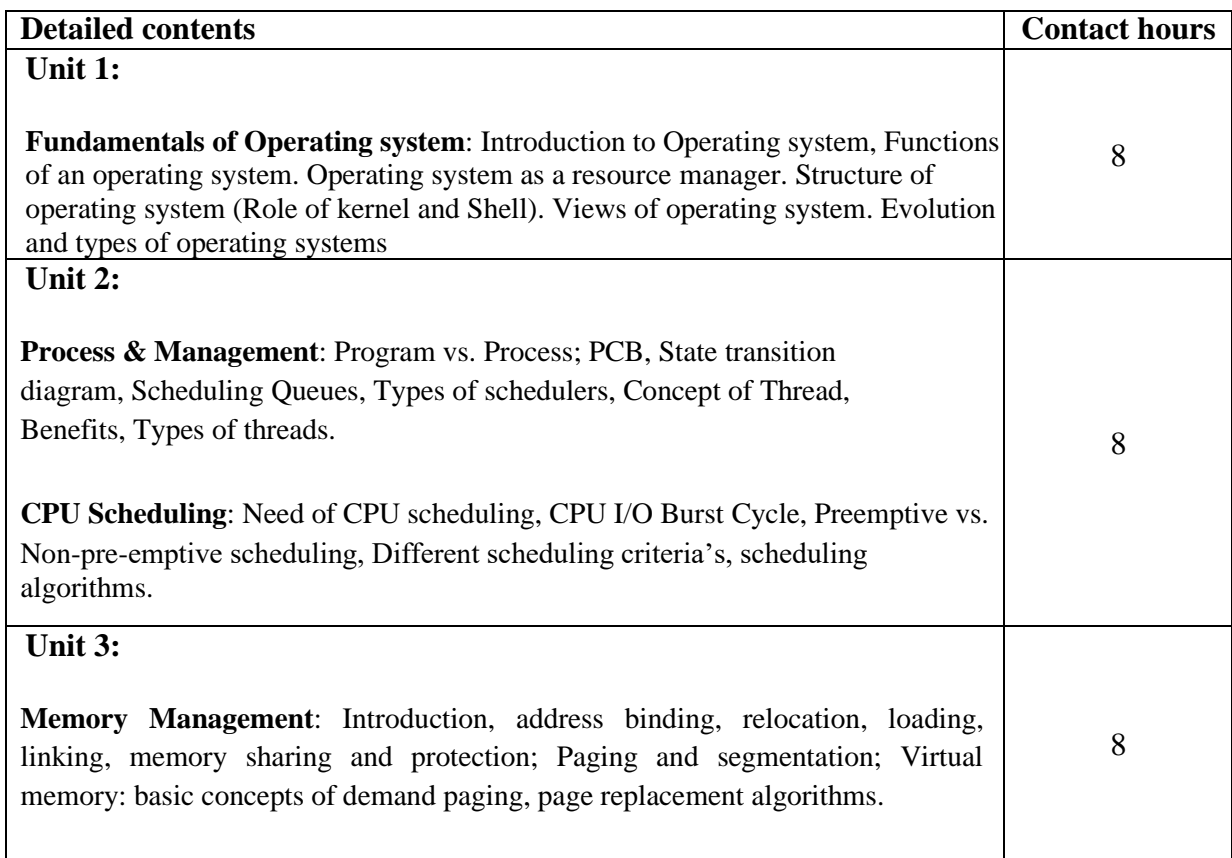

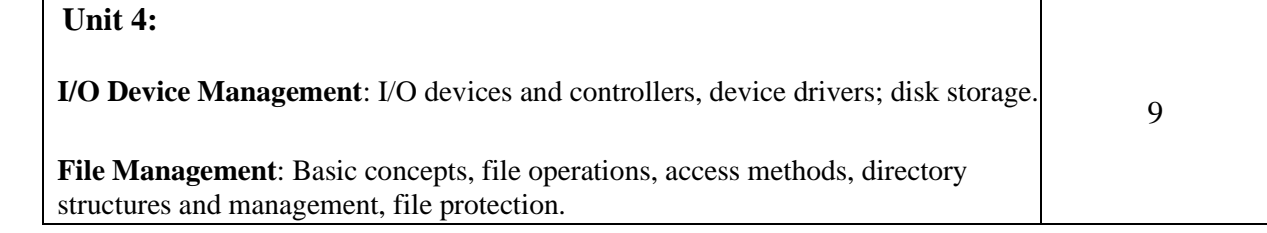

#### **TextBooks:**

- 1. Operating System Principles by Abraham Silberschatz and Peter Baer Galvin, Seventh Edition, Published by Wiley-India.
- 2. Principals of Operating System by Naresh Chauhan, Published by OXFORD University Press, India.

------------------------------------------------------------------------------------------------------------------------------------------

Course Code: BVNS302-19

Course Name: Data Structures

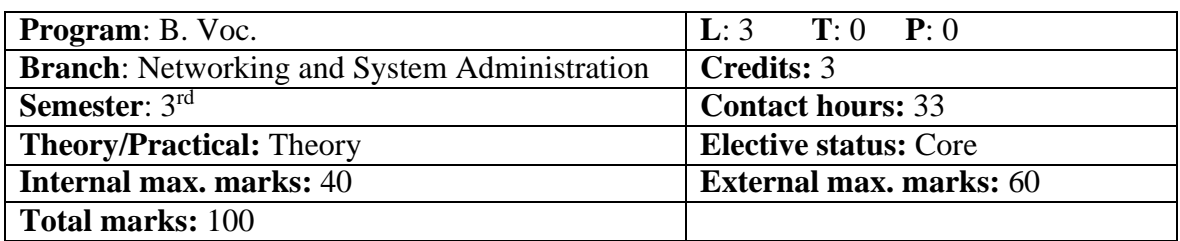

**Prerequisite:** -NA-

**Co requisite:** -NA-

Additional material required in ESE: -NA-

**Course Outcomes:** After studying this course, students will be able to:

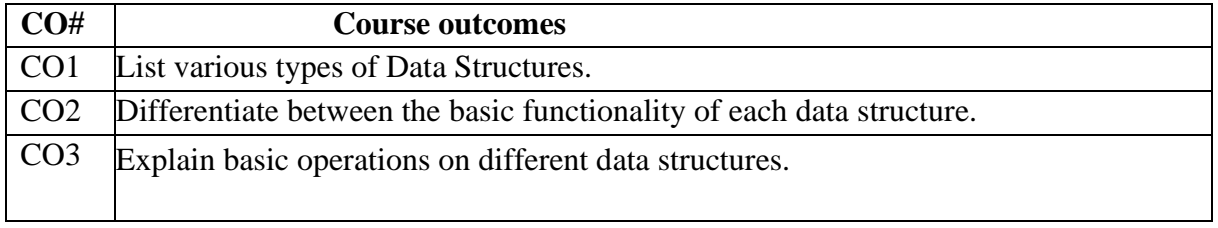

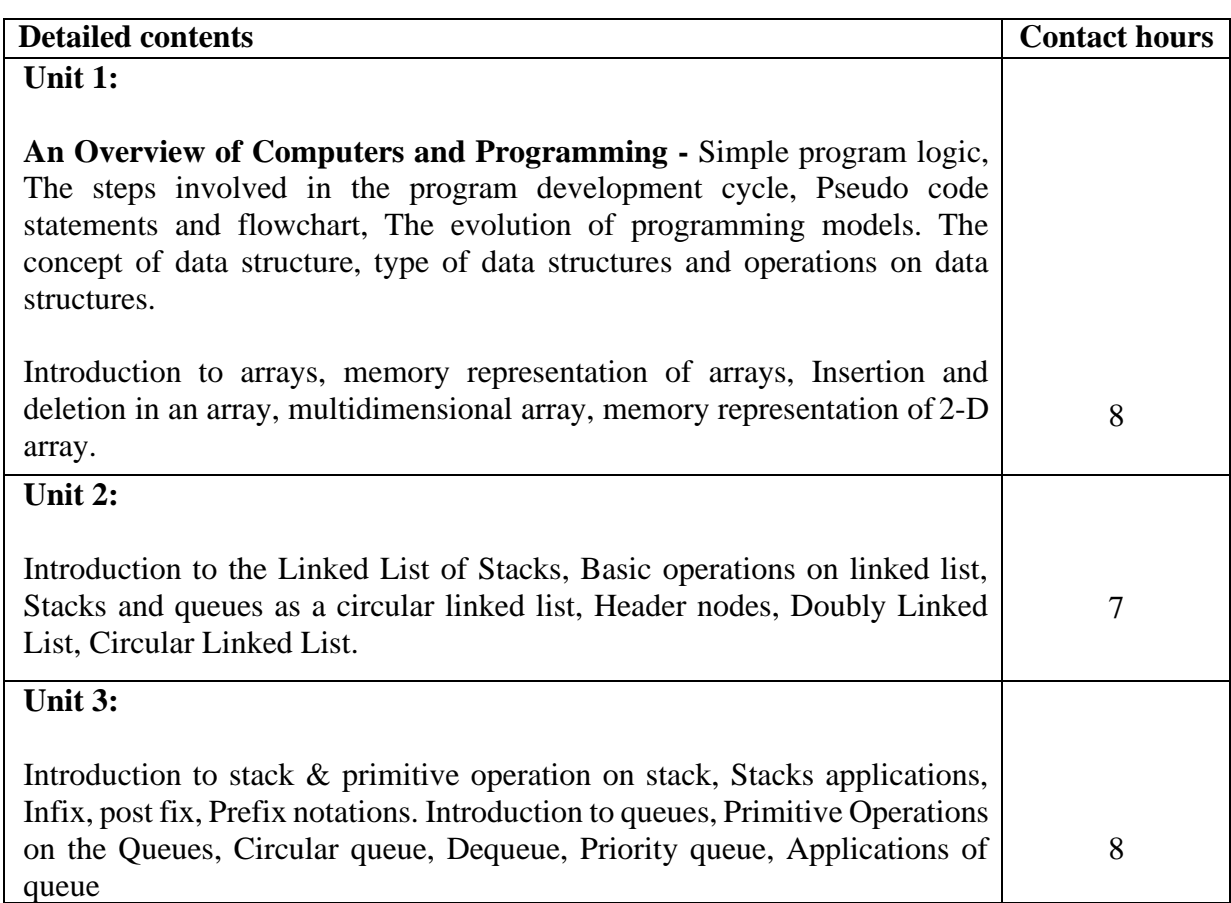

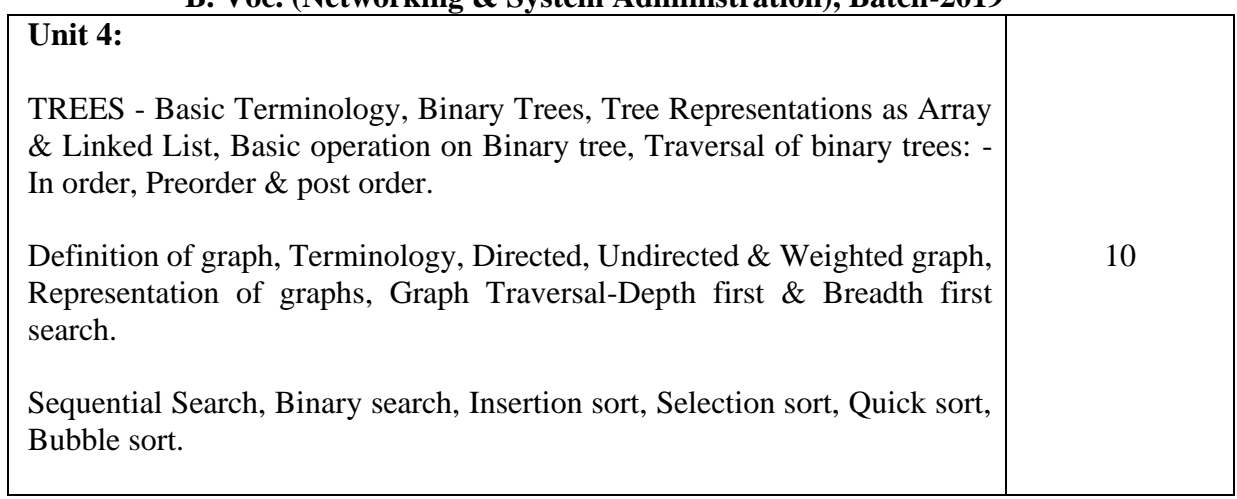

TextBooks:

1. Brijesh Bakariya. Data Structures and Algorithms Implementation through C, BPB Publications.

------------------------------------------------------------------------------------------------------------------------------------------

2. Kruse R.L. Data Structures and Program Design in C; PHI

#### Course Code: BVNS303-19

Course Name: Windows Configuration and Server Administration

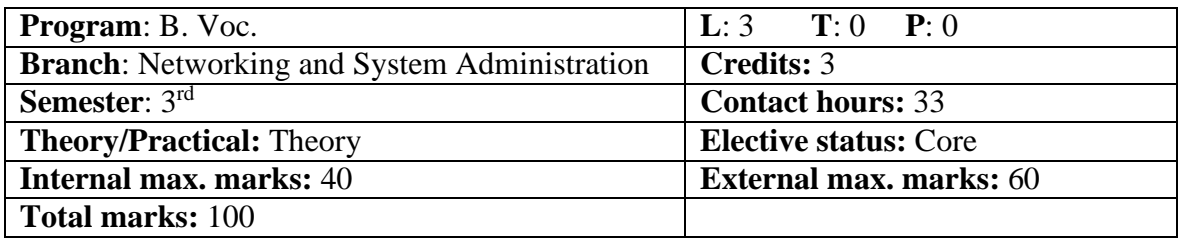

# **Prerequisite:** -NA-

# **Co requisite:** -NA-

Additional material required in ESE: -NA-

**Course Outcomes:** After studying this course, students will be able to:

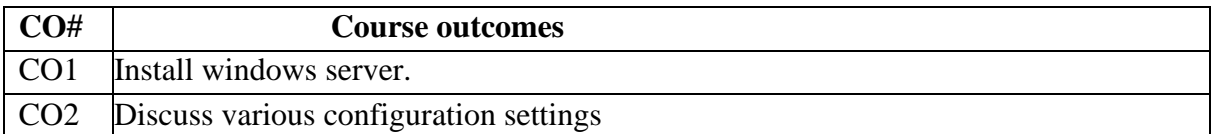

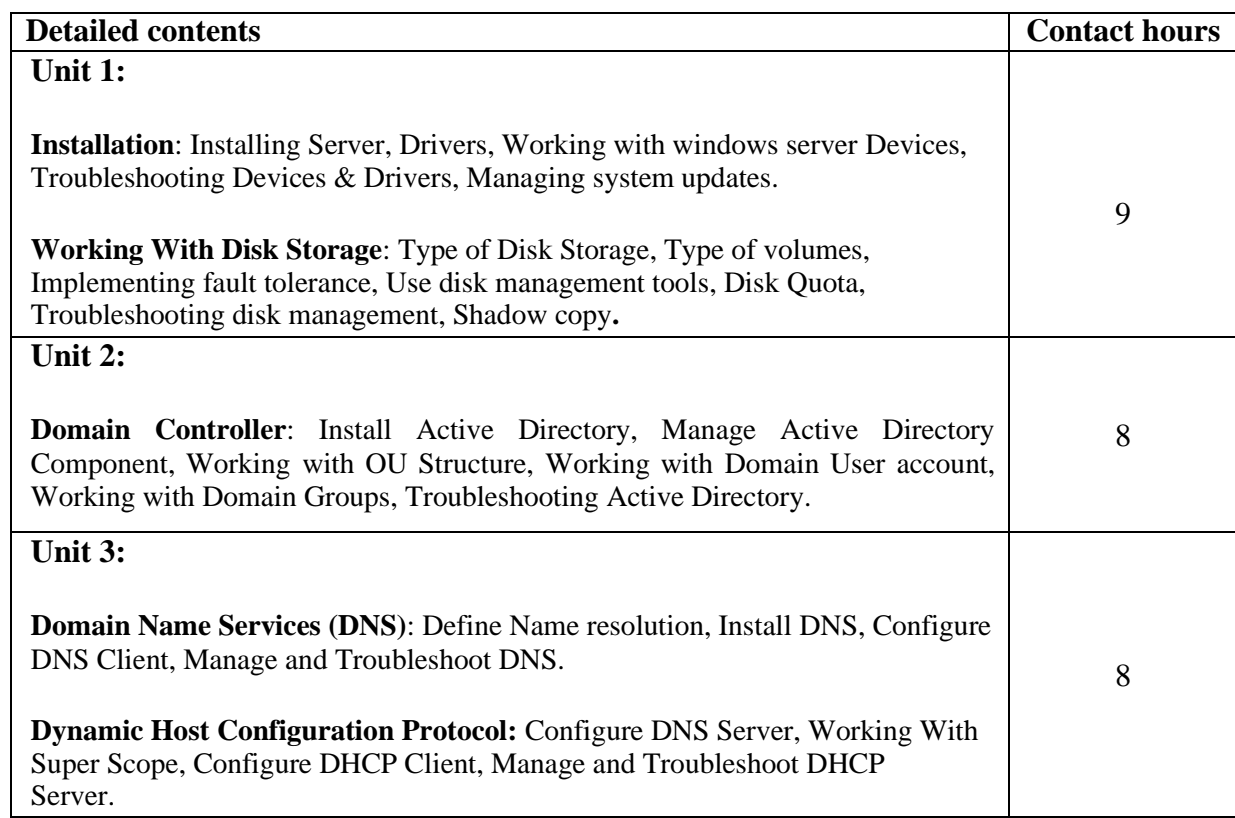

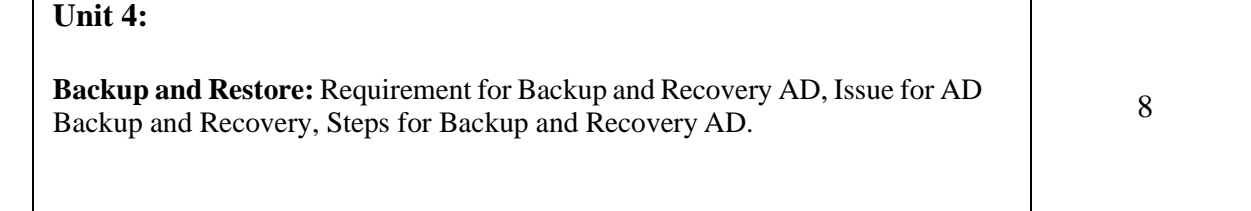

----------------------------------------------------------------------------------------------------------------------------------------

# **TextBooks.**

--

1. Windows Server 2016: The Administrator's Reference Paperback – September 2016, Publisher: Createspace Independent Pub,

Course Code: BVNS304-19 Course Name: Computer Network Security

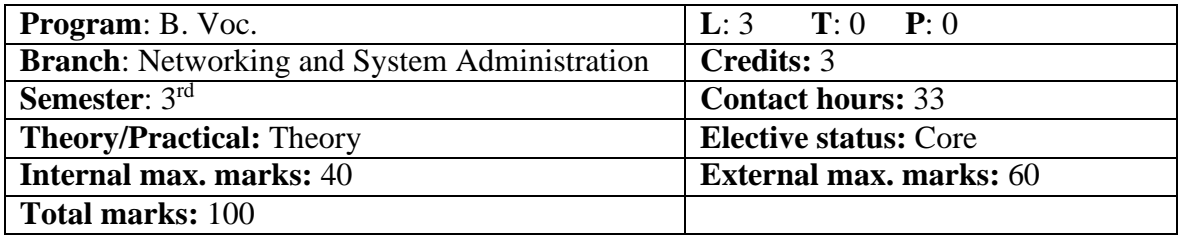

# **Prerequisite:** -NA-

#### **Co requisite:** -NA-

Additional material required in ESE: -NA-

**Course Outcomes:** After studying this course, students will be able to:

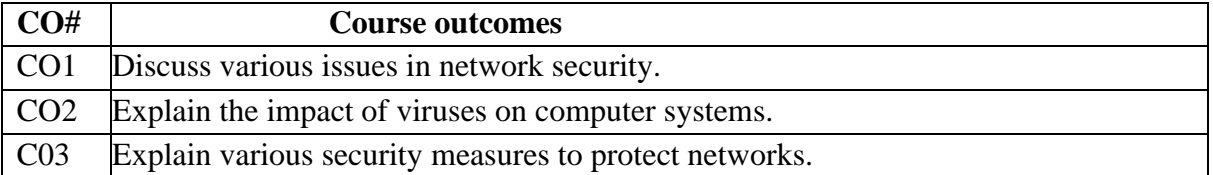

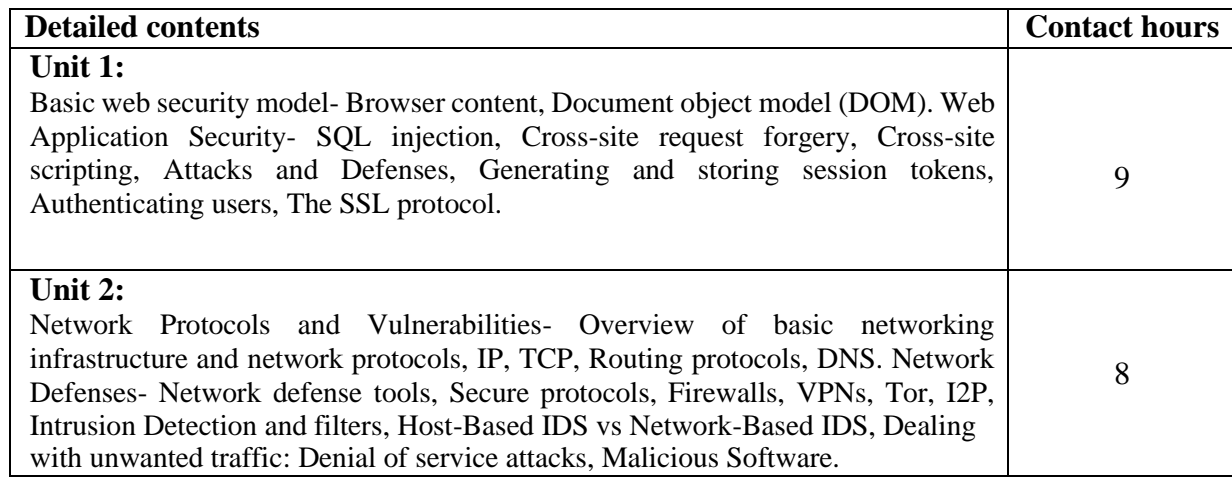

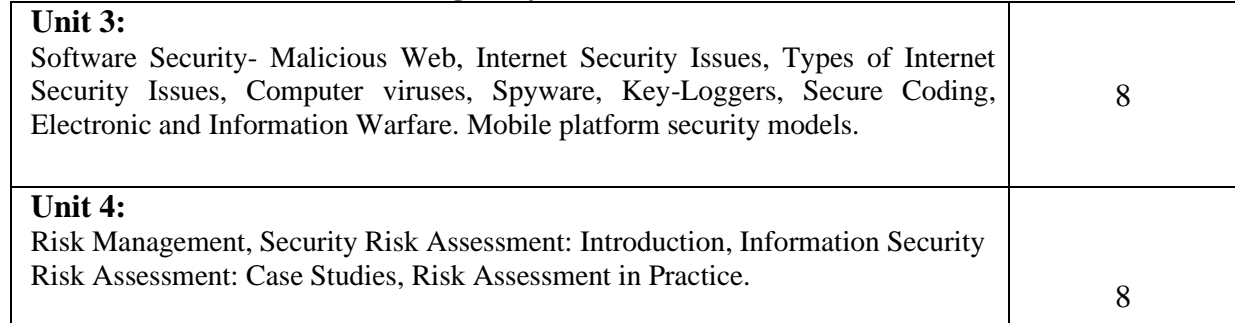

# **TextBooks:**

1. William Stallings, Network Security Essentials: Applications and Standards, Prentice Hall, 4th edition, 2010.

2. Michael T. Goodrich and Roberto Tamassia, Introduction to Computer Security, Addison Wesley, 2011.

3. William Stallings, Network Security Essentials: Applications and Standards, Prentice Hall, 4th edition, 2010.

------------------------------------------------------------------------------------------------------------------------------------------

Course Code: BVNS305-19

Course Name: Data Structures Laboratory

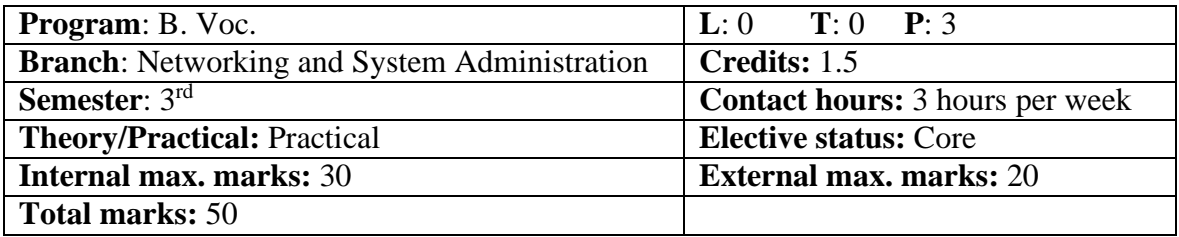

# **Prerequisite:** -NA-

**Co requisite:** -NA-

Additional material required in ESE: -NA-

**Course Outcomes:** After studying this course, students will be able to:

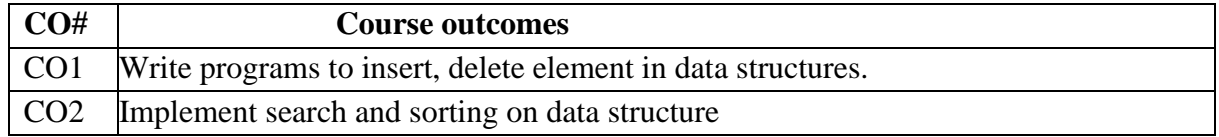

Instructions:

h

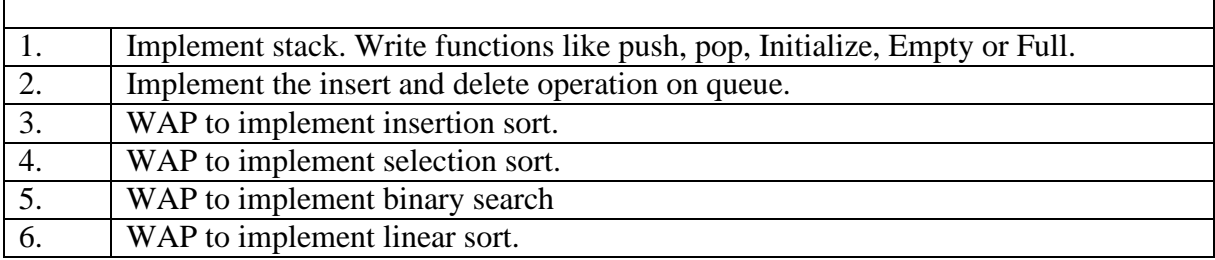

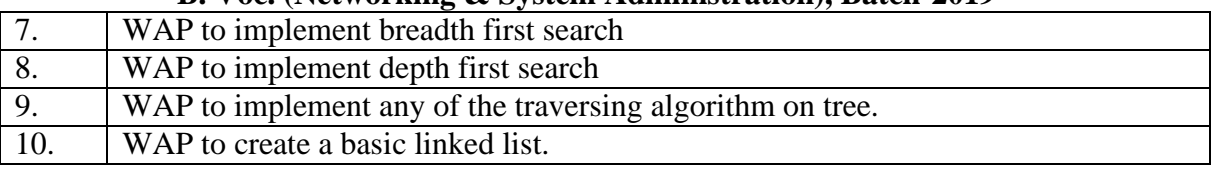

# Course Code: BVNS306-19

# **Course Name: Operating system Lab**

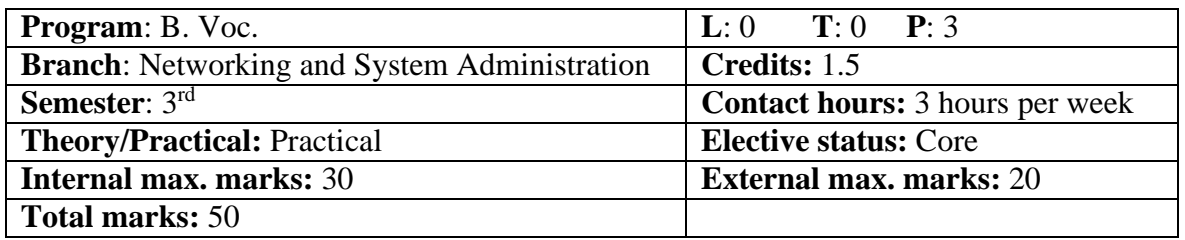

# **Prerequisite:** -NA-

**Co requisite:** -NA-

Additional material required in ESE: -NA-

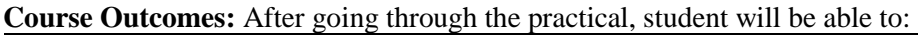

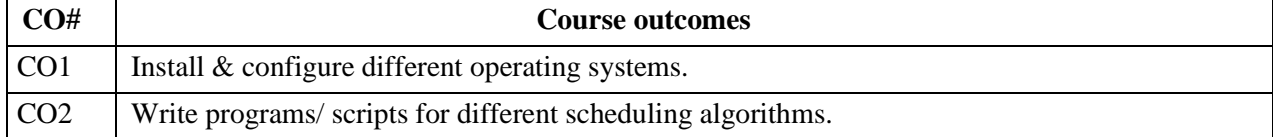

#### **Instructions:**  $\Gamma$

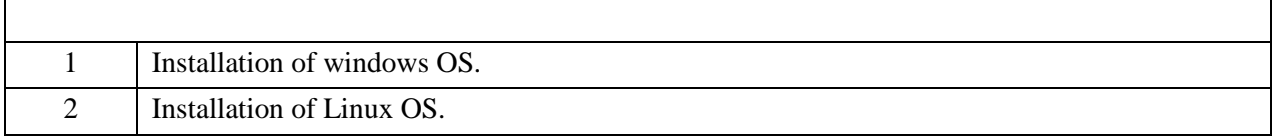

٦

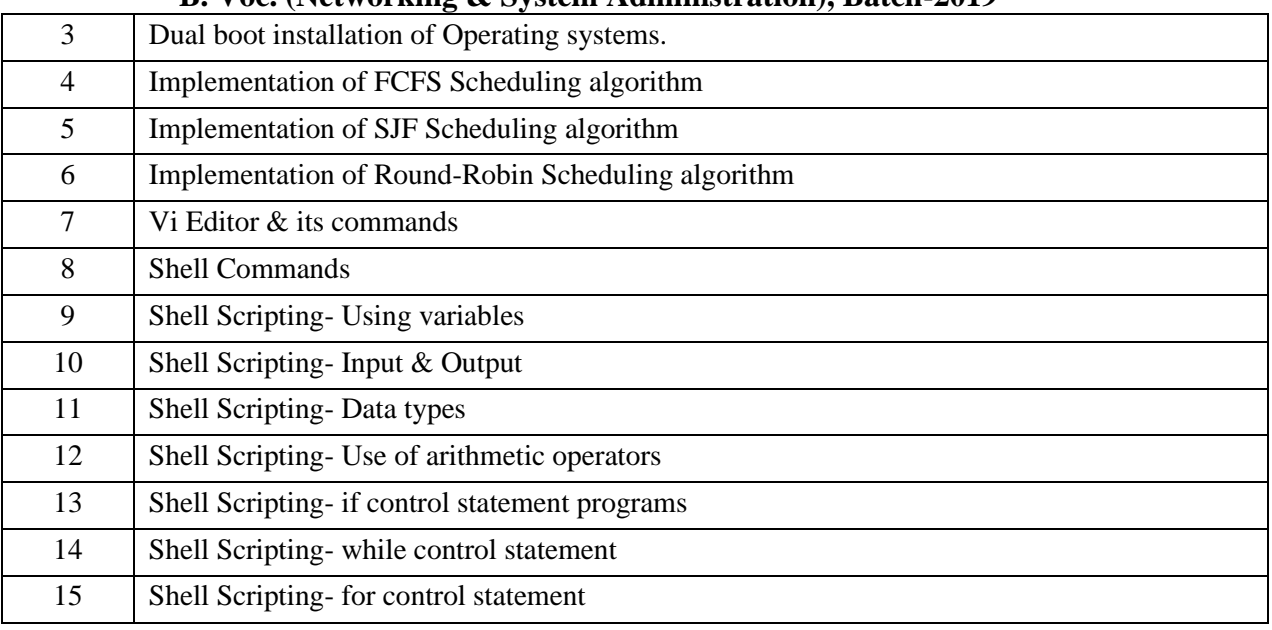

#### **Reference Books:**

- 1. Linux: The complete reference by Richard Petersen, Published by Tata McGraw- Hill Publication.
- 2. Operating System Principles by Abraham Silberschatz and Peter Baer Galvin, Seventh Edition, Published

Course Code: **BVNS401-19** Course Name: **Linux Operating System**

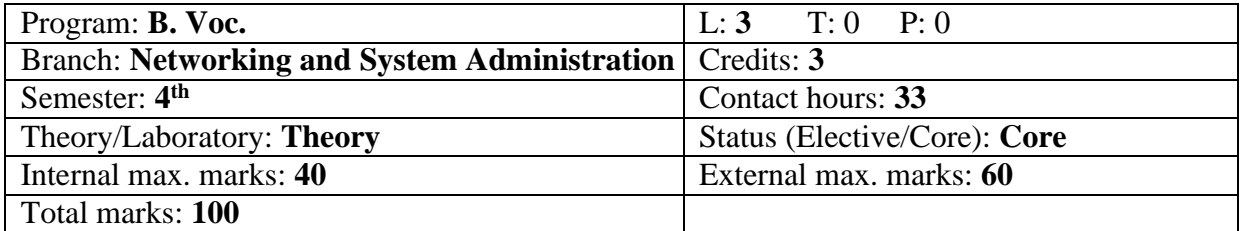

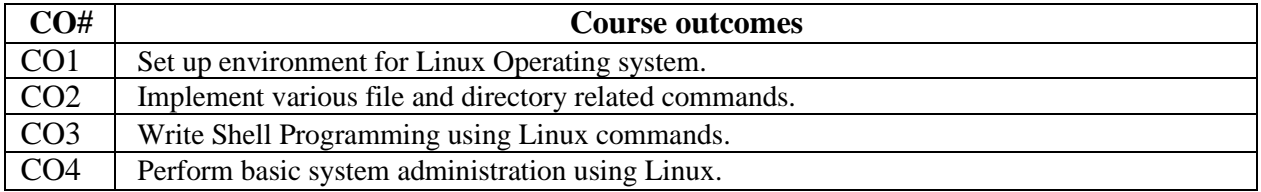

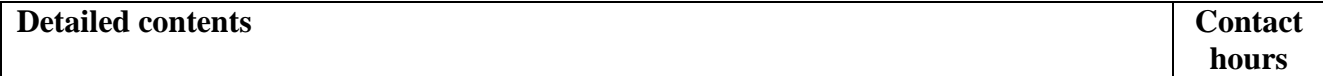

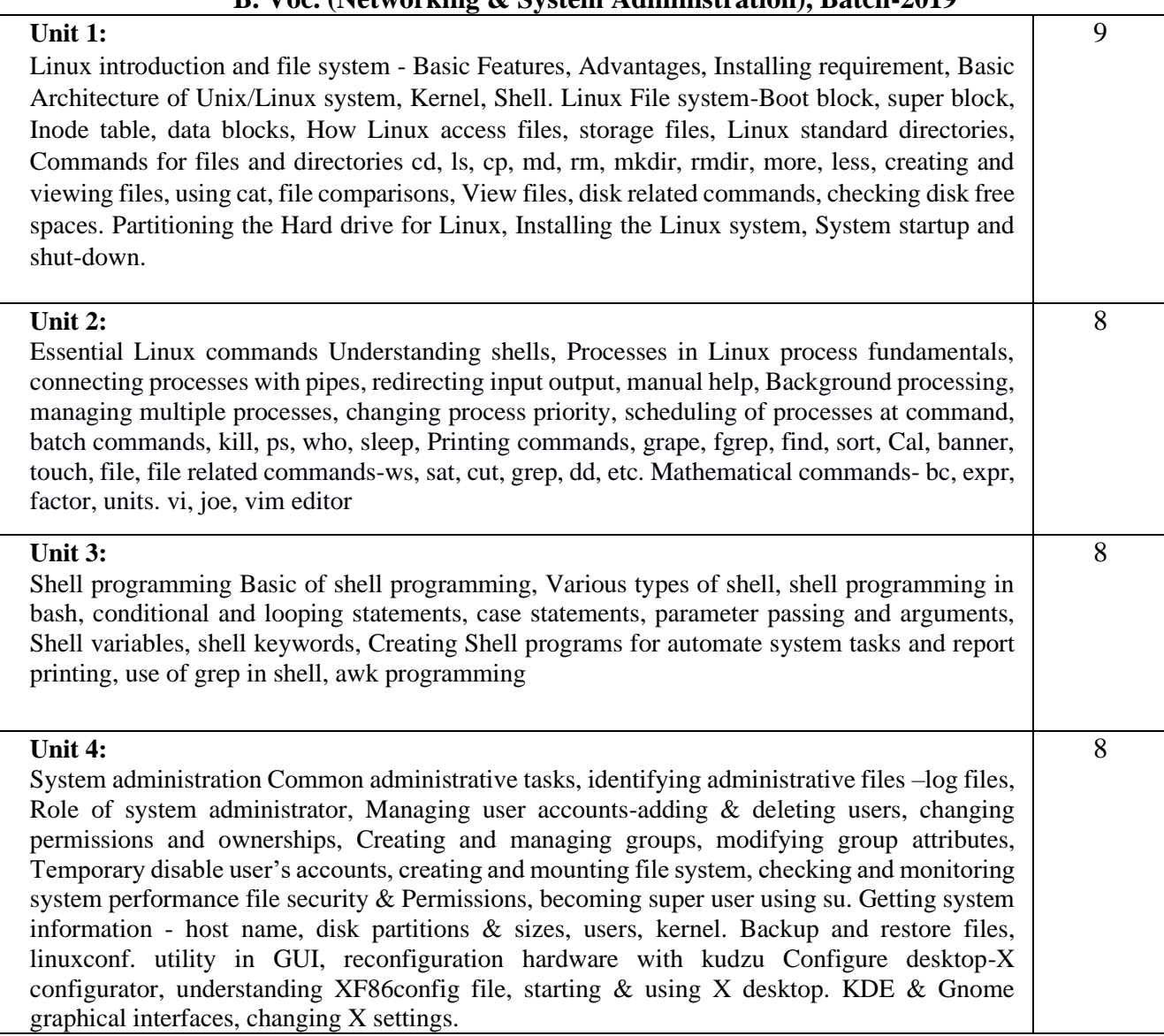

# **Text Books:**

- 1. Operating Systems Concepts, Fifth Edition; Silberschatz and Galvin
- 2. Cristopher Negus Red Hat Linux Bible, Wiley Dreamtech India 2005 edition.
- 3. Yeswant Kanethkar UNIX Shell Programming, First edition, BPB.

- 1. Linux System Programming, Robert Love, O'Reilly, SPD
- 2. Official Red Hat Linux Users guide by Redhat, Wiley Dreamtech India
- 3. Graham Glass & King Ables UNIX for programmers and users, Third Edition, Pearson Education.
- 4. Neil Mathew & Richard Stones Beginning Linux Programming, Fourth edition, Wiley Dreamtech India.

**Course Code: BVNS402-19 Course Name: Wireless Communication**

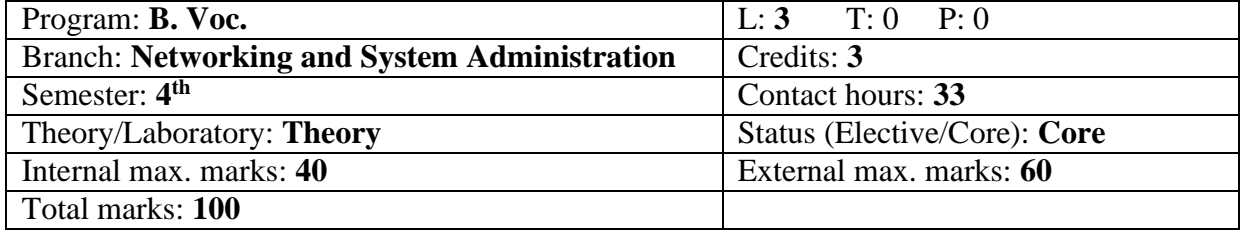

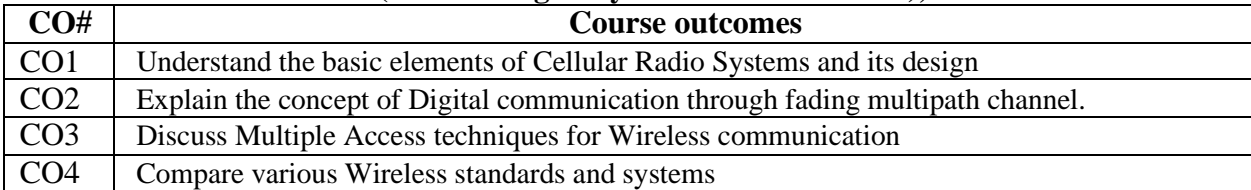

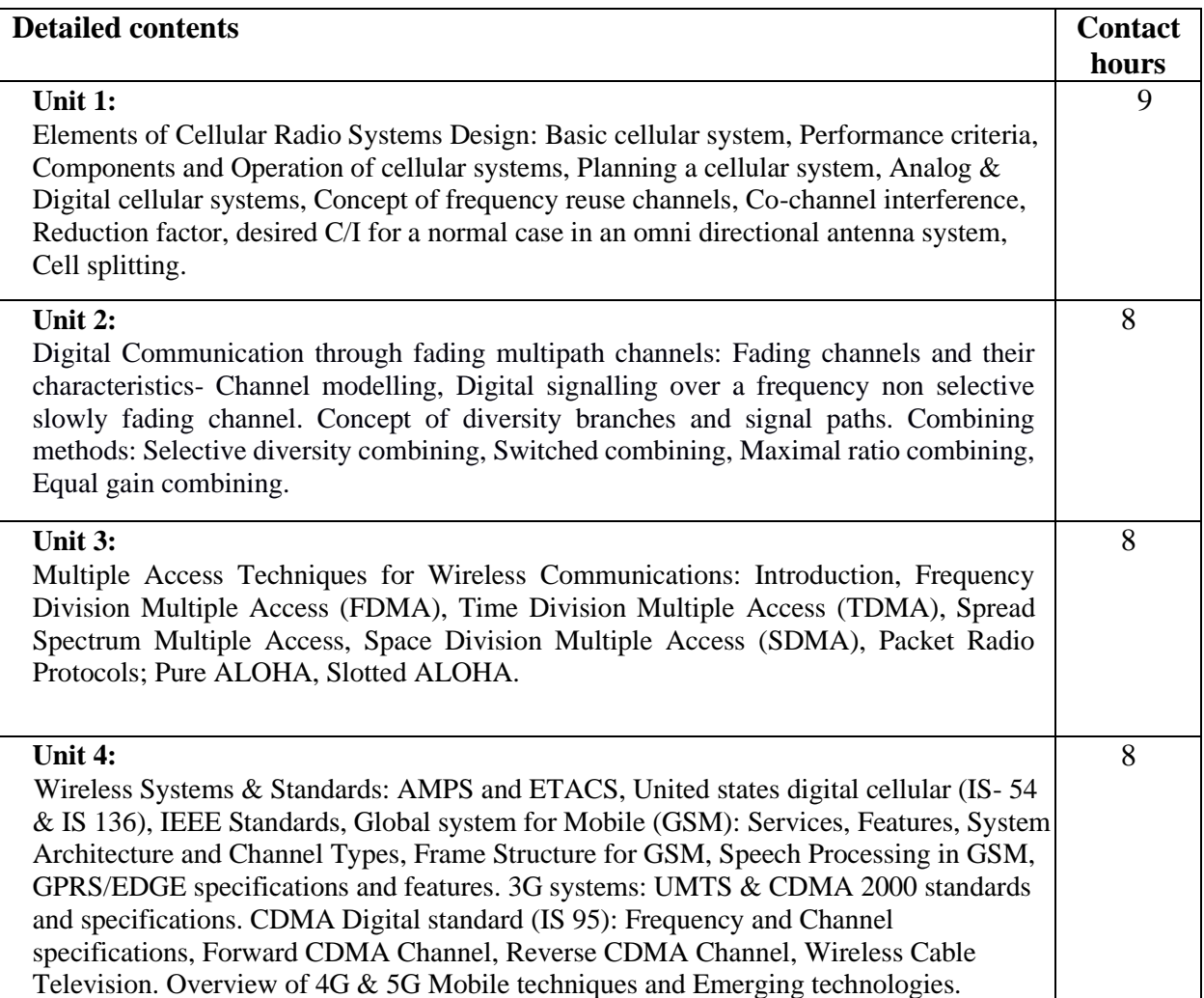

# **Text Books:**

- 1. Wireless Communications and Networking,Vijay Garg, Elsevier
- 2. Wireless Communications-T.L.Singh-TMH
- 3. Adhoc Mobile Wireless network, C.K.Toh Pearson.

- 1. T.S. Rappaport, Wireless Communications: Principles and Practice, 2nd Edition, Pearson Education Asia, 2010.
- 2. William C Y Lee, Mobile Cellular Telecommunications, 2nd Edition, MGH, 2004.
- 3. Raj Pandya, ―Mobile and Personal Communication systems and services‖, Prentice Hall of India, 2001.
- 4. Wireless and Digital Communications; Dr. Kamilo Feher (PHI), 1998.

**Course Code: BVNS403-19 Course Name: TCP/IP Protocols**

 $\overline{\phantom{a}}$ 

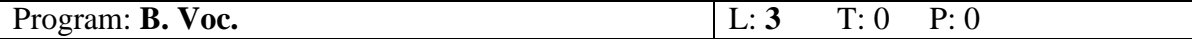

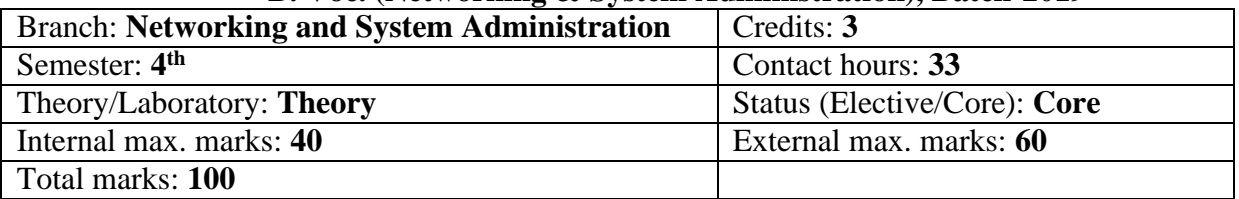

# **Course Outcomes:**

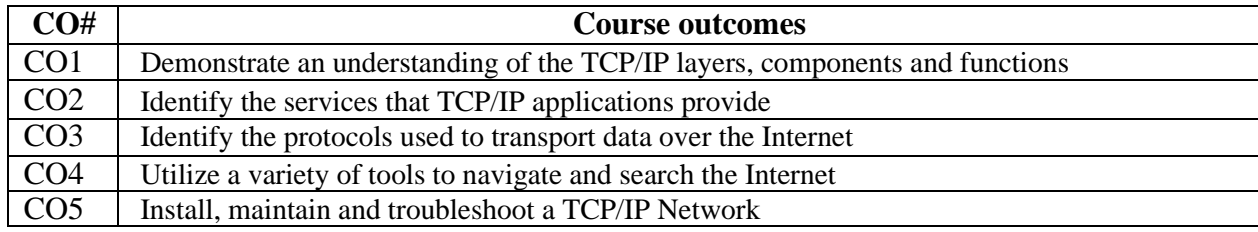

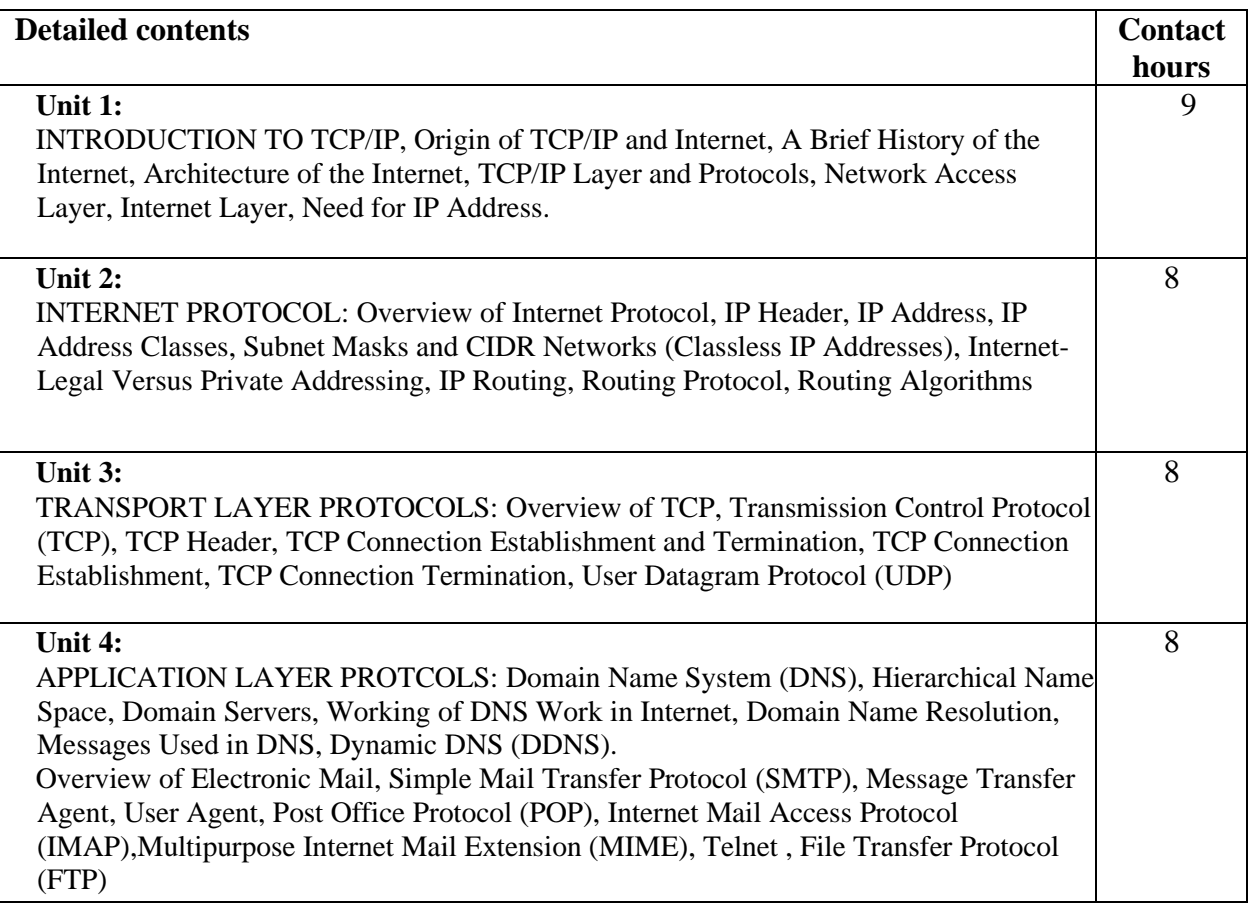

# **Text Books:**

- 1. Kurose and Ross , Computer Networking: A Top-Down Approach , 6th ed., 2012, Morgan Kaufmann
- 2. Douglas E.Comer "Internetworking with TCP/IP Principles, Protocols and Architecture", Vol. 1 & 2 fourth edition, Pearson Education Asia, 2003

(Unit I in Comer Vol. I, Units II, IV & V – Comer Vol. II )

- 1. Michael J. Donahoo and Kenneth L. Calvert , TCP/IP Sockets in Java , 2nd ed., 2011
- 2. TCP/IP protocol suite, Forouzan, 2nd edition, TMH, 2003
- 3. W.Richard Stevens "TCP/IP illustrated" Volume 2 Pearson Education 2003.

#### **Course Code: BVNS404-19 Course Name: Programming using Python**

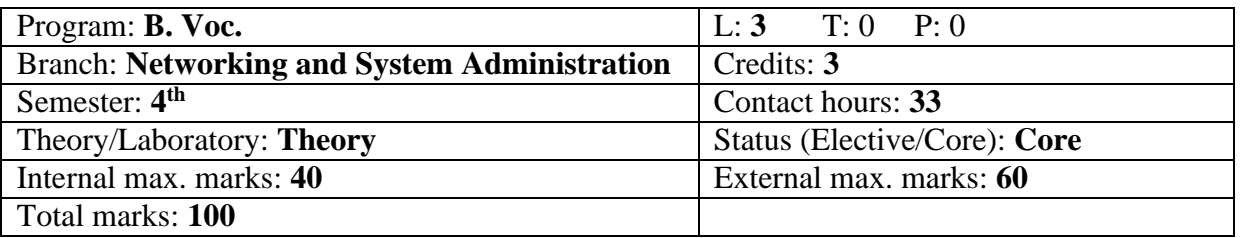

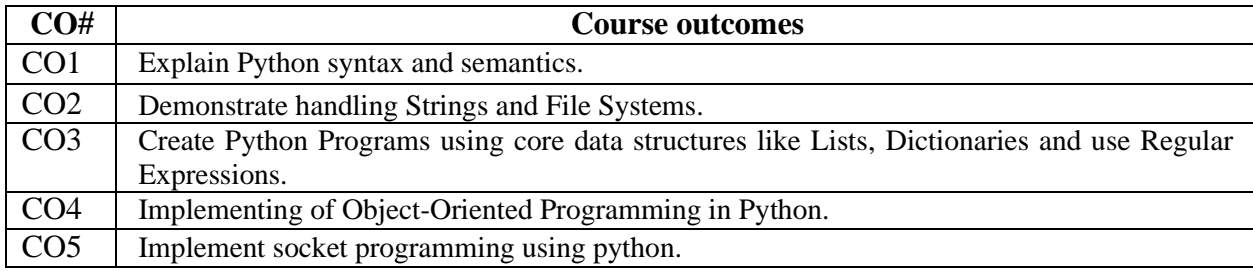

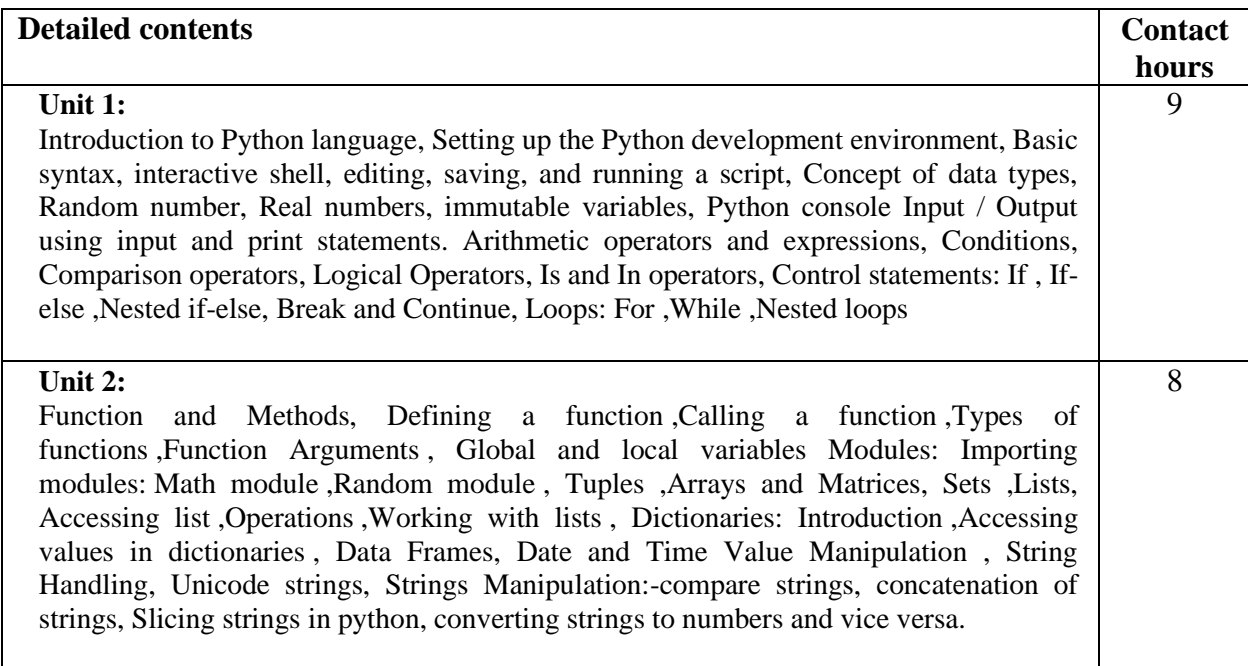

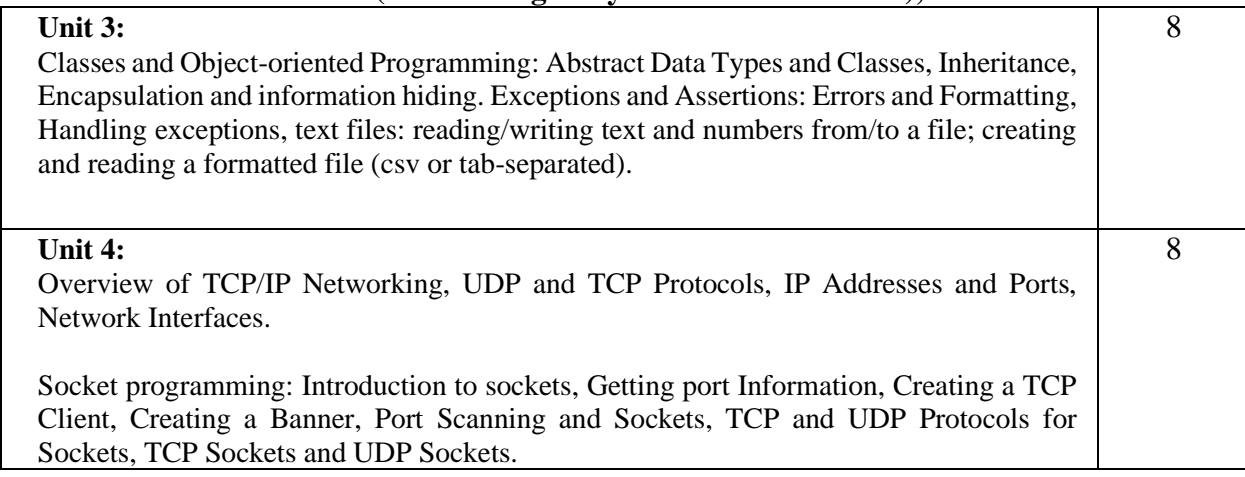

#### **Text Books:**

1. **Core Python Programming**, Wesley J. Chun, Second Edition, Pearson.

# **Reference Books:**

- 1. Learning Python by Mark Lutz, 5th Edition
- 2. Python Cookbook, by David Beazley , 3rd Edition

#### **Course Code: BVNS405-19**

**Course Name: Linux Operating System Lab**

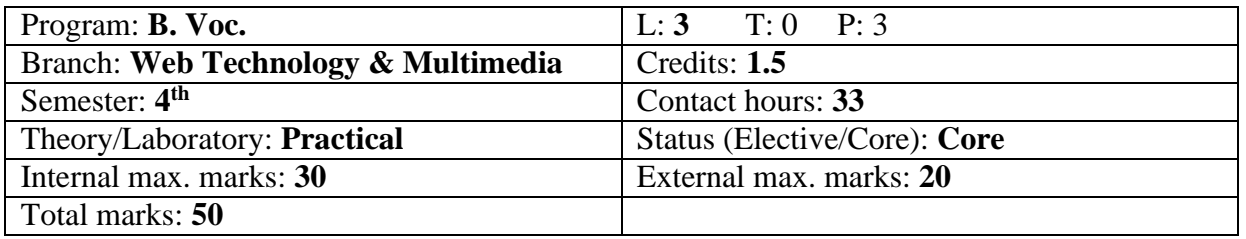

# **List of Tasks:**

- 1. Basic LINUX commands and its Use.
- 2. Study of editors in LINUX
- 3. Detail study of File Access Permission in LINUX.
- 4. Detail study of LINUX Shell Programming.
- 5. Advance Shell Programming.
- 6. Common Administrative Tasks.

**LAB OUTCOMES:** At the end of the course, the students are able to:

- 1. Use shell script to create files and handle text documents
- 2. Demonstrate Linux administration and its environment
- 3. Demonstrate installation of Linux operating system and understand the importance of Linux
- 4. Appraise various command usage of files and directories.

5. Show the working of vi editor in all its modes using various commands.

#### **Course Code: BVNS406-19 Course Name: Programming in Python Lab**

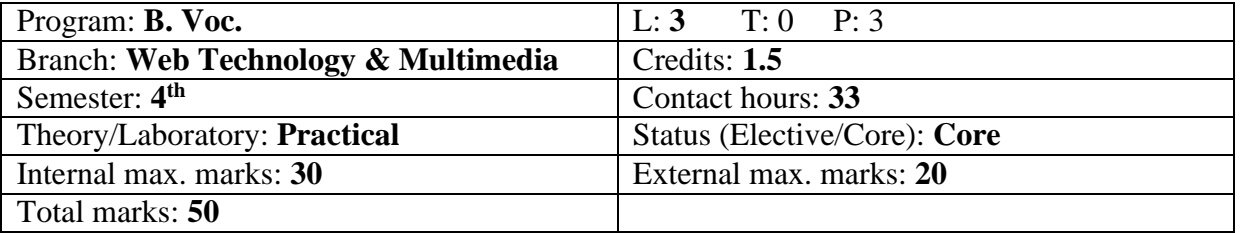

# **Detailed List of Tasks:**

# **Machine Exercises based on:**

- 1. Use of Data Types, Integer Arithmetic, Variables and Assignment
- 2. Use of Print Function, Branching programs, Strings and Input, Iteration
- 3. Implementation of Functions and Recursion
- 4. Application of Global variables
- 5. Implementation of Tuples, List and Dictionaries.
- 6. Implementation of Modules, Files and Dictionaries
- 7. Implementation of Array and Matrices
- 8. Implementation of Exception Handling.
- 9. Applications of Classes and Object-oriented Programming
- 10. File I/O, Reading CSV and Excel Files, Reading Text Files, Writing and Saving to Files.
- 11. Getting port information.
- 12. Creating TCP Client.
- 13. Port scanning.
- 14. Implementing TCP and UDP sockets.

#### **LAB OUTCOMES:** At the end of the course, the students are able to:

- 1. Write, Test and Debug Python Programs
- 2. Implement Conditionals and Loops for Python Programs
- 3. Use functions and represent Compound data using Lists, Tuples and Dictionaries
- 4. Read and write data from & to files.

# Course Code: **BVNS501-19**

Course Name: Cloud Computing

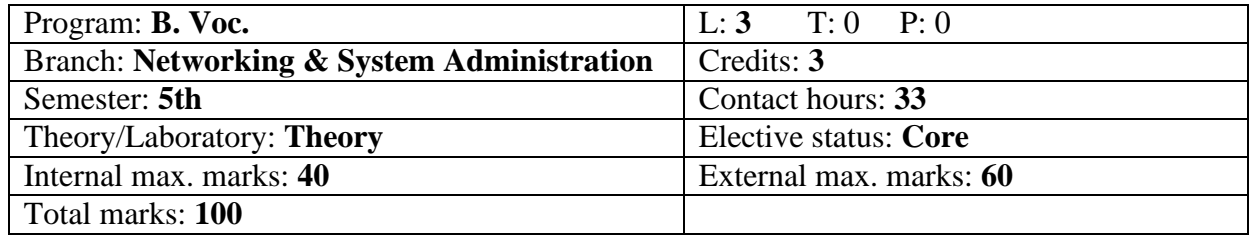

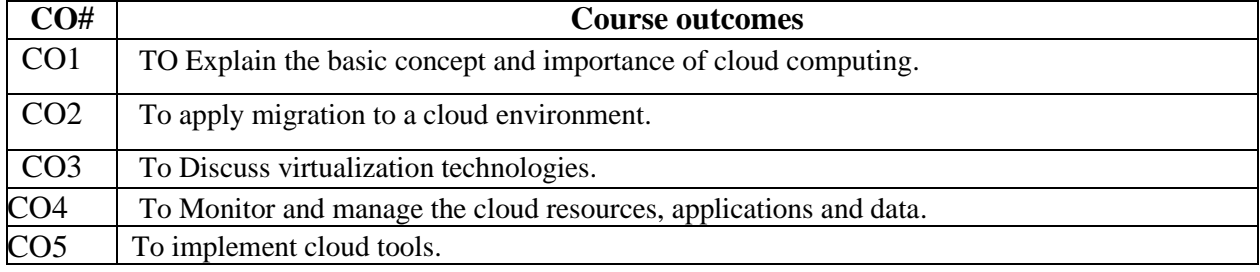

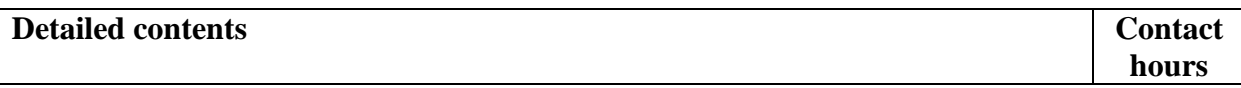

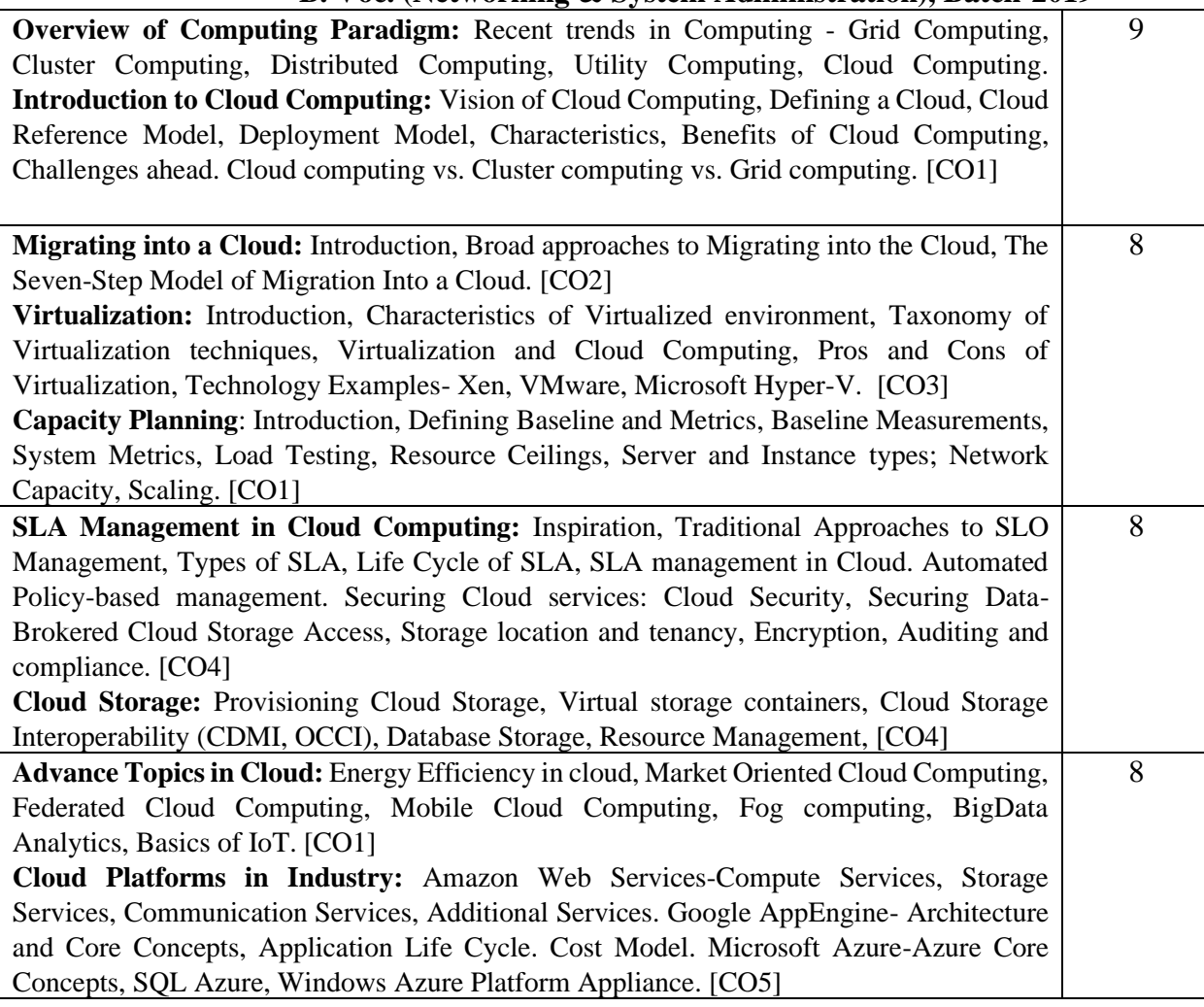

#### **Text Books**:

1. Mastering Cloud Computing, Rajkumar Buyya, Christian Vecchiola, and ThamaraiSelvi, Tata McGraw Hill, ISBN-13: 978-1-25-902995-0, New Delhi, India,Feb 2013.

2. Cloud Computing Bible, Barrie Sosinsky, Wiley India Pvt. Ltd, ISBN-13: 978-81-265- 2980-3,New Delhi, India, 2011.

3. Cloud Computing: Principles and paradigms, Raj Kumar Buyya, James Broberg, AndrezeiM.Goscinski, Wiley India Pvt. Ltd, ISBN-13: 978-81-265-4125-6,New Delhi, India, 2011

#### **Reference Books:**

1. Cloud Computing For Dummies, Fern Halper, Hurwitz, Robin Bloor, Marcia Kaufman, Wiley India Pvt. Ltd, ISBN-13: 978-0-47-0597422, New Delhi, India, 2011.

#### Course Code: **BVNS502-19**

Course Name: Computer Peripherals and Interfaces

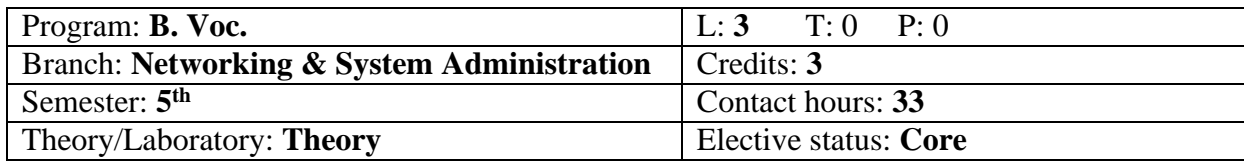

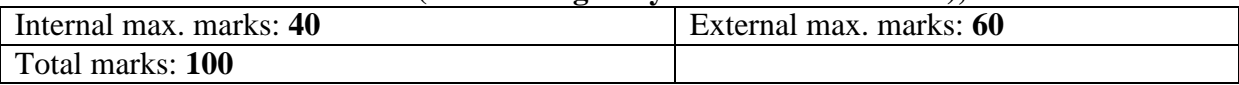

#### **Course Outcomes:**

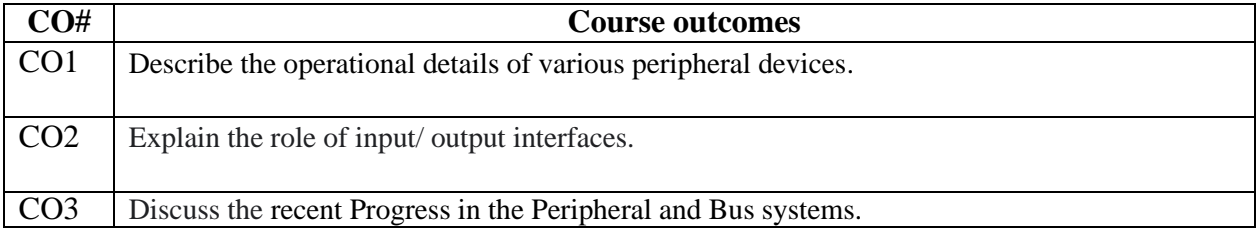

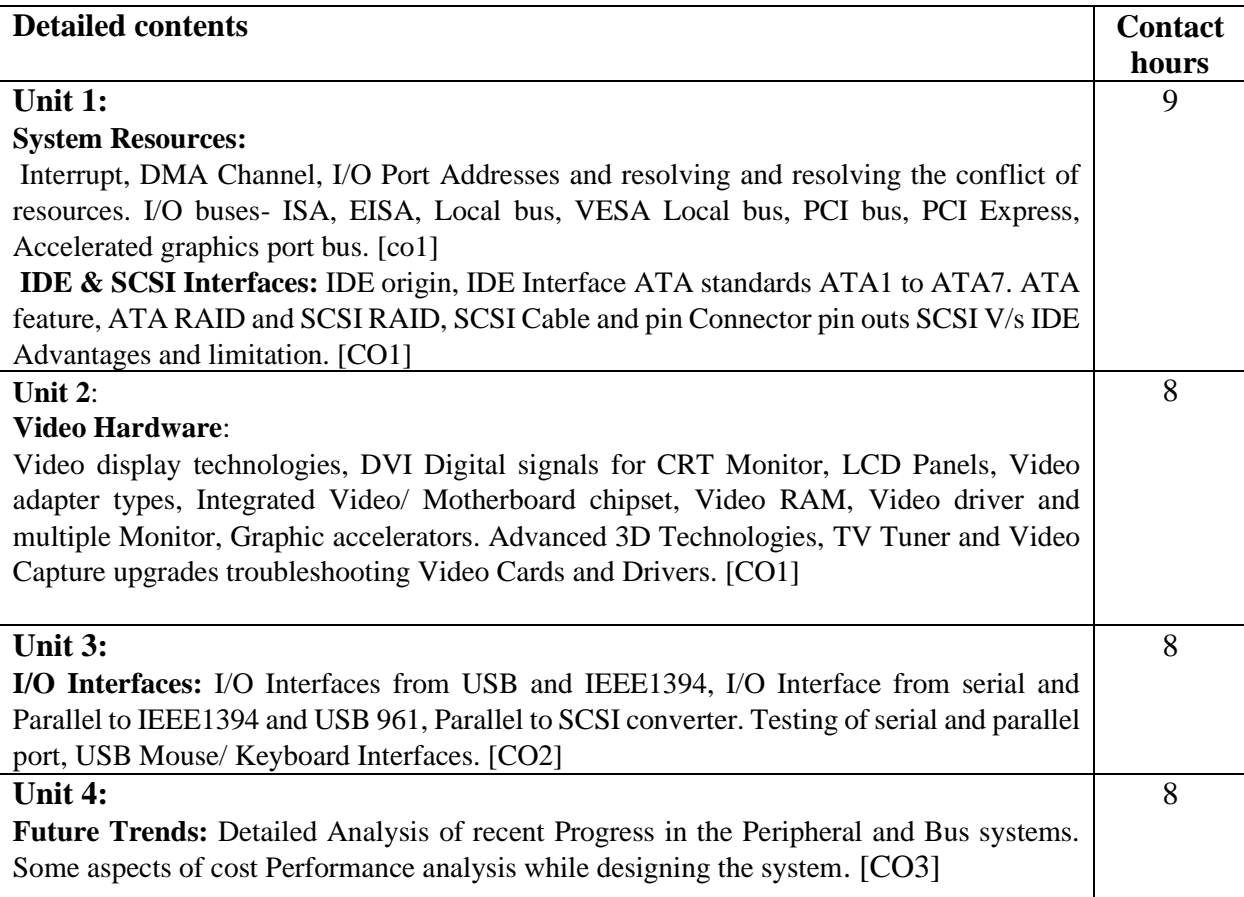

Suggested /Readings / Books

1. Douglas V. Hall ,"Microprocessors and Interfacing", Tata McGraw Hill 2006.

2. Barry B. Brey & C.R.Sarma" The intel microprocessors," Pearson 2003.

3. P. Pal Chandhari , "Computer Organization and design" Prentice Hall of India Pvt. Ltd, 1994.

4. Del Corso, H.Kirrman, JD Nicond "Microcomputer buses & links" Academic Press 1986.

Course Code: **BVNS503-19** Course Name: Internet of Things

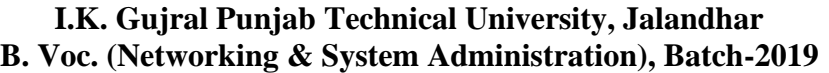

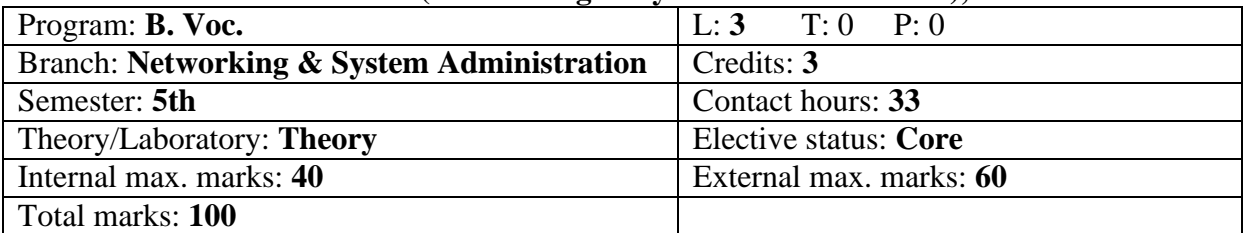

#### **Course Outcomes:**

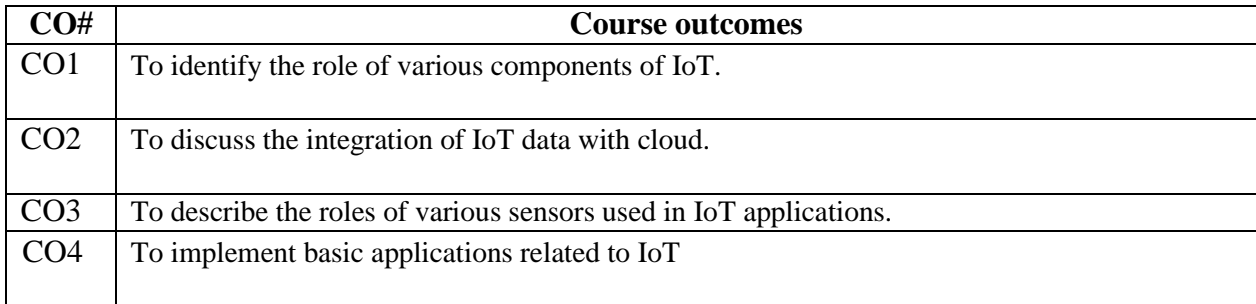

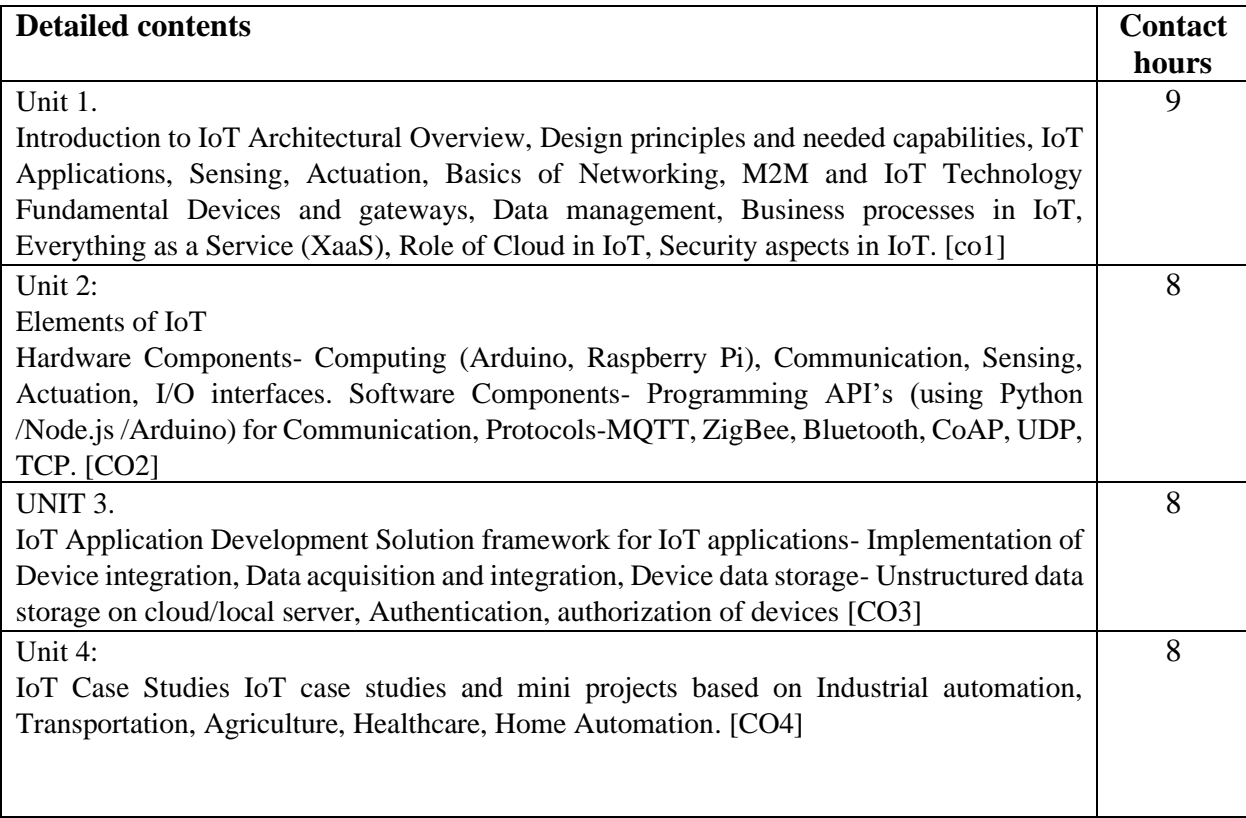

List of suggested books :

<sup>1.</sup> Vijay Madisetti, Arshdeep Bahga, Ïnternet of Things, "A Hands on Approach", University Press

<sup>2.</sup> Dr. SRN Reddy, Rachit Thukral and Manasi Mishra, "Introduction to Internet of Things: A practical Approach", ETI Labs 3. Pethuru Raj and Anupama C. Raman, "The Internet of Things: Enabling Technologies, Platforms, and Use Cases", CRC Press

<sup>4.</sup> Jeeva Jose, "Internet of Things", Khanna Publishing House, Delhi

<sup>5.</sup> Adrian McEwen, "Designing the Internet of Things", Wiley.

# Course Code: **BVNS504-19**

Course Name: Cyber Forensics

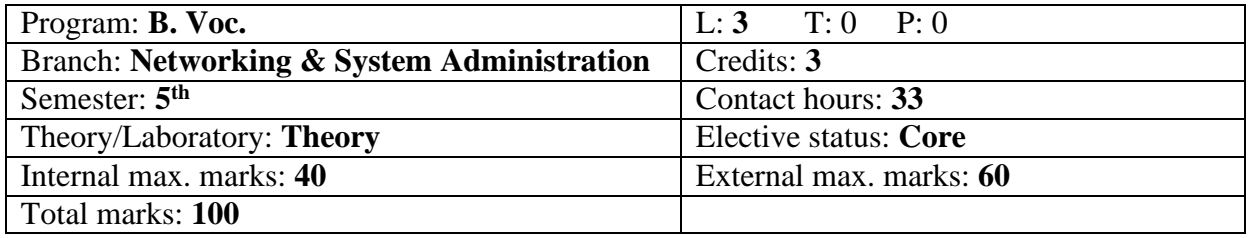

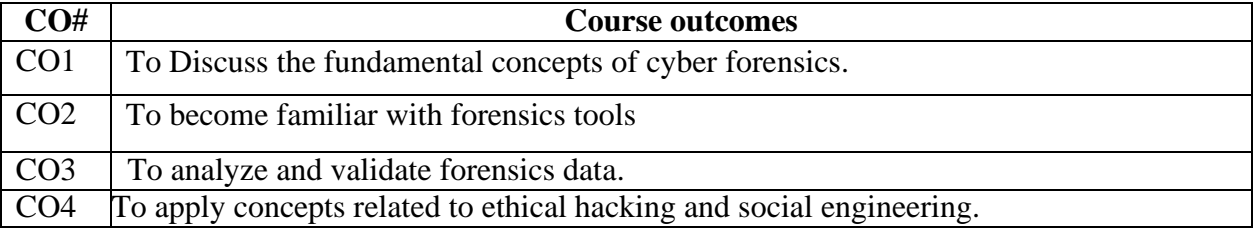

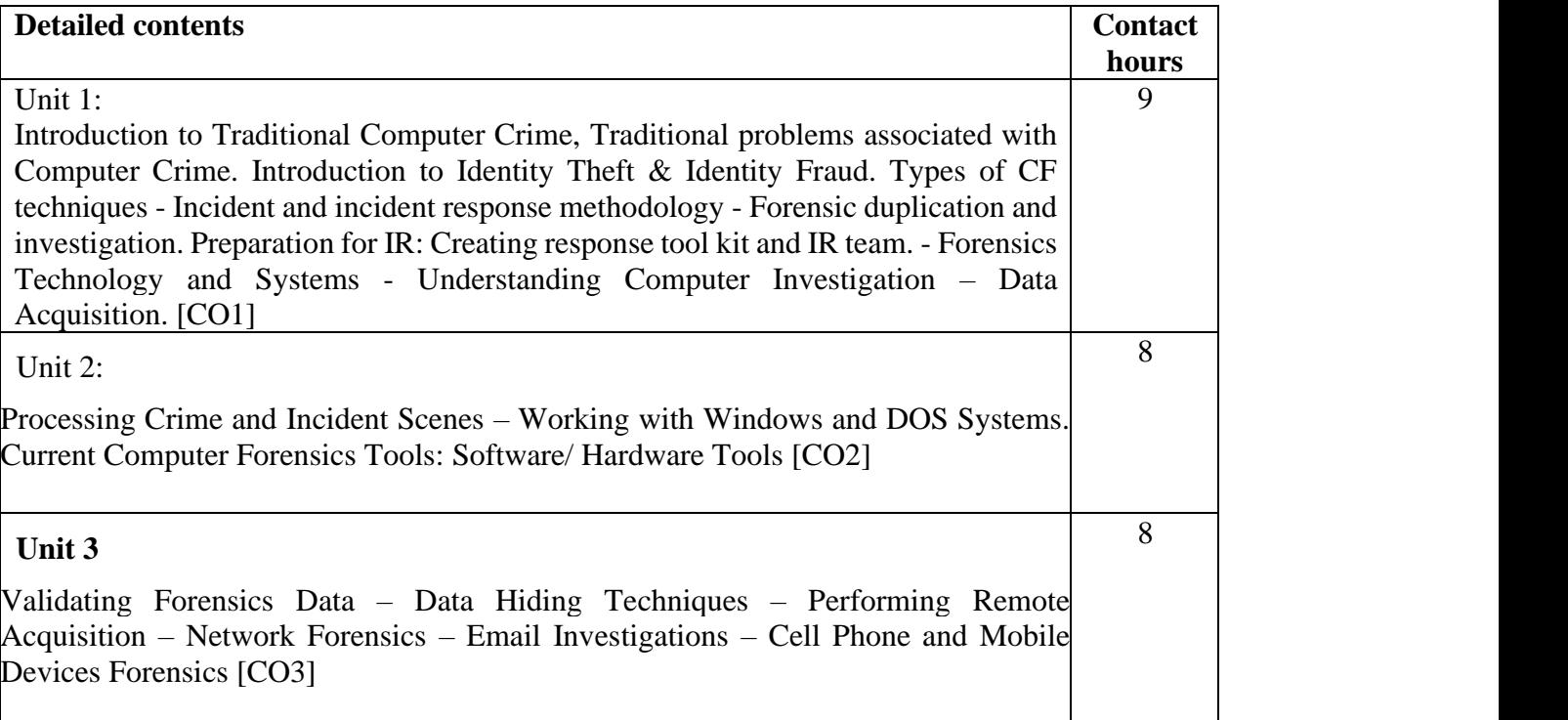

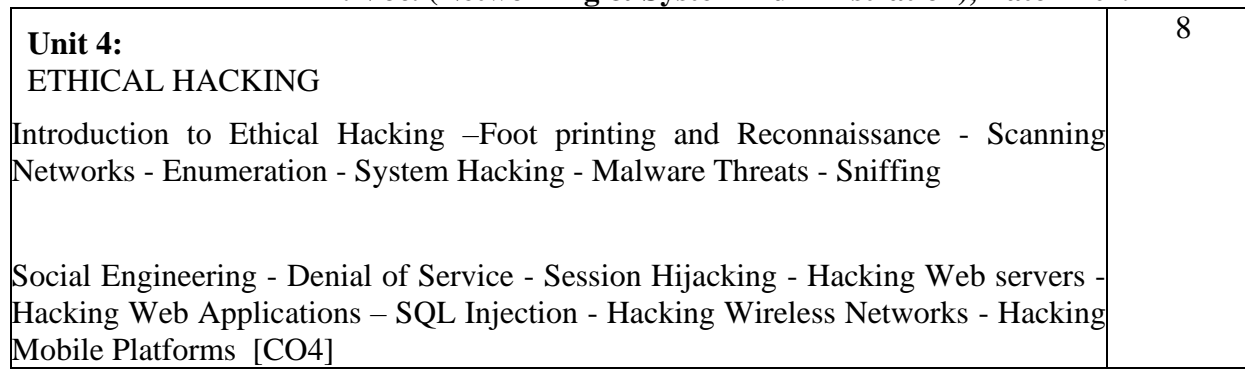

# **TEXT BOOKS:**

1. Bill Nelson, Amelia Phillips, Frank Enfinger, Christopher Steuart, ―Computer Forensics and Investigations‖, Cengage Learning, India Edition, 2016.

2. CEH official Certified Ethical Hacking Review Guide, Wiley India Edition, 2015.

Course Code: **BVNS505-19**

Course Name: **Cloud Computing Lab**

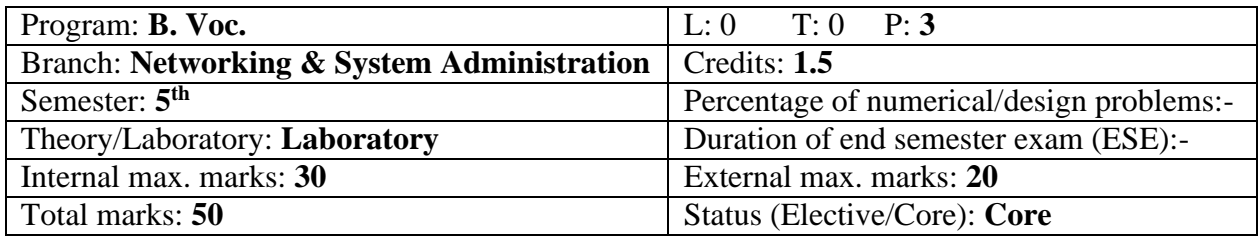

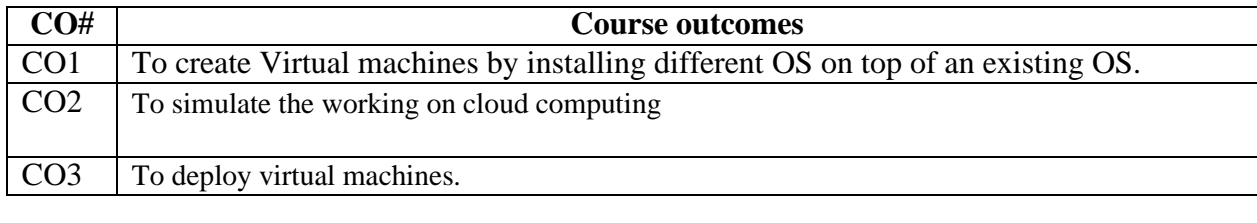

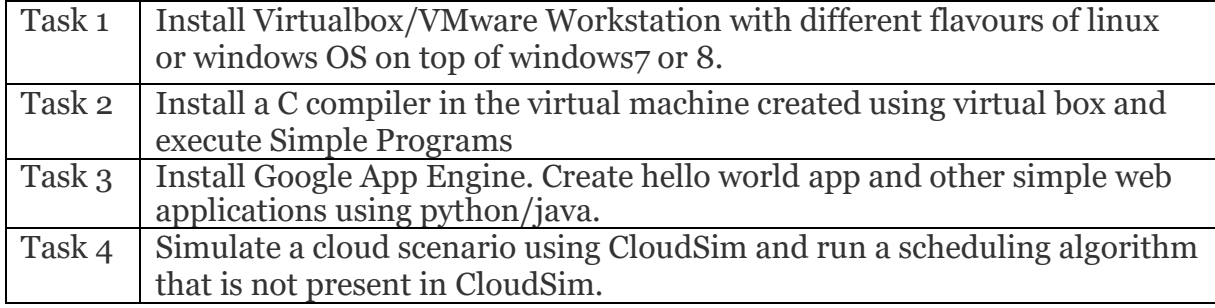

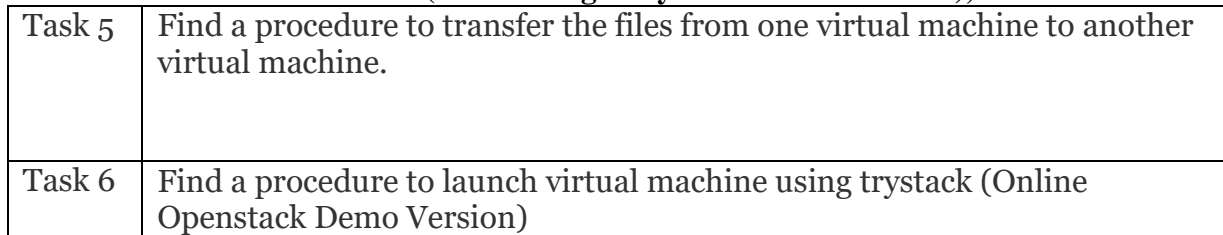

#### **Reference Books:**

1. Cloud Computing For Dummies, Fern Halper, Hurwitz, Robin Bloor, Marcia Kaufman, Wiley India Pvt. Ltd, ISBN-13: 978-0-47-0597422, New Delhi, India, 2011.

2. Dr. Saurabh Kumar, Cloud Computing: Insights Into New-Era Infrastructure, Wiley India Pvt. Ltd, ISBN-13: 978-8-12- 6528837, New Delhi, India, 2011.

# Course Code: **BVNS506-19**

# Course Name: **Internet of Things Lab**

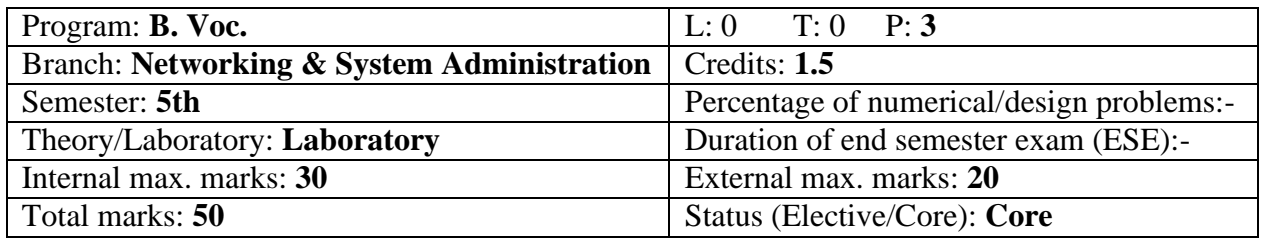

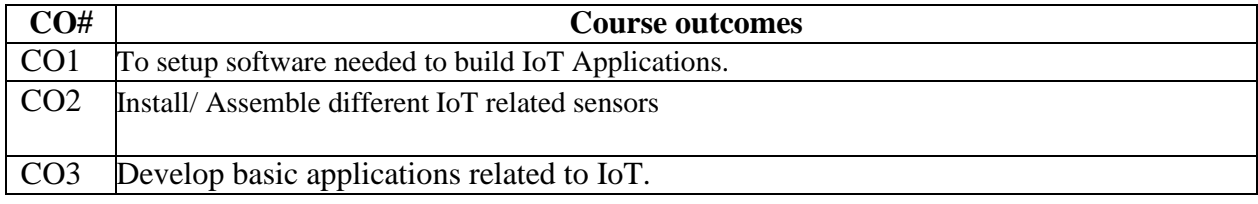

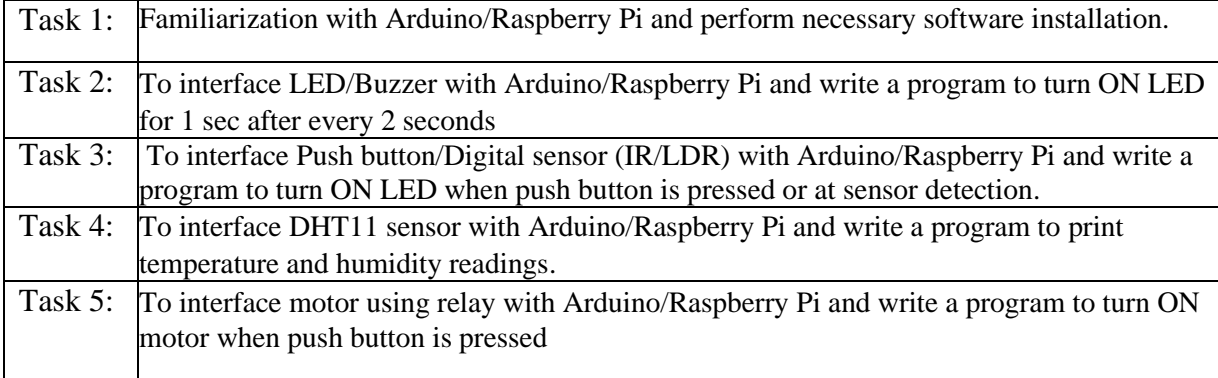

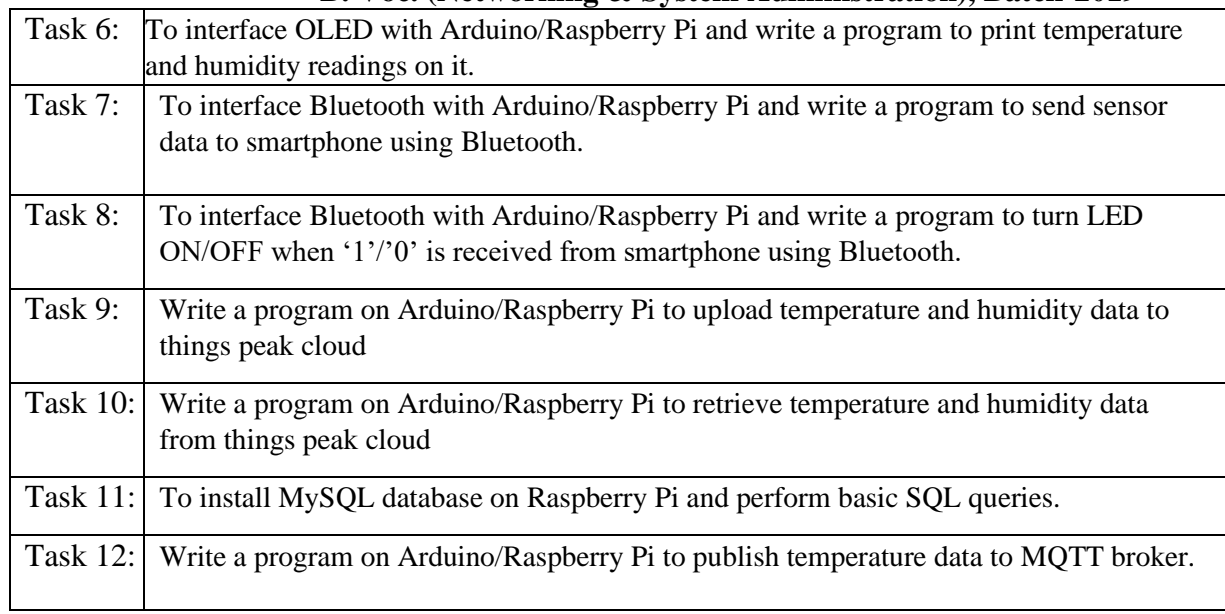

Course Code: **BVNS507-19** Course Name: **Cyber Forensics Lab**

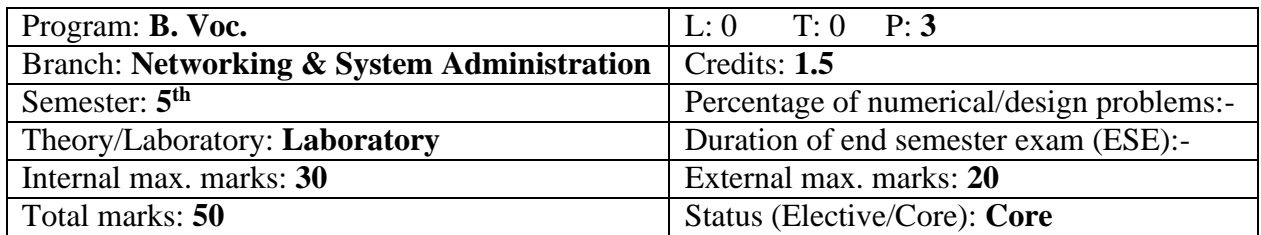

# **Course Outcomes:**

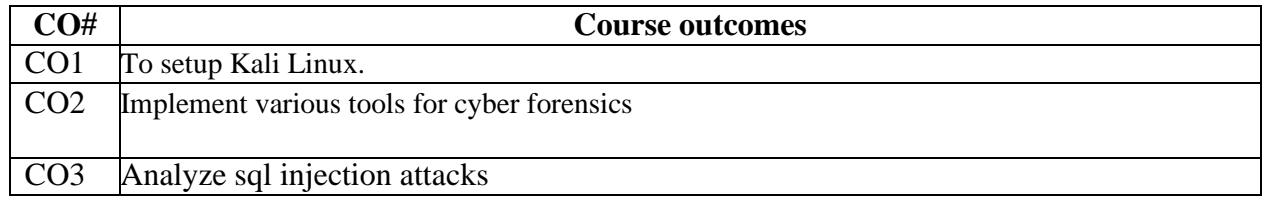

# **LIST OF EXPERIMENTS**

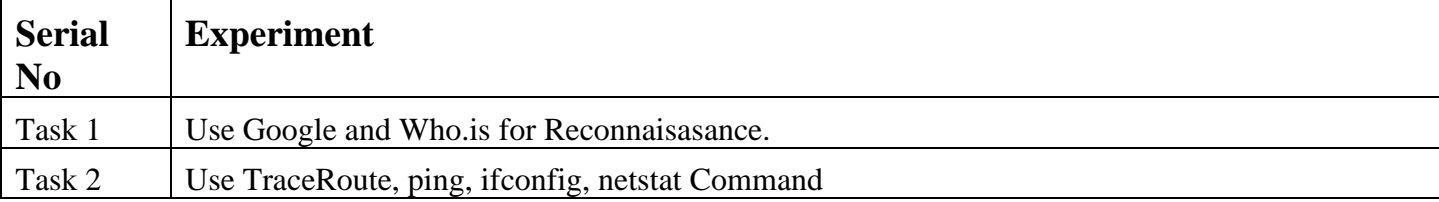

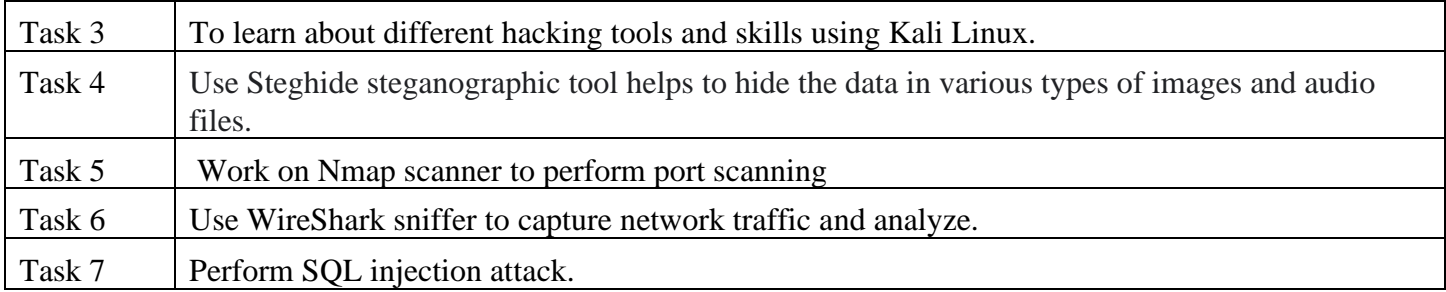

# Course Code: **BVNS601-19 Network Maintenance & Troubleshooting**

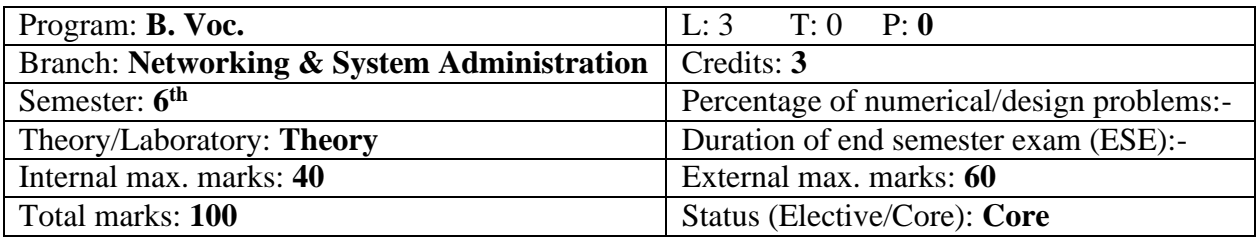

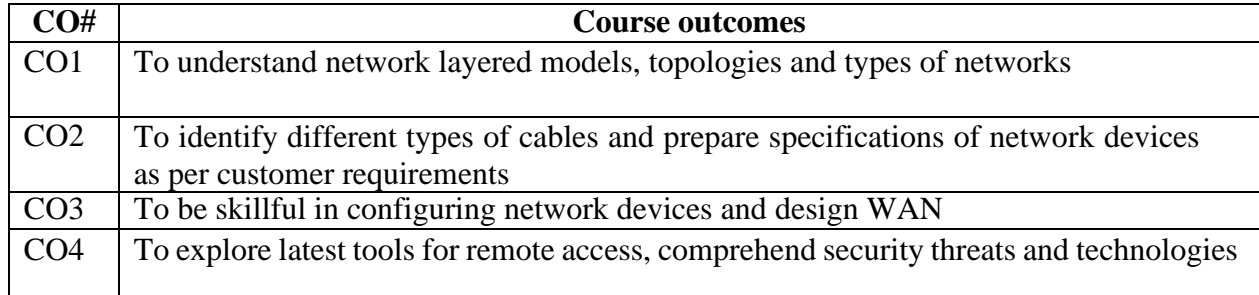

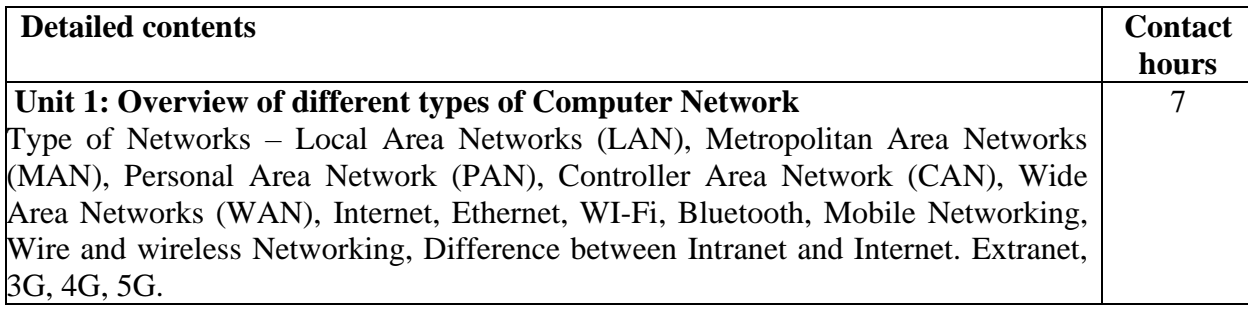

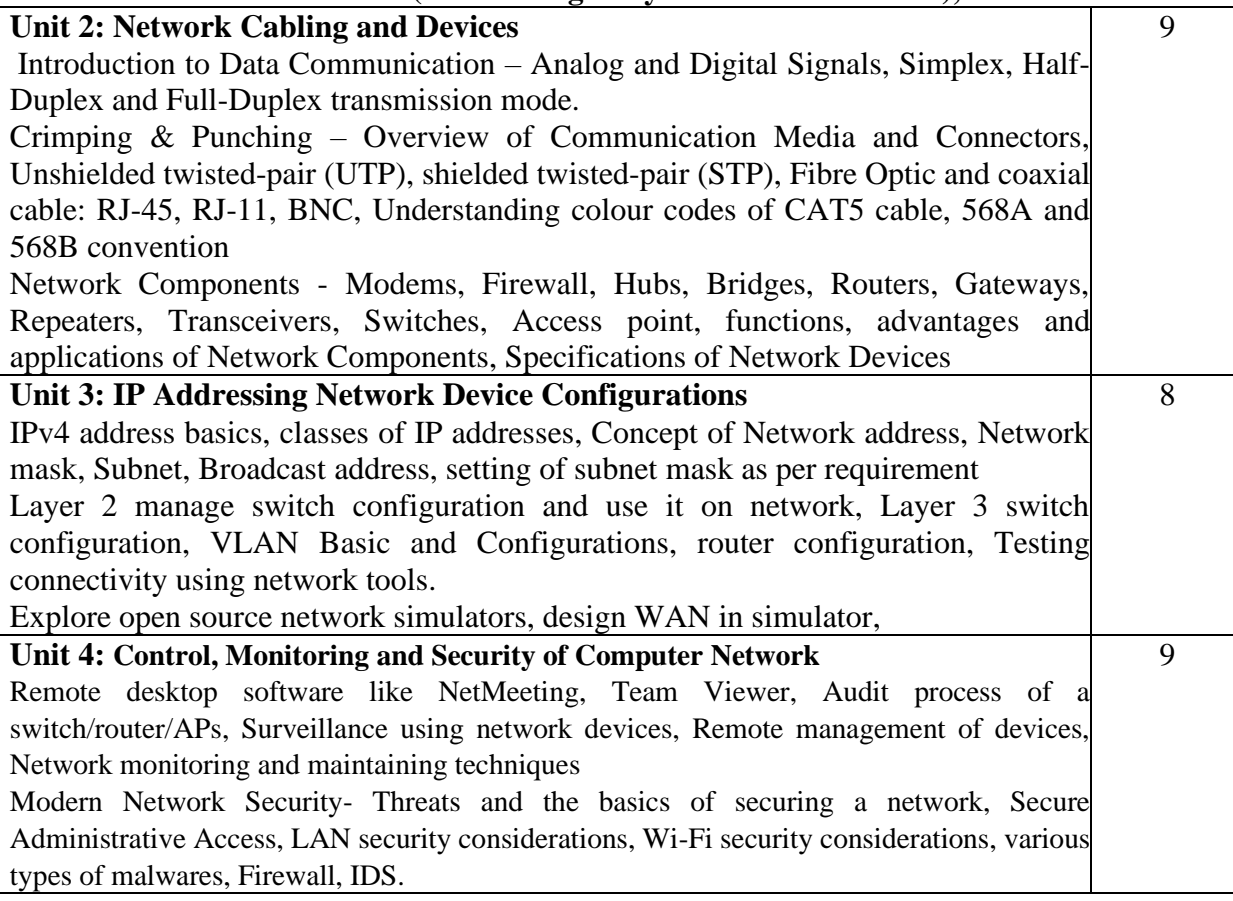

# **Text Books:**

1. Data Communications and Networking By Behrouz A. Forouzan.

# Course Code: **BVNS605-19 Network Maintenance & Troubleshooting Lab**

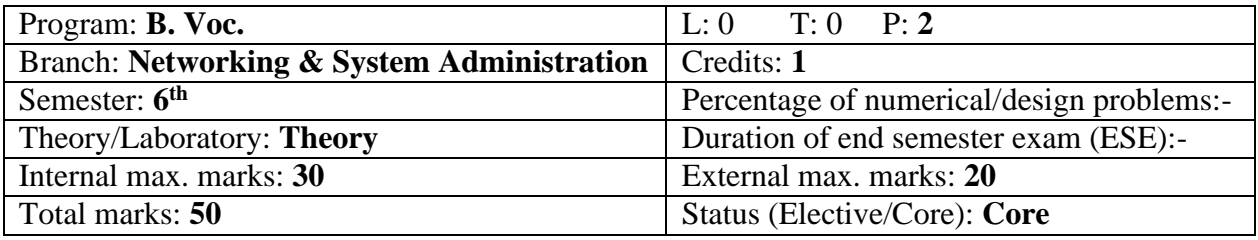

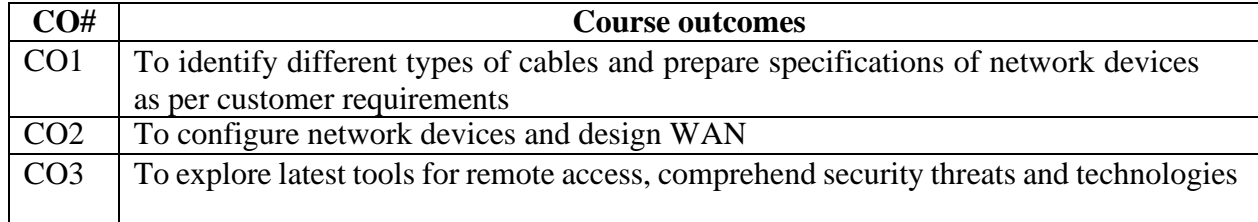

#### **Detailed contents**

- 1. Identify various Network tools like: (a) Wire crimper, (b) Wire Map Testers, (c) Multifunction Cable Tester, (d) LAN Tester, (e) Tone Generator
- 2. Identify various Network device like: (a) Switch (Normal and Managed), (b) Router (Normal and wireless), (c) Rack, Patch Panel, I/O box, (d) Access Point
- 3. Understand the Layout of network on your lab and campus. Draw network map of campus.
- 4. Practice crimping with straight and cross CAT 6 cables.
- 5. Punching practice in I/O Box and patch panel.
- 6. Install & Configure a Peer to Peer Network using Windows and Linux Software
- 7. Connect computers using Bluetooth, WI-FI, hotspot.
- 8. Configure Layer 3 Switch and router
- 9. Use popular TCP/IP (windows and Linux) Utilities like PING, IPCONFIG, HOSTNAME, ROUTE, TRACERT
- 10. Implement remote desktop access and control and VoIP.
- 11. To perform case study of various malwares

#### Course Code: **BVNS602-19**

# Course Name: **Penetration Testing Using Open Source Technologies**

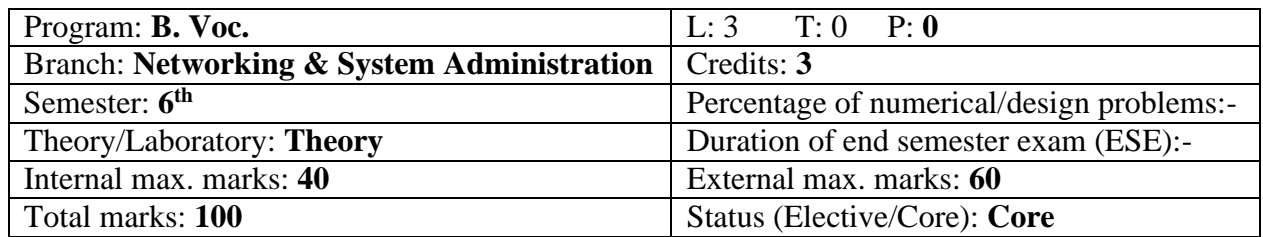

#### **Course Outcomes: Student will be able to**

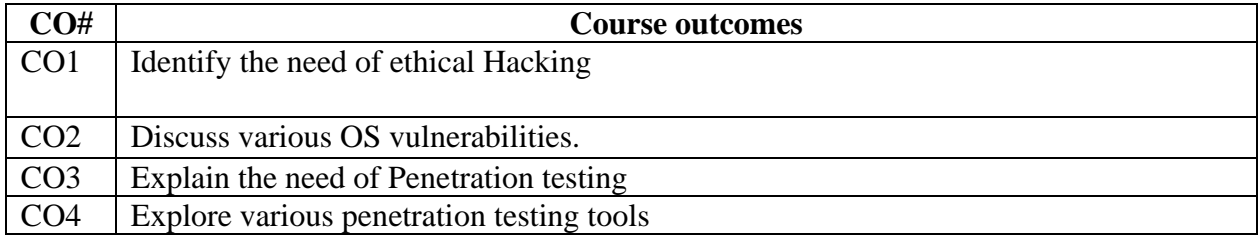

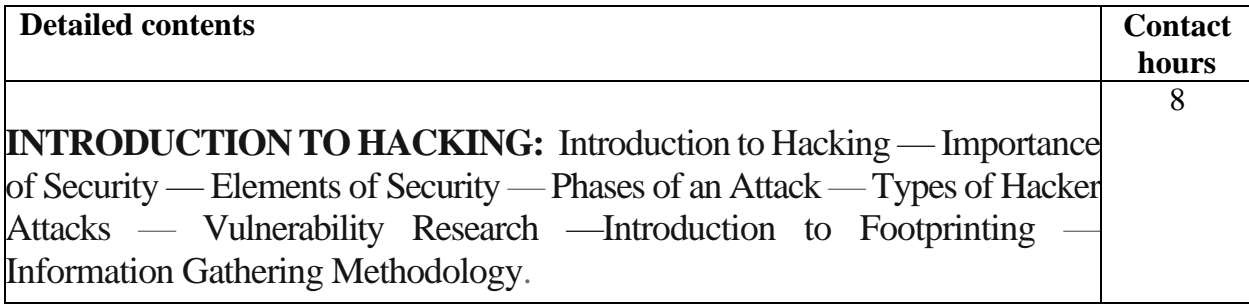

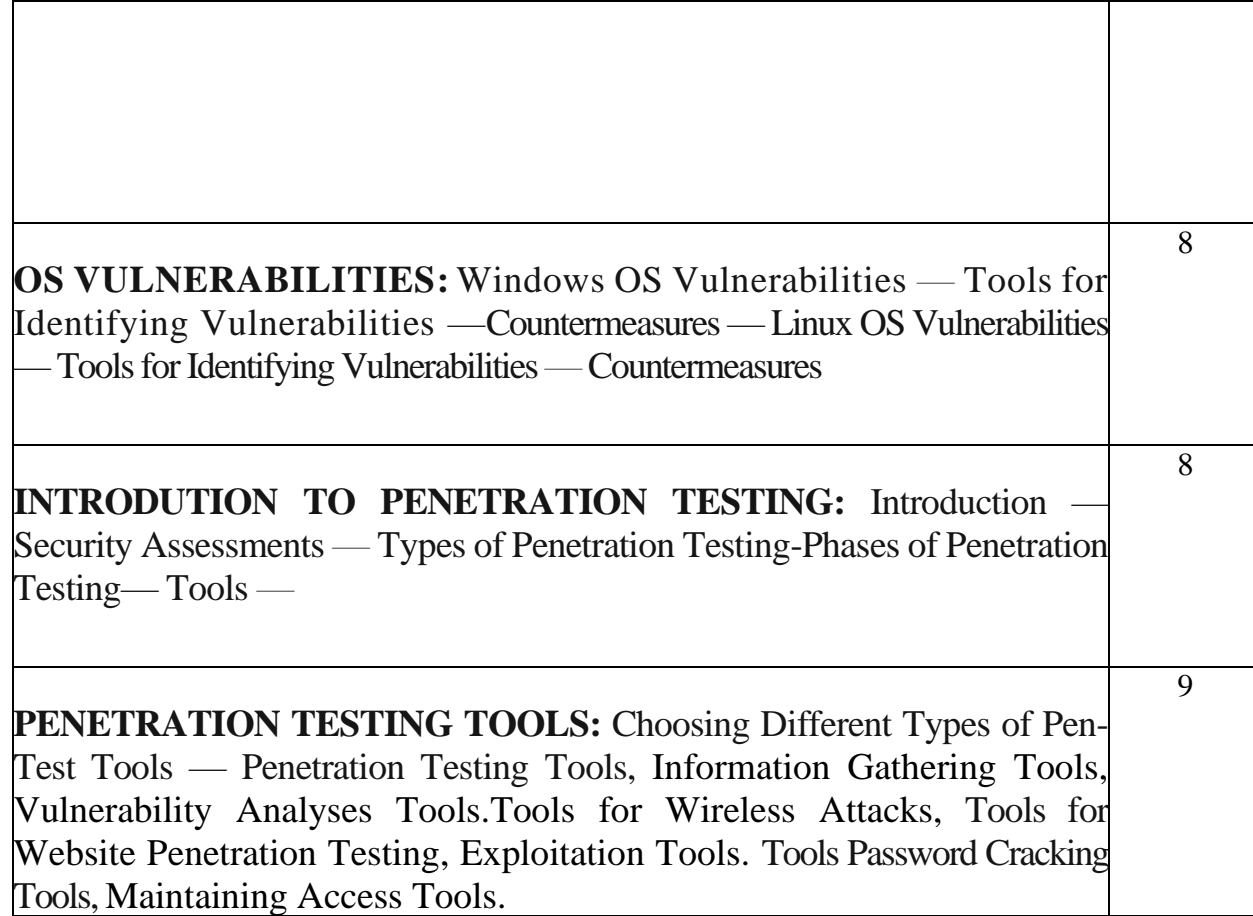

1. Penetration Testing with Kali Linux: Learn Hands-on Penetration Testing Using a Process-Driven Framework,30 July 2021, Pranav Joshi Deepayan Chanda (Author), BPB Publications , ISBN-10 : 939068479X, ISBN-13 : 978-9390684793

Course Code: **BVNS606-19 Penetration Testing Using Open Source Technologies Lab**

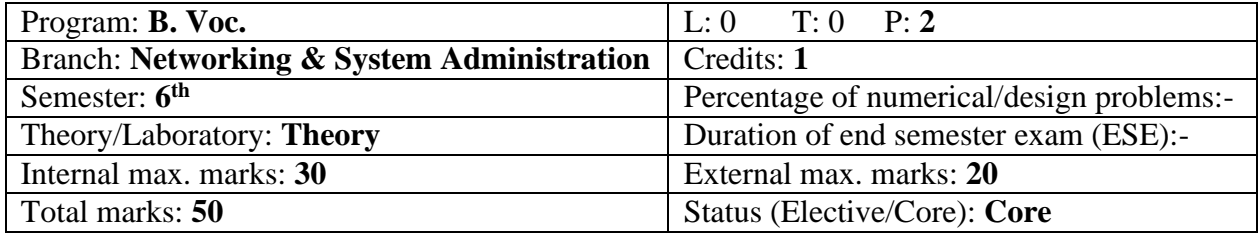

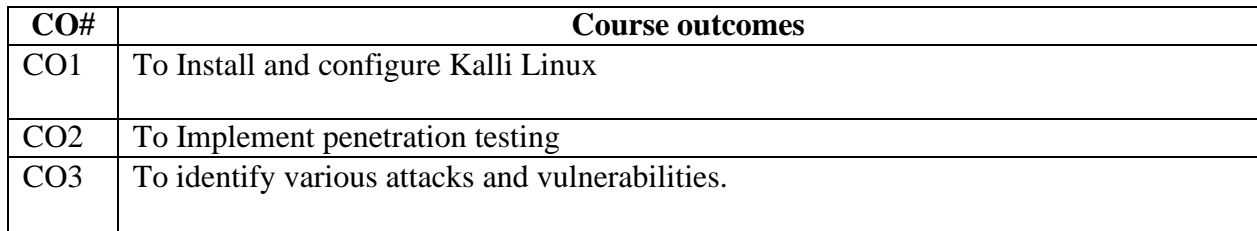

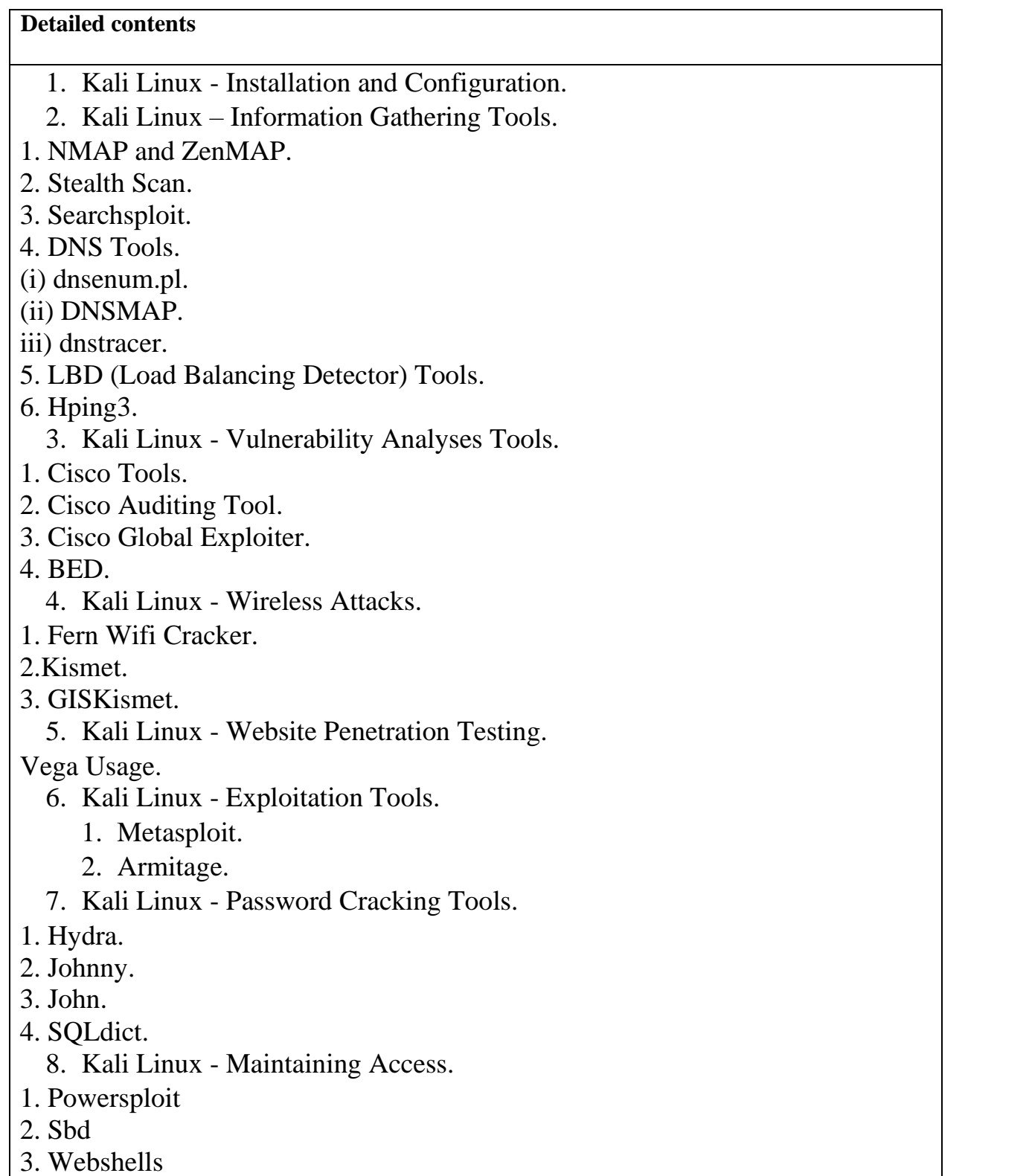

1. Penetration Testing with Kali Linux: Learn Hands-on Penetration Testing Using a Process-Driven Framework,30 July 2021, Pranav Joshi Deepayan Chanda (Author), BPB Publications , ISBN-10 : 939068479X, ISBN-13 : 978-9390684793

#### Course Code: **BVNS603-19**

Course Name: **Network Simulation Tools**

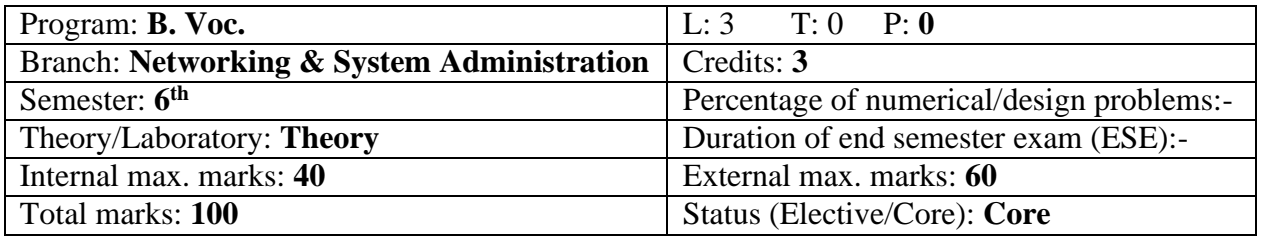

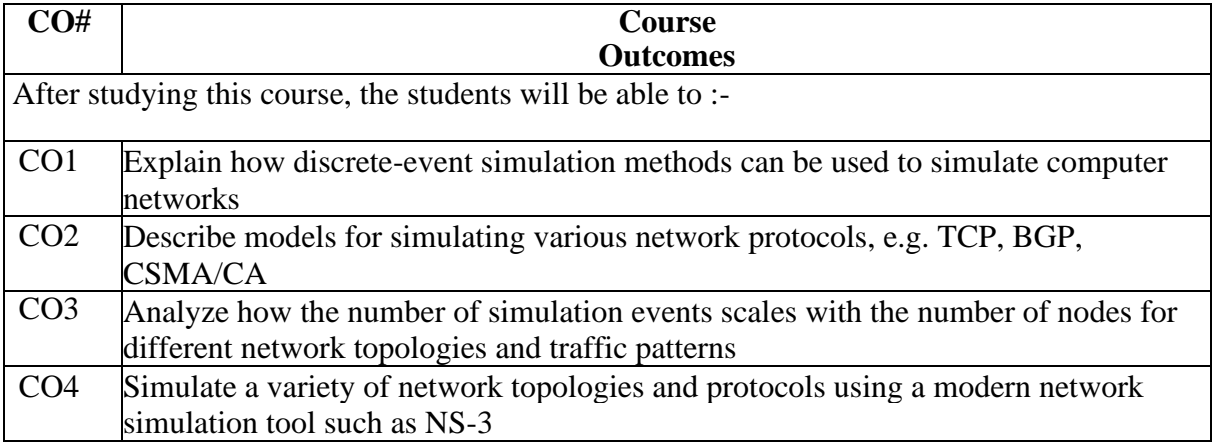

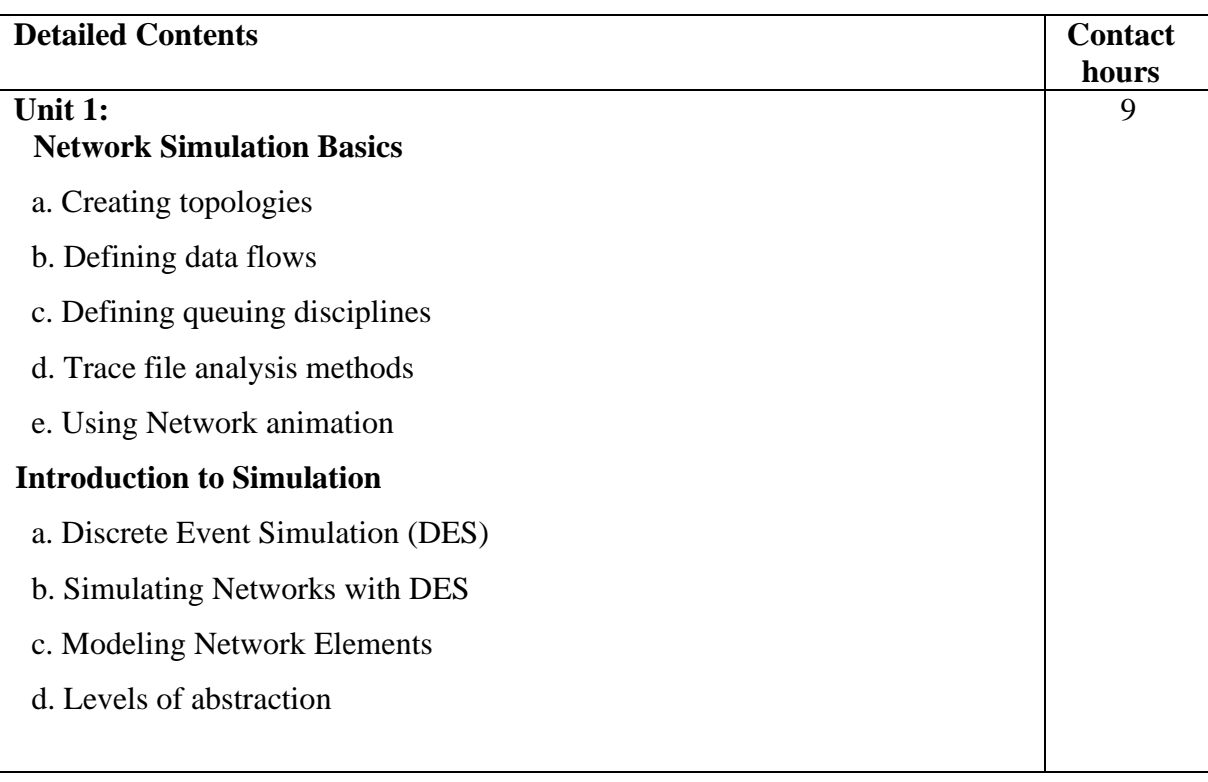

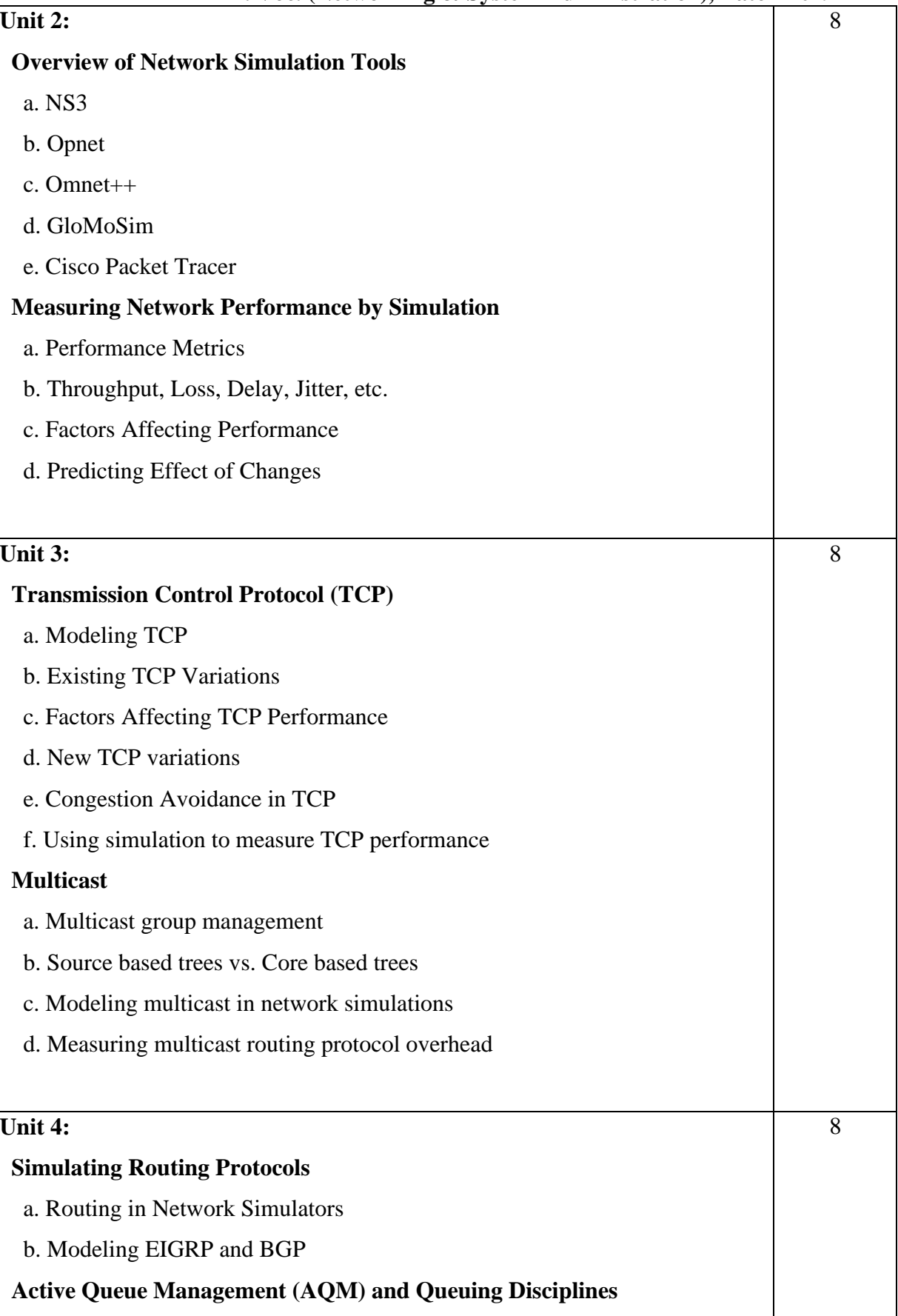

 a. DropTail, RED, Priority, WFQ, SCFQ b. Implementation of active queues in Network Simulators c. Measuring the affect of AQM

#### **Text Books:**

1. Modeling and Tools for Network Simulation, [Klaus Wehrle](https://www.amazon.in/s/ref=dp_byline_sr_book_1?ie=UTF8&field-author=Klaus+Wehrle&search-alias=stripbooks) (Editor), [Mesut Günes](https://www.amazon.in/s/ref=dp_byline_sr_book_2?ie=UTF8&field-author=Mesut+G%C3%BCnes&search-alias=stripbooks) (Editor), [James](https://www.amazon.in/s/ref=dp_byline_sr_book_3?ie=UTF8&field-author=James+Gross&search-alias=stripbooks)  [Gross](https://www.amazon.in/s/ref=dp_byline_sr_book_3?ie=UTF8&field-author=James+Gross&search-alias=stripbooks) (Editor), Springer

#### **Reference Books:**

# 1. **Packet Tracer Network Simulator, Jesin A, Packet Publishing, ISBN: 9781782170426**

Course Code: **BVNS607-19 Network Simulation Tools Lab**

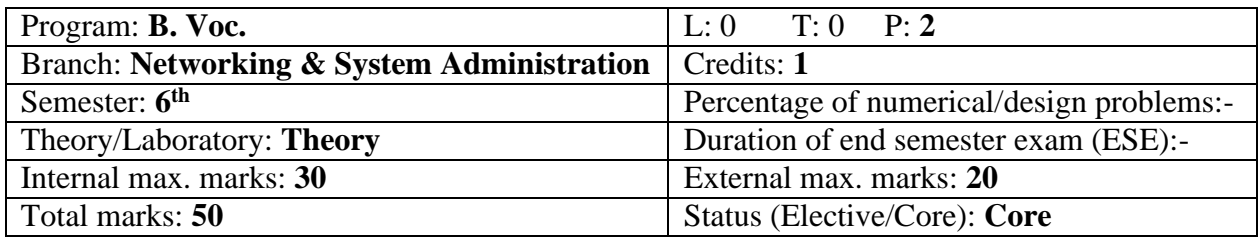

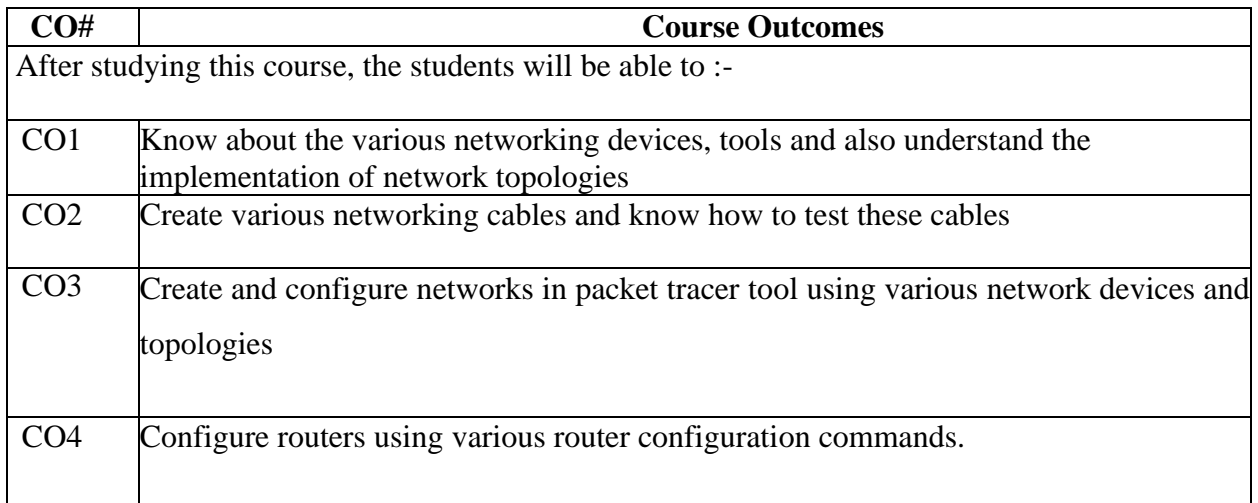

# **Detailed contents**

**Task 1**: To study the different types of Network cables and network topologies.

**Task 2**: Practically implement and test the cross-wired cable and straight through cable using clamping tool and network lab cable tester.

**Task 3**: Study and familiarization with various network devices.

**Task 4**: Familiarization with Packet Tracer Simulation tool/any other related tool.

**Task 5**: Study and Implementation of IP Addressing Schemes

**Task 6**: Creation of Simple Networking topologies using hubs and switches

**Task 7**: Simulation of web traffic in Packet Tracer

**Task 8**: Study and implementation of various router configuration commands

**Task 9**: Creation of Networks using routers.

**Task 10**:Configuring networks using the concept of subnetting

**Task 11**:Practical implementation of basic network command and Network configuration commands like ping, ipconfig, netstat, tracert etc. for troubleshooting network related problems.

**Task 12**: Configuration of networks using static and default routes.

**Suggested Tools** - NS2/3, Cisco Packet Tracer, Netsim etc..

Course Code: **BVNS604-19**

# Course Name: **Firewall & Intrusion Detection**

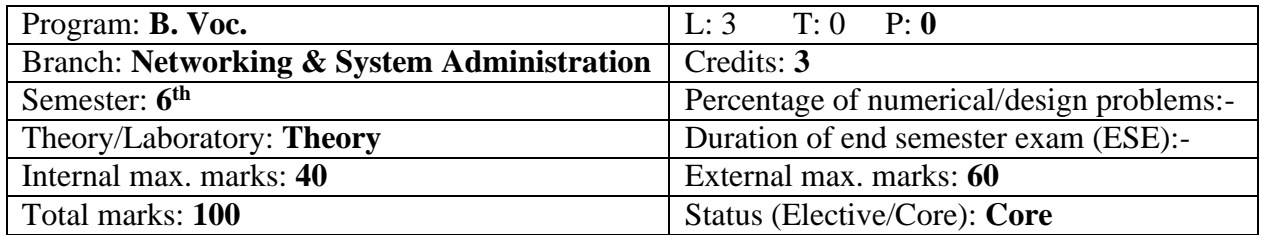

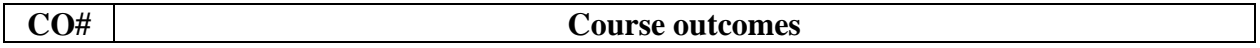

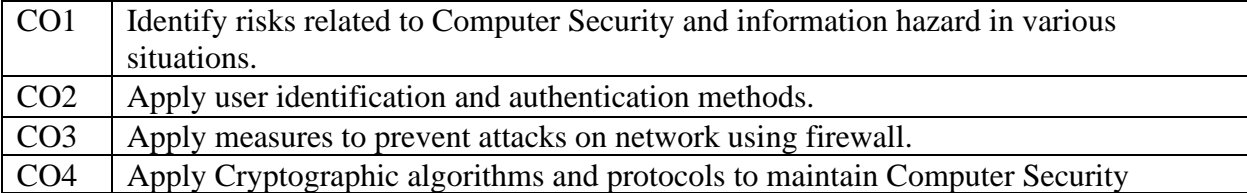

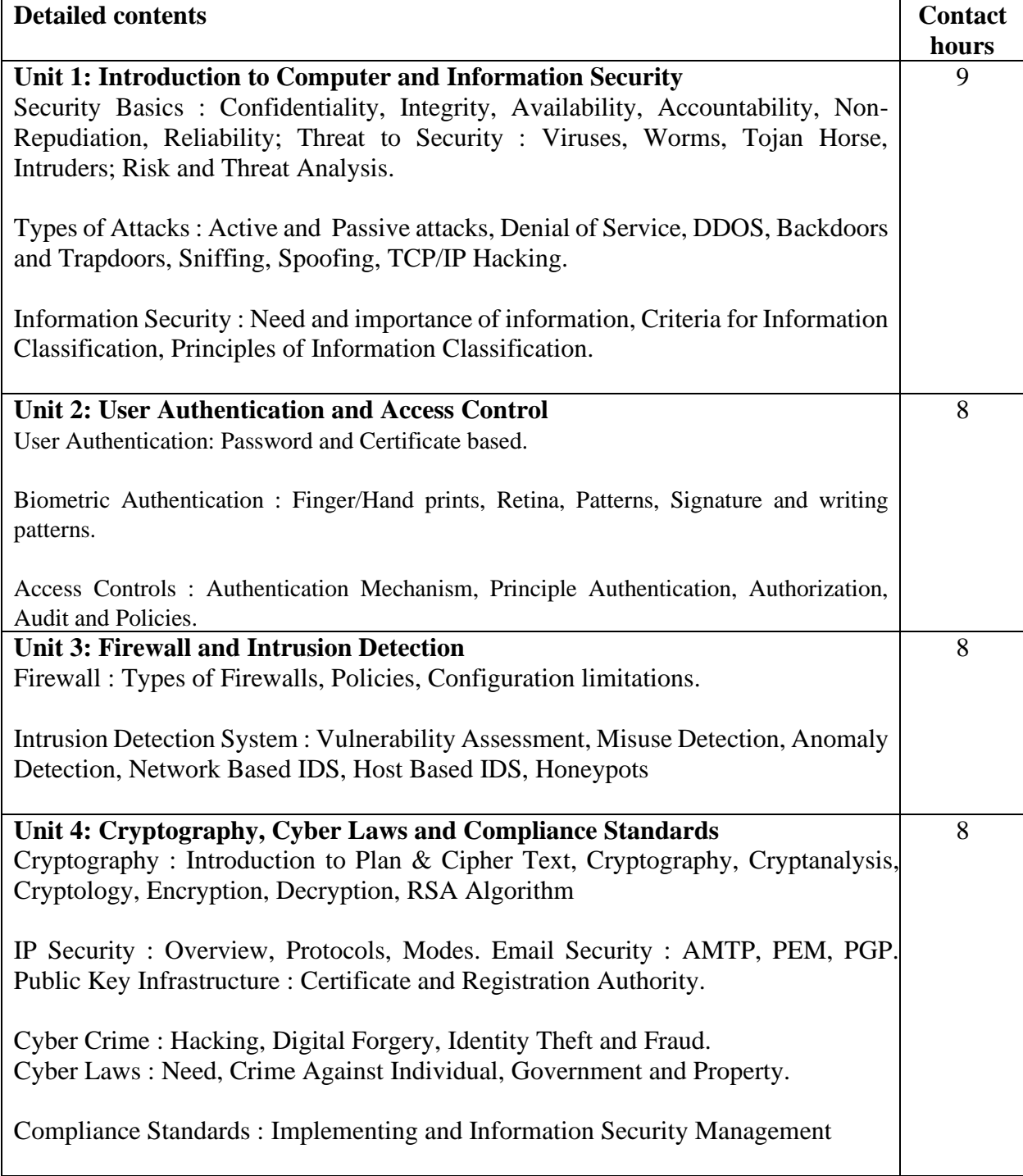

**Text Books:**

- 3. Atul Kahate, "Cryptography & Network Security", Mc Graw Hill
- 4. Harish Chander, "Cyber Laws and IT Protection", PHI
- 5. William Stalling, "Cryptography & Network Security", PHI
- 6. Forouzan "Cryptography & Network Security", PHI

- 7. Dieter Gollmann, "Computer Security", Wiley Publication
- 8. Wenbo Mao."Modern Cryptography, Theory & Practice", Pearson Education.
- 9. C. Boyd, A. Mathuria "Protocols for Authentication and Key Establishment", Springer.